# Package 'soilDB'

June 27, 2022

<span id="page-0-0"></span>Type Package

Title Soil Database Interface

Version 2.7.2

Author Dylan Beaudette [aut], Jay Skovlin [aut], Stephen Roecker [aut], Andrew Brown [aut, cre]

Maintainer Andrew Brown <andrew.g.brown@usda.gov>

Description A collection of functions for reading data from USDA-NCSS soil databases.

License GPL  $(>= 3)$ 

LazyLoad yes

**Depends** R  $(>= 3.5.0)$ 

Imports grDevices, graphics, stats, utils, methods, aqp, data.table, DBI

Suggests jsonlite, httr, xml2, rvest, curl, sf, wk, terra, raster, odbc, RSQLite, testthat, scales

Repository CRAN

URL <http://ncss-tech.github.io/soilDB/>,

<http://ncss-tech.github.io/AQP/>

BugReports <https://github.com/ncss-tech/soilDB/issues>

RoxygenNote 7.2.0

Encoding UTF-8

LazyData false

NeedsCompilation no

Date/Publication 2022-06-27 20:10:06 UTC

# R topics documented:

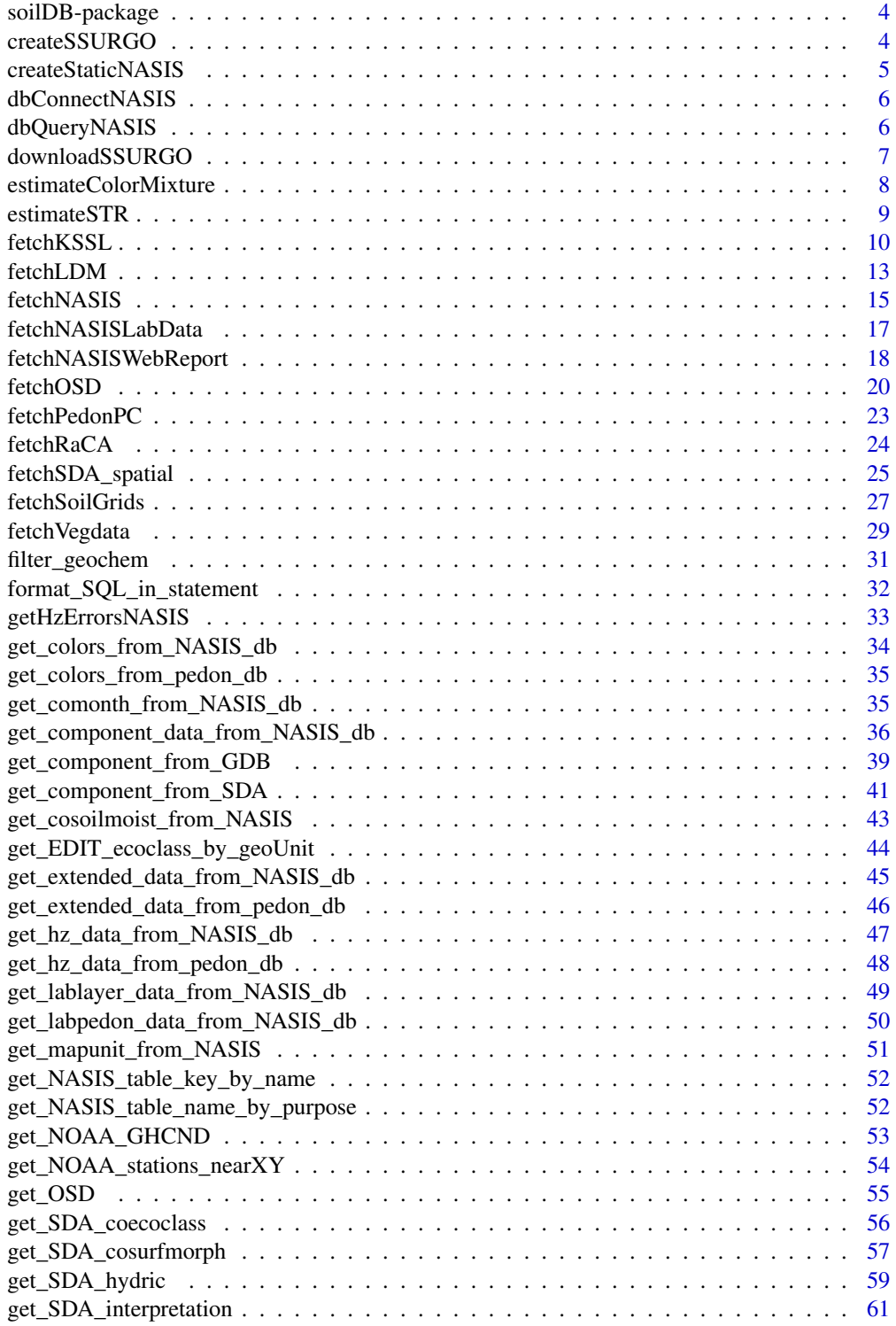

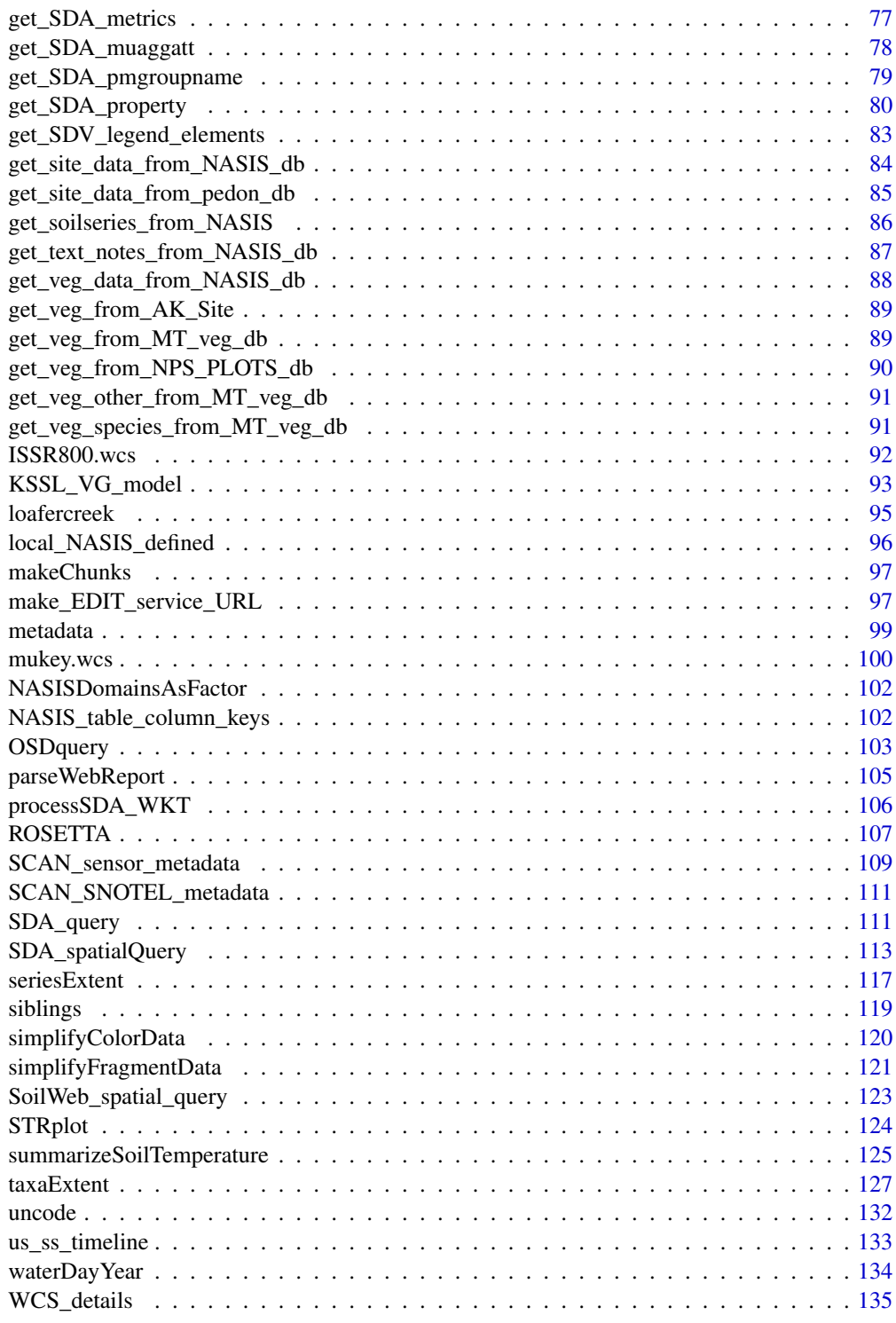

**Index** 2008 **[136](#page-135-0)** 

<span id="page-3-0"></span>

#### Description

A collection of functions for reading data from USDA-NCSS soil databases.

# Details

This package provides methods for extracting soils information from local PedonPC and AKSite databases (MS Access format), local NASIS databases (MS SQL Server), Soil Data Access and various other soil-related web services.

## Author(s)

J.M. Skovlin, D.E. Beaudette, S.M Roecker, A.G. Brown @seealso [fetchPedonPC,](#page-22-1) [fetchNASIS,](#page-14-1) [SDA\\_query,](#page-110-1) [loafercreek](#page-94-1)

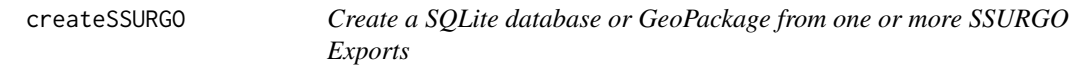

# Description

Create a SQLite database or GeoPackage from one or more SSURGO Exports

#### Usage

```
createSSURGO(
  filename,
  exdir,
  pattern = NULL,
  overwrite = FALSE,
  header = FALSE,
  ...
\mathcal{L}
```
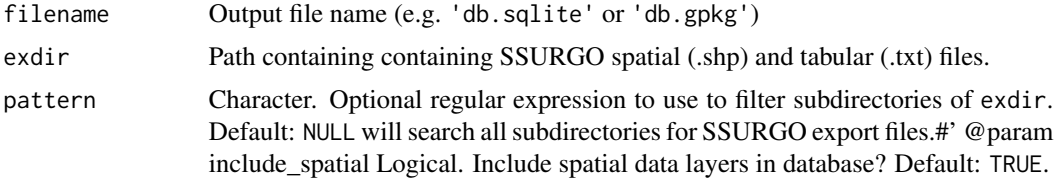

<span id="page-4-0"></span>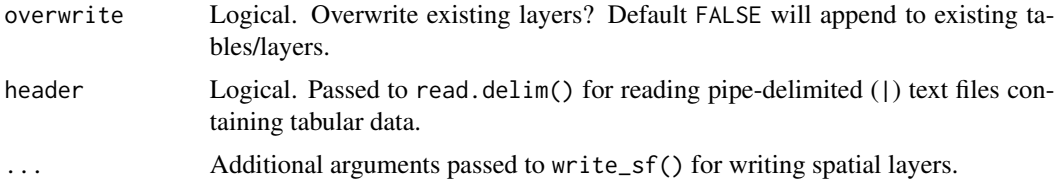

# Value

Character. Vector of layer/table names in filename.

# Examples

```
## Not run:
downloadSSURGO("areasymbol IN ('CA067', 'CA077', 'CA632')", destdir = "SSURGO_test")
createSSURGO("test.gpkg", "SSURGO_test")
```
## End(Not run)

createStaticNASIS *Create a memory or file-based instance of NASIS database*

# Description

Create a memory or file-based instance of NASIS database for selected tables.

## Usage

```
createStaticNASIS(
  tables = NULL,
  new_names = NULL,
  SS = TRUE,dsn = NULL,output_path = NULL,
  verbose = FALSE
\lambda
```
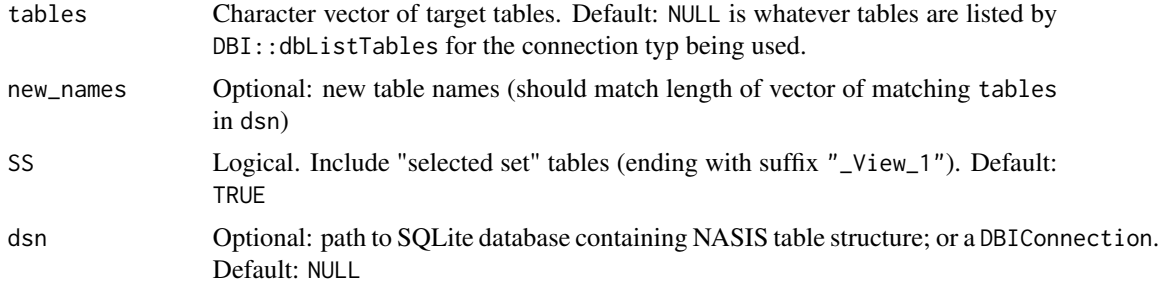

<span id="page-5-0"></span>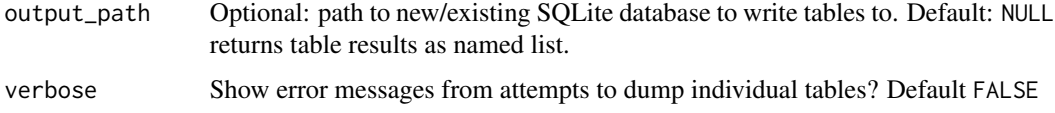

## Value

A named list of results from calling dbQueryNASIS for all columns in each NASIS table.

dbConnectNASIS *Create local NASIS database connection*

# Description

Create a connection to a local NASIS database with DBI

# Usage

```
dbConnectNASIS(dsn = NULL)
```
NASIS(dsn = NULL)

#### Arguments

dsn Optional: path to SQLite database containing NASIS table structure; Default: NULL

#### Value

A DBIConnection object, as returned by DBI::dbConnect(). If dsn is a DBIConnection, the attribute isUserDefined of the result is set to TRUE. If the DBIConnection is created by the internal NASIS connection process, isUserDefined is set to FALSE.

dbQueryNASIS *Query a NASIS DBIConnection*

# Description

Send queries to a NASIS DBIConnection

#### Usage

dbQueryNASIS(conn, q, close = TRUE, ...)

# <span id="page-6-0"></span>downloadSSURGO 7

## Arguments

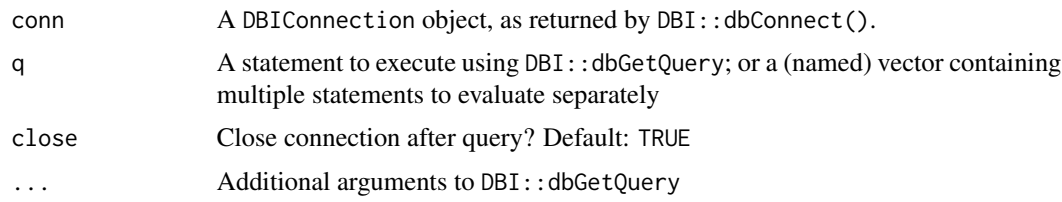

## Value

Result of DBI::dbGetQuery

downloadSSURGO *Get SSURGO ZIP files from Web Soil Survey 'Download Soils Data'*

# Description

Download ZIP files containing spatial (ESRI shapefile) and tabular (TXT) files with standard SSURGO format; optionally including the corresponding SSURGO Template Database with include\_template=TRUE.

## Usage

```
downloadSSURGO(
 WHERE = NULL,areasymbols = NULL,
  destdir = tempdir(),exdir = destdir,
  include_template = FALSE,
  extract = TRUE,remove_zip = FALSE,
 overwrite = FALSE,
  quiet = FALSE
\mathcal{L}
```
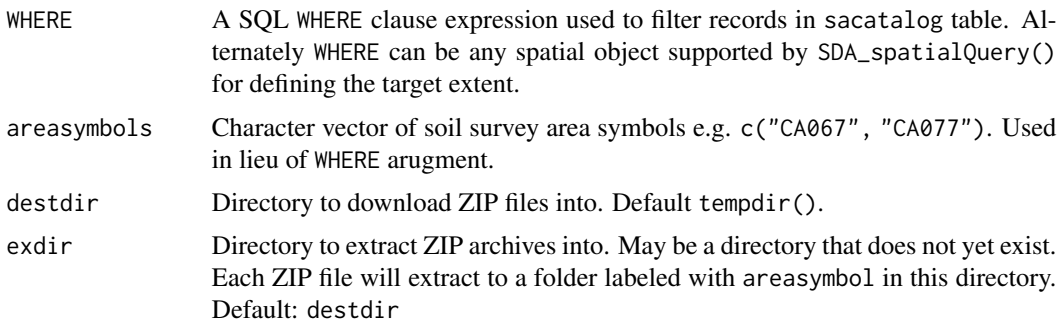

<span id="page-7-0"></span>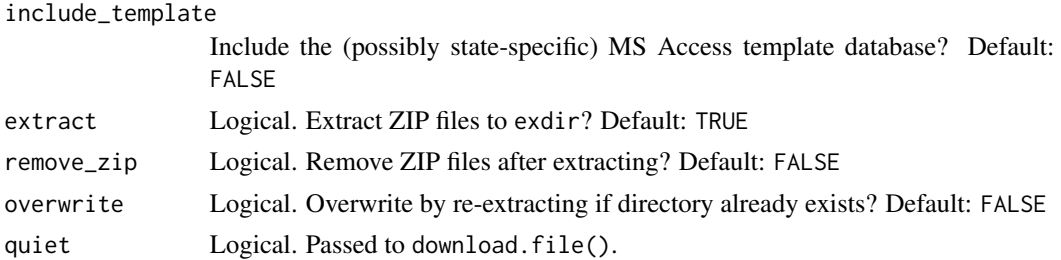

## Details

To specify the Soil Survey Areas you would like to obtain data you use a WHERE clause for query of sacatalog table such as areasymbol = 'CA067', "areasymbol IN ('CA628', 'CA067')" or areasymbol LIKE 'CT%'.

Pipe-delimited TXT files are found in */tabular/* folder extracted from a SSURGO ZIP. The files are named for tables in the SSURGO schema. There is no header / the files do not have column names. See the *Soil Data Access Tables and Columns Report*: [https://sdmdataaccess.nrcs.](https://sdmdataaccess.nrcs.usda.gov/documents/TablesAndColumnsReport.pdf) [usda.gov/documents/TablesAndColumnsReport.pdf](https://sdmdataaccess.nrcs.usda.gov/documents/TablesAndColumnsReport.pdf) for details on tables, column names and metadata including the default sequence of columns used in TXT files.

Several ESRI shapefiles are found in the */spatial/* folder extracted from a SSURGO ZIP. These have prefix soilmu\_ (mapunit), soilsa\_ (survey area), soilsf\_ (special features). There will also be a TXT file with prefix soilsf\_ describing any special features. Shapefile names then have an a\_ (polygon), l\_ (line), p\_ (point) followed by the soil survey area symbol.

#### Value

Character. Paths to downloaded ZIP files (invisibly). May not exist if remove\_zip = TRUE.

estimateColorMixture *Estimate color mixtures using weighted average of CIELAB color coordinates*

## Description

Estimate color mixtures using weighted average of CIELAB color coordinates

#### Usage

```
estimateColorMixture(x, wt = "pct", backTransform = FALSE)
```
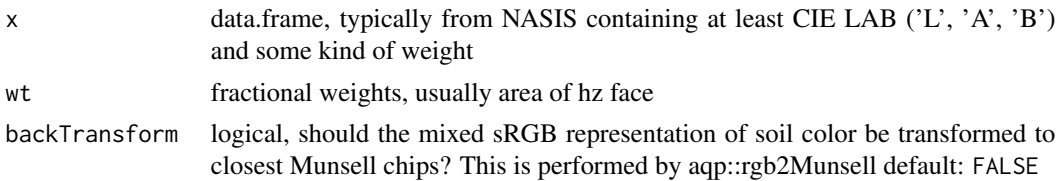

## <span id="page-8-0"></span>estimateSTR 9

# Value

A data.frame containing estimated color mixture

## Note

See [mixMunsell](#page-0-0) for a more realistic (but slower) simulation of subtractive mixing of pigments.

# Author(s)

D.E. Beaudette

estimateSTR *Estimate Soil Temperature Regime*

# Description

Estimate soil temperature regime (STR) based on mean annual soil temperature (MAST), mean summer temperature (MSST), mean winter soil temperature (MWST), presence of O horizons, saturated conditions, and presence of permafrost. Several assumptions are made when O horizon or saturation are undefined.

## Usage

```
estimateSTR(
  mast,
  mean.summer,
  mean.winter,
  0.hz = NA,
  saturated = NA,
  permafrost = FALSE
\mathcal{L}
```
## Arguments

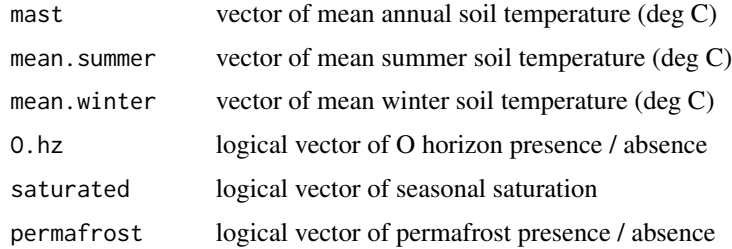

# Details

[Soil Temperature Regime Evaluation Tutorial](http://ncss-tech.github.io/AQP/soilDB/STR-eval.html)

# Value

Vector of soil temperature regimes.

#### Author(s)

D.E. Beaudette

# References

Soil Survey Staff. 2015. Illustrated guide to soil taxonomy. U.S. Department of Agriculture, Natural Resources Conservation Service, National Soil Survey Center, Lincoln, Nebraska.

# See Also

[STRplot](#page-123-1)

# Examples

```
# simple example
estimateSTR(mast=17, mean.summer = 22, mean.winter = 12)
```

```
fetchKSSL Get Kellogg Soil Survey Laboratory Data from SoilWeb snapshot
```
# Description

Download soil characterization and morphologic data via BBOX, MLRA, or soil series name query, from the KSSL database.

# Usage

```
fetchKSSL(
  series = NA,
 bbox = NA,
 mlra = NA,
  pedlabsampnum = NA,
  pedon_id = NA,
  pedon_key = NA,
  returnMorphologicData = FALSE,
  returnGeochemicalData = FALSE,
  simplifyColors = FALSE,
  progress = TRUE
\mathcal{E}
```
<span id="page-9-0"></span>

#### fetchKSSL 11

#### **Arguments**

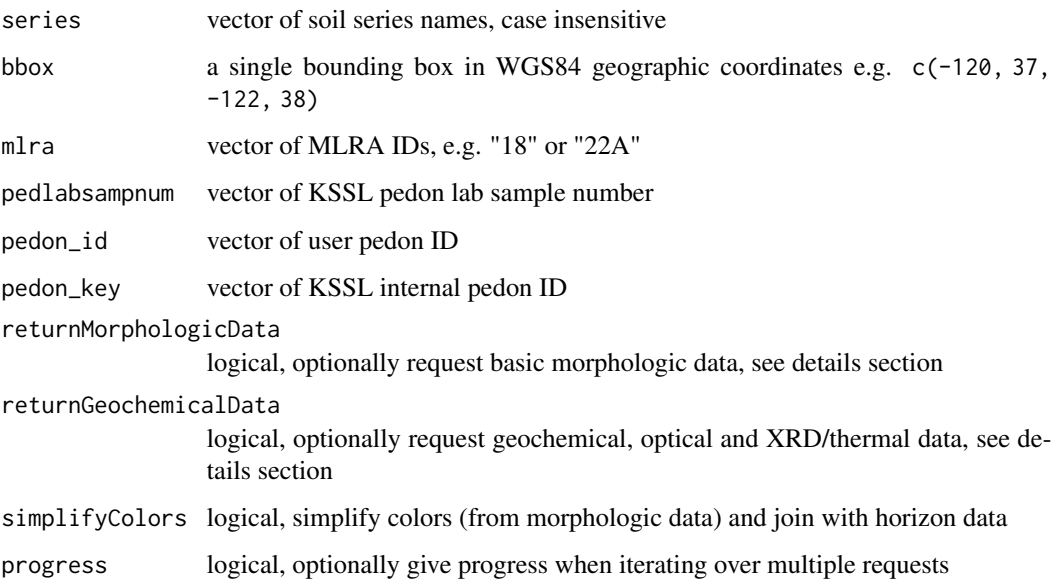

#### Details

This is an experimental interface to a subset for the most commonly used data from a snapshot of KSSL (lab characterization) and NASIS (morphologic) data.

Series-queries are case insensitive. Series name is based on the "correlated as" field (from KSSL snapshot) when present. The "sampled as" classification was promoted to "correlated as" if the "correlated as" classification was missing.

When returnMorphologicData is TRUE, the resulting object is a list. The standard output from fetchKSSL (SoilProfileCollection object) is stored in the named element "SPC". The additional elements are basic morphologic data: soil color, rock fragment volume, pores, structure, and redoximorphic features. There is a 1:many relationship between the horizon data in "SPC" and the additional dataframes in morph. See examples for ideas on how to "flatten" these tables.

When returnGeochemicalData is TRUE, the resulting object is a list. The standard output from fetchKSSL (SoilProfileCollection object) is stored in the named element "SPC". The additional elements are geochemical and mineralogy analysis tables, specifically: geochemical/elemental analyses "geochem", optical mineralogy "optical", and X-ray diffraction / thermal "xrd\_thermal". returnGeochemicalData will include additional dataframes geochem, optical, and xrd\_thermal in list result.

Setting simplifyColors=TRUE will automatically flatten the soil color data and join to horizon level attributes.

Function arguments (series, mlra, etc.) are fully vectorized except for bbox.

#### Value

a SoilProfileCollection object when returnMorphologicData is FALSE, otherwise a list.

## Note

SoilWeb maintains a snapshot of these KSSL and NASIS data. The SoilWeb snapshot was developed using methods described here: <https://github.com/dylanbeaudette/process-kssl-snapshot>. Please use the link below for the live data.

#### Author(s)

D.E. Beaudette and A.G. Brown

#### References

<http://ncsslabdatamart.sc.egov.usda.gov/>

## See Also

[fetchOSD](#page-19-1)

# Examples

```
if(requireNamespace("curl") &
    curl::has_internet()) {
   library(aqp)
    # search by series name
   s <- fetchKSSL(series='auburn')
   # search by bounding-box
    # s <- fetchKSSL(bbox=c(-120, 37, -122, 38))
    # how many pedons
   length(s)
    # plot
   plotSPC(s, name='hzn_desgn', max.depth=150)
    ##
    ## morphologic data
   ##
    # get lab and morphologic data
    s <- fetchKSSL(series='auburn', returnMorphologicData = TRUE)
    # extract SPC
   pedons <- s$SPC
    ## automatically simplify color data
   s <- fetchKSSL(series='auburn', returnMorphologicData = TRUE, simplifyColors=TRUE)
    # check
```
#### <span id="page-12-0"></span>fetchLDM 13

```
par(mar=c(0,0,0,0))
plot(pedons, color='moist_soil_color', print.id=FALSE)
```
}

fetchLDM *Query data from Kellogg Soil Survey Laboratory Data Mart via Soil Data Access or local SQLite snapshot*

# Description

LDM model diagram: [https://jneme910.github.io/Lab\\_Data\\_Mart\\_Documentation/Documen](https://jneme910.github.io/Lab_Data_Mart_Documentation/Documents/SDA_KSSL_Data_model.html)ts/ [SDA\\_KSSL\\_Data\\_model.html](https://jneme910.github.io/Lab_Data_Mart_Documentation/Documents/SDA_KSSL_Data_model.html)

# Usage

```
fetchLDM(
 x = NULL,what = "pedlabsampnum",
 bycol = "pedon_key",
 tables = c("lab_physical_properties", "lab_chemical_properties",
  "lab_calculations_including_estimates_and_default_values", "lab_rosetta_Key"),
 chunk.size = 1000,ntries = 3,
 layer_type = c("horizon", "layer", "reporting layer"),
 prep\_code = c("S", ""),
 analyzed_size_frac = c("<2 mm", ""),
 dsn = NULL
)
```
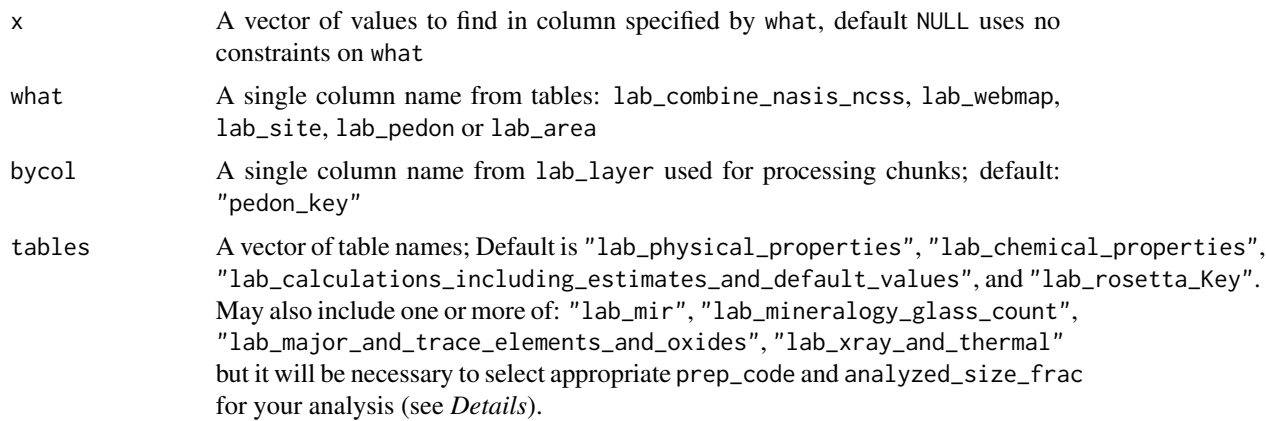

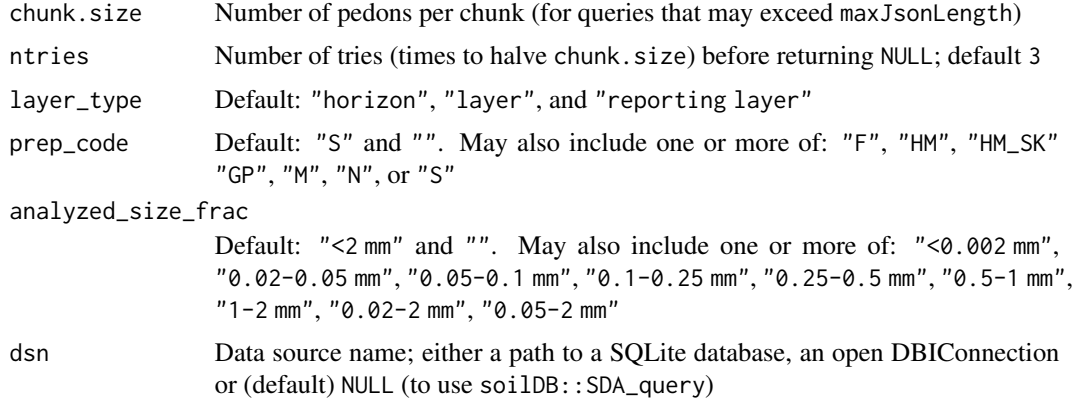

#### Details

If the chunk.size parameter is set too large and the Soil Data Access request fails, the algorithm will re-try the query with a smaller (halved) chunk. size argument. This will be attempted up to 3 times before returning NULL

Currently the lab\_area tables are joined only for the "Soil Survey Area" related records.

When requesting data from "lab\_major\_and\_trace\_elements\_and\_oxides", "lab\_mineralogy\_glass\_count", or "lab\_xray\_and\_thermal" multiple preparation codes (prep\_code) or size fractions (analyzed\_size\_frac) are possible. The default behavior of fetchLDM() is to attempt to return a topologically valid (minimal overlaps) *SoilProfileCollection*. This is achieved by setting prep\_code="S" ("sieved") and analyzed\_size\_frac="<2 mm". You may specify alternate or additional preparation codes or fractions as needed, but note that this may cause "duplication" of some layers where measurements were made with different preparation or on fractionated samples

## Value

a SoilProfileCollection for a successful query, a try-error if no site/pedon locations can be found or NULL for an empty lab\_layer (within sites/pedons) result

## Examples

```
## Not run:
if(requireNamespace("curl") &
   curl::has_internet()) {
 # fetch by ssa_key
 res <- fetchLDM(8297, what = "ssa_key")
 # physical properties correlated as taxonomic subgroup "Typic Argialbolls"
 res <- fetchLDM(x = "Typic Argialbolls",
                  what = "corr_taxsubgrp",
                  tables = "lab_physical_properties")
 # fetch by area_code (SSA only)
 res <- fetchLDM("CA630", what = "area_code")
```
#### <span id="page-14-0"></span>fetchNASIS 15

}

```
## End(Not run)
```
<span id="page-14-1"></span>fetchNASIS *Get a pedon or component data SoilProfileCollection from NASIS*

## Description

Fetch commonly used site/pedon/horizon data or component from NASIS, returned as a SoilProfileCollection object.

## Usage

```
fetchNASIS(
  from = "pedons",
  url = NULL,SS = TRUE,rmHzErrors = FALSE,
  nullFragsAreZero = TRUE,
  soilColorState = "moist",
 mixColors = TRUE,
  lab = FALSE,
  fill = FALSE,
  dropAdditional = TRUE,dropNonRepresentative = TRUE,
  duplicates = FALSE,
  stringsAsFactors = NULL,
  dsn = NULL\lambdaget_RMF_from_NASIS_db(SS = TRUE, dsn = NULL)
get_concentrations_from_NASIS_db(
  SS = TRUE,stringsAsFactors = NULL,
  dsn = NULL
)
get_phfmp_from_NASIS_db(SS = TRUE, stringsAsFactors = NULL, dsn = NULL)
```
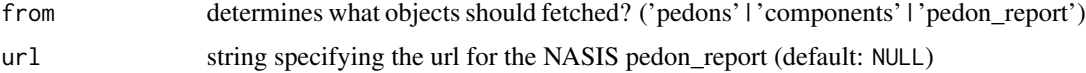

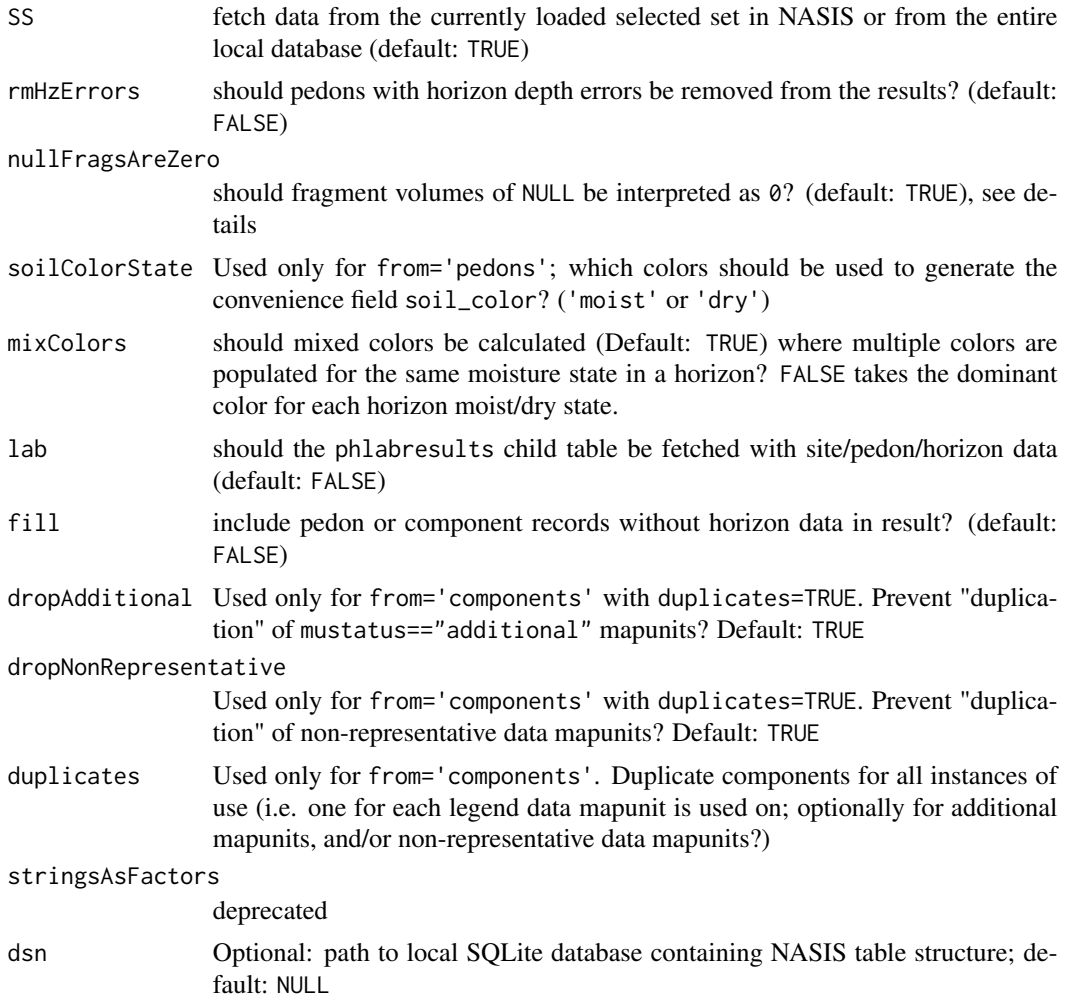

## Details

This function imports data from NASIS into R as a SoilProfileCollection object. It "flattens" NASIS pedon and component tables, including their child tables, into several more easily manageable data frames. Primarily these functions access the local NASIS database using an ODBC connection. However using the fetchNASIS() argument from = "pedon\_report", data can be read from the NASIS Report 'fetchNASIS', as either a txt file or url. The primary purpose of fetchNASIS(from = "pedon\_report") is to facilitate importing datasets larger than 8000+ pedons/components.

The value of nullFragsAreZero will have a significant impact on the rock fragment fractions returned by fetchNASIS. Set nullFragsAreZero = FALSE in those cases where there are many datagaps and NULL rock fragment values should be interpreted as NULL. Set nullFragsAreZero = TRUE in those cases where NULL rock fragment values should be interpreted as 0.

This function attempts to do most of the boilerplate work when extracting site/pedon/horizon or component data from a local NASIS database. Pedons that are missing horizon data, or have errors in their horizonation are excluded from the returned object, however, their IDs are printed on the

<span id="page-16-0"></span>console. Pedons with combination horizons (e.g. B/C) are erroneously marked as errors due to the way in which they are stored in NASIS as two overlapping horizon records. Tutorials:

- [fetchNASIS Pedons Tutorial](http://ncss-tech.github.io/AQP/soilDB/fetchNASIS-mini-tutorial.html)
- [fetchNASIS Components Tutorial](http://ncss-tech.github.io/AQP/soilDB/NASIS-component-data.html)

## Value

A SoilProfileCollection object

#### Author(s)

D. E. Beaudette, J. M. Skovlin, S.M. Roecker, A.G. Brown

## See Also

```
get_component_data_from_NASIS()
```
fetchNASISLabData *Get NCSS Pedon laboratory data from NASIS*

## Description

Fetch KSSL laboratory pedon/horizon layer data from a local NASIS database, return as a SoilProfileCollection object.

# Usage

```
fetchNASISLabData(SS = TRUE, dsn = NULL)
```
## Arguments

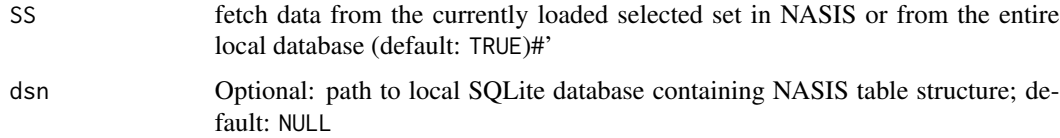

# Details

This function currently works only on Windows, and requires a 'nasis\_local' ODBC connection.

#### Value

a SoilProfileCollection object

# <span id="page-17-0"></span>Author(s)

J.M. Skovlin and D.E. Beaudette

#### See Also

[get\\_labpedon\\_data\\_from\\_NASIS\\_db](#page-49-1)

fetchNASISWebReport *Get component tables from NASIS Web Reports*

## Description

Get component tables from NASIS Web Reports

#### Usage

```
fetchNASISWebReport(
  projectname,
 rmHzErrors = FALSE,
 fill = FALSE,stringsAsFactors = NULL
)
get_component_from_NASISWebReport(projectname, stringsAsFactors = NULL)
get_chorizon_from_NASISWebReport(
  projectname,
  fill = FALSE,stringsAsFactors = NULL
\mathcal{L}get_legend_from_NASISWebReport(
 mlraoffice,
  areasymbol,
  droplevels = TRUE,
  stringsAsFactors = NULL
)
get_lmuaoverlap_from_NASISWebReport(
  areasymbol,
  droplevels = TRUE,
  stringsAsFactors = NULL
)
get_mapunit_from_NASISWebReport(
  areasymbol,
  droplevels = TRUE,
```

```
stringsAsFactors = NULL
\lambdaget_projectmapunit_from_NASISWebReport(projectname, stringsAsFactors = NULL)
get_projectmapunit2_from_NASISWebReport(
 mlrassoarea,
 fiscalyear,
 projectname,
  stringsAsFactors = NULL
\mathcal{L}get_project_from_NASISWebReport(mlrassoarea, fiscalyear)
get_progress_from_NASISWebReport(mlrassoarea, fiscalyear, projecttypename)
get_project_correlation_from_NASISWebReport(
 mlrassoarea,
 fiscalyear,
 projectname
)
get_cosoilmoist_from_NASISWebReport(
 projectname,
  impute = TRUE,
  stringsAsFactors = NULL
\mathcal{L}
```

```
get_sitesoilmoist_from_NASISWebReport(usiteid)
```
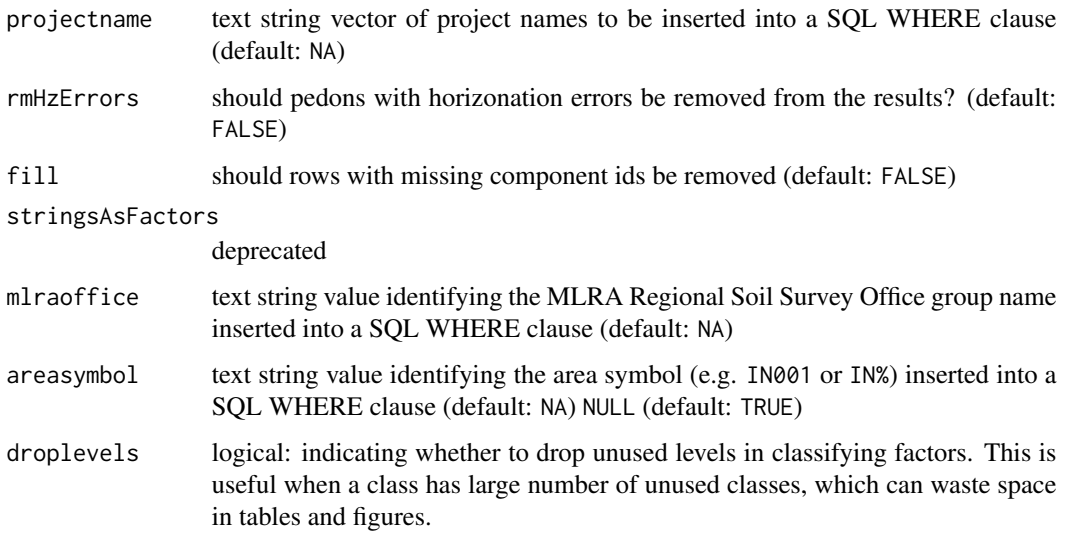

<span id="page-19-0"></span>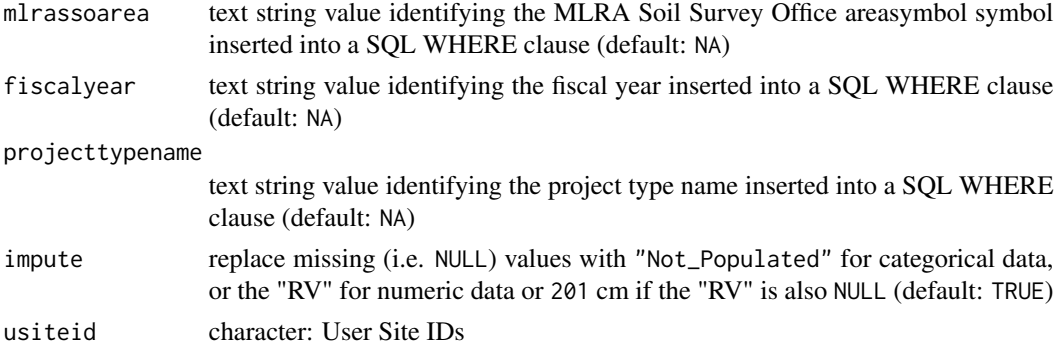

## Value

A data.frame or list with the results.

## Author(s)

Stephen Roecker

<span id="page-19-1"></span>fetchOSD *Get Official Series Descriptions and summaries from SoilWeb API*

#### Description

This function fetches a variety of data associated with named soil series, extracted from the USDA-NRCS Official Series Description text files and detailed soil survey (SSURGO). These data are periodically updated and made available via SoilWeb.

## Usage

fetchOSD(soils, colorState = "moist", extended = FALSE)

# Arguments

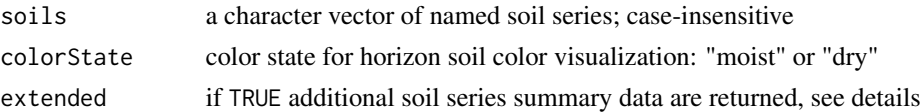

## Details

- [overview of all soil series query functions](https://ncss-tech.github.io/AQP/soilDB/soil-series-query-functions.html)
- [competing soil series](https://ncss-tech.github.io/AQP/soilDB/competing-series.html)
- [siblings](https://ncss-tech.github.io/AQP/soilDB/siblings.html)

The standard set of "site" and "horizon" data are returned as a SoilProfileCollection object (extended=FALSE. The "extended" suite of summary data can be requested by setting extended=TRUE. The resulting object will be a list with the following elements:)

SPC SoilProfileCollection containing standards "site" and "horizon" data

competing competing soil series from the SC database snapshot

geog\_assoc\_soils geographically associated soils, extracted from named section in the OSD

- geomcomp empirical probabilities for geomorphic component, derived from the current SSURGO snapshot
- hillpos empirical probabilities for hillslope position, derived from the current SSURGO snapshot
- mtnpos empirical probabilities for mountain slope position, derived from the current SSURGO snapshot
- terrace empirical probabilities for river terrace position, derived from the current SSURGO snapshot

flats empirical probabilities for flat landscapes, derived from the current SSURGO snapshot

- shape\_across empirical probabilities for surface shape (across-slope) from the current SSURGO snapshot
- shape\_down empirical probabilities for surface shape (down-slope) from the current SSURGO snapshot
- pmkind empirical probabilities for parent material kind, derived from the current SSURGO snapshot
- pmorigin empirical probabilities for parent material origin, derived from the current SSURGO snapshot
- mlra empirical MLRA membership values, derived from the current SSURGO snapshot

climate experimental climate summaries from PRISM stack (CONUS only)

- NCCPI select quantiles of NCCPI and Irrigated NCCPI, derived from the current SSURGO snapshot
- metadata metadata associated with SoilWeb cached summaries

When using extended = TRUE, there are a couple of scenarios in which series morphology contained in SPC do not fully match records in the associated series summaries (e.g. competing).

- 1. A query for soil series that exist entirely outside of CONUS (e.g. PALAU). Climate summaries are empty data.frames because these summaries are currently generated from PRISM. We are working on a solution that uses DAYMET.
- 2. A query for data within CONUS, but OSD morphology missing due to parsing error (e.g. formatting, typos). - Extended summaries are present but morphology missing from SPC. A warning is issued.

These last two cases are problematic for analysis that makes use of morphology and extended data, such as outlined in this tutorial on [competing soil series.](https://ncss-tech.github.io/AQP/soilDB/competing-series.html)

#### Value

a SoilProfileCollection object containing basic soil morphology and taxonomic information.

## Author(s)

D.E. Beaudette, A.G. Brown

## References

USDA-NRCS OSD search tools: [https://www.nrcs.usda.gov/wps/portal/nrcs/detailfull/](https://www.nrcs.usda.gov/wps/portal/nrcs/detailfull/soils/home/?cid=nrcs142p2_053587) [soils/home/?cid=nrcs142p2\\_053587](https://www.nrcs.usda.gov/wps/portal/nrcs/detailfull/soils/home/?cid=nrcs142p2_053587)

## See Also

[OSDquery,](#page-102-1) [siblings](#page-118-1)

## Examples

```
if(requireNamespace("curl") &
  curl::has_internet()) {
 # soils of interest
 s.list <- c('musick', 'cecil', 'drummer', 'amador', 'pentz',
             'reiff', 'san joaquin', 'montpellier', 'grangeville', 'pollasky', 'ramona')
 # fetch and convert data into an SPC
 s.moist <- fetchOSD(s.list, colorState='moist')
 s.dry <- fetchOSD(s.list, colorState='dry')
 # plot profiles
 # moist soil colors
 if(require("aqp")) {
   par(mar=c(0,0,0,0), mfrow=c(2,1))
   plot(s.moist, name='hzname',
        cex.names=0.85, axis.line.offset=-4)
   plot(s.dry, name='hzname',
        cex.names=0.85, axis.line.offset=-4)
   # extended mode: return a list with SPC + summary tables
   x \le fetchOSD(s.list, extended = TRUE, colorState = 'dry')
   par(mar=c(0,0,1,1))
   plot(x$SPC)
   str(x, 1)
 # use makeChunks() for iteration over larger sequences of soil series
 s.list <- c('musick', 'cecil', 'drummer', 'amador', 'pentz',
             'reiff', 'san joaquin', 'montpellier', 'grangeville', 'pollasky', 'ramona')
 # make a vector of chunk IDs, with 2 series / chunk
 ck <- makeChunks(s.list, size = 2)
 # split original data by chunk IDs
 # iterate over resulting list
 # run fetchOSD() on pieces
 # result is a list of SoilProfileCollection objects
 x <- lapply(split(s.list, ck), fetchOSD)
```
## <span id="page-22-0"></span>fetchPedonPC 23

```
# flatten into a single SPC
x \leftarrow \text{combine}(x)# there should be 11 profiles
length(x)
}
```
}

<span id="page-22-1"></span>fetchPedonPC *Get a SoilProfileCollection from a PedonPC v.5 database*

## <span id="page-22-2"></span>Description

Fetch commonly used site/horizon data from a version 5.x PedonPC database, return as a SoilProfileCollection object.

## Usage

fetchPedonPC(dsn)

getHzErrorsPedonPC(dsn, strict = TRUE)

# Arguments

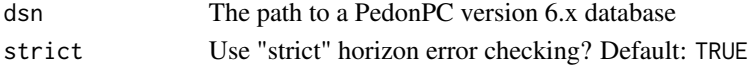

#### Value

a SoilProfileCollection class object

## Note

This function attempts to do most of the boilerplate work when extracting site/horizon data from a PedonPC or local NASIS database. Pedons that have errors in their horizonation are excluded from the returned object, however, their IDs are printed on the console. See [getHzErrorsPedonPC](#page-22-2) for a simple approach to identifying pedons with problematic horizonation. Records from the 'taxhistory' table are selected based on 1) most recent record, or 2) record with the least amount of missing data.

#### Author(s)

D. E. Beaudette and J. M. Skovlin

## See Also

[get\\_hz\\_data\\_from\\_pedon\\_db](#page-47-1)

#### Description

Get Rapid Carbon Assessment (RaCA) data by state, geographic bounding-box, RaCA site ID, or soil series query from the SoilWeb API. This interface to the data was an experimental delivery service that does not include the latest soil carbon measurements.

Please use [current RaCA distribution](https://www.nrcs.usda.gov/wps/portal/nrcs/detail/soils/survey/?cid=nrcs142p2_054164) if you need measured SOC.

This interface will be updated sometime calendar year 2022 to include the latest soil morphology, taxonomic classification, and measured SOC values. More detailed coordinates for sample sites should also be available.

See https://www.nrcs.usda.gov/Internet/FSE\_MANUSCRIPTS/alabama/raca\_download/raca\_download.zip for direct download of the full dataset.

#### Usage

```
fetchRaCA(
  series = NULL,
 bbox = NULL,state = NULL,
  rcasiteid = NULL,
  get.vnir = FALSE
)
```
### Arguments

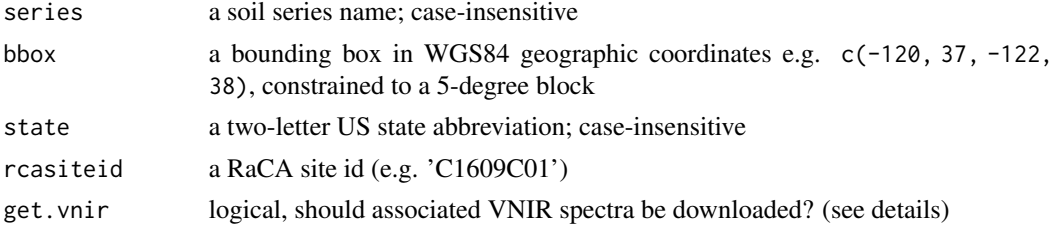

## Details

The VNIR spectra associated with RaCA data are quite large (each gzip-compressed VNIR spectra record is about 6.6kb), so requests for these data are disabled by default. Note that VNIR spectra can only be queried by soil series or geographic BBOX.

#### Value

pedons: a SoilProfileCollection object containing site/pedon/horizon data trees: a data.frame object containing tree DBH and height veg: a data.frame object containing plant species

<span id="page-24-0"></span>stock: a data.frame object containing carbon quantities (stocks) at standardized depths sample: a data.frame object containing sample-level bulk density and soil organic carbon values spectra: a numeric matrix containing VNIR reflectance spectra from 350–2500 nm

# Author(s)

D.E. Beaudette, USDA-NRCS staff

# References

[https://www.nrcs.usda.gov/wps/portal/nrcs/detail/soils/survey/?cid=nrcs142p2\\_054164](https://www.nrcs.usda.gov/wps/portal/nrcs/detail/soils/survey/?cid=nrcs142p2_054164)

#### See Also

[fetchOSD](#page-19-1)

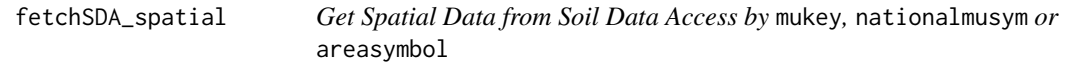

#### Description

This method facilitates queries to Soil Data Access (SDA) mapunit and survey area geometry. Queries are generated based on map unit key (mukey) and national map unit symbol (nationalmusym) for mupolygon (SSURGO) or gsmmupolygon (STATSGO) geometry OR legend key (lkey) and area symbols (areasymbol) for sapolygon (Soil Survey Area; SSA) geometry).

A Soil Data Access query returns geometry and key identifying information about the map unit or area of interest. Additional columns from the map unit or legend table can be included; see add.fields argument.

#### Usage

```
fetchSDA_spatial(
  x,
 by.col = "mukey",
  method = "feature",
 geom.src = "mupolygon",
  db = "SSURGO",add.fields = NULL,
  chunk.size = 10,
 verbose = TRUE,
  as_Spatial = getOption("soilDB.return_Spatial", default = FALSE)
)
```
#### Arguments

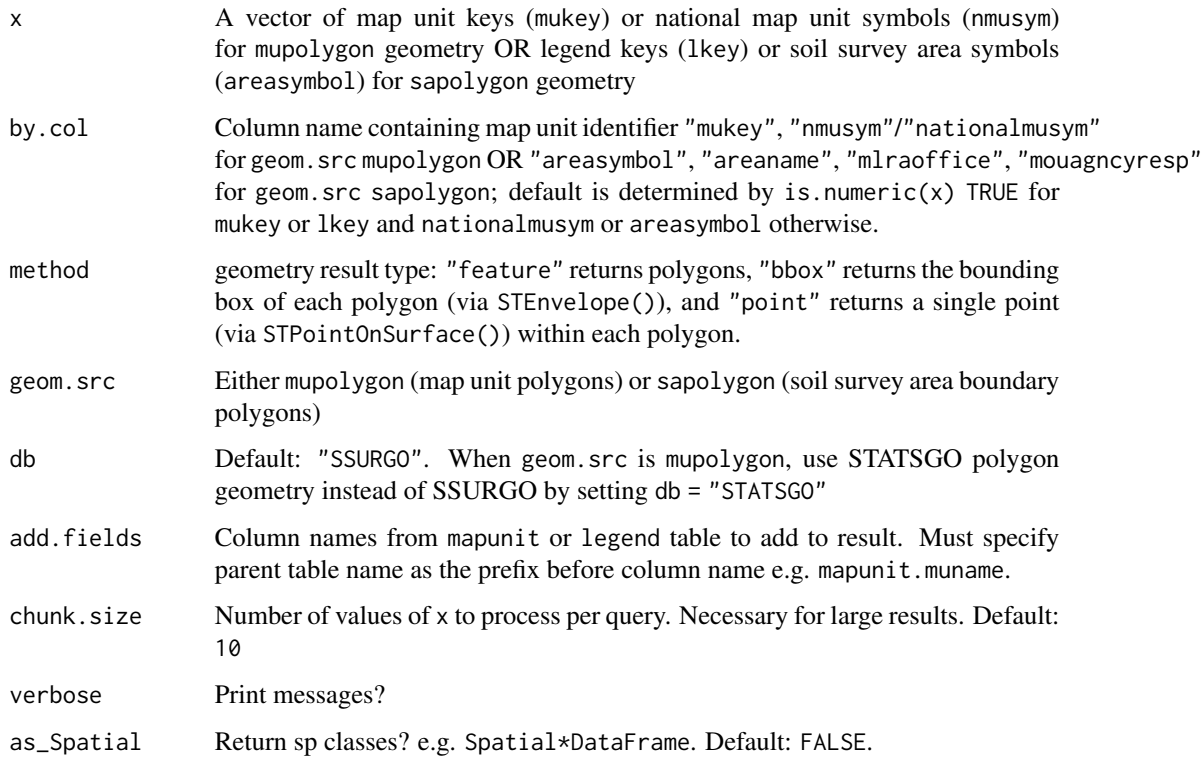

#### Details

This function automatically "chunks" the input vector (using makeChunks()) of map unit identifiers to minimize the likelihood of exceeding the SDA data request size. The number of chunks varies with the chunk. size setting and the length of your input vector. If you are working with many map units and/or large extents, you may need to decrease this number in order to have more chunks.

Querying regions with complex mapping may require smaller chunk.size. Numerically adjacent IDs in the input vector may share common qualities (say, all from same soil survey area or region) which could cause specific chunks to perform "poorly" (slow or error) no matter what the chunk size is. Shuffling the order of the inputs using sample() may help to eliminate problems related to this, depending on how you obtained your set of MUKEY/nationalmusym to query. One could feasibly use muacres as a heuristic to adjust for total acreage within chunks.

Note that STATSGO data are fetched where CLIPAREASYMBOL = 'US' to avoid duplicating state and national subsets of the geometry.

## Value

an sf data.frame corresponding to SDA spatial data for all symbols requested. If as\_Spatial=TRUE returns a Spatial\*DataFrame from the sp package via sf::as\_Spatial() for backward compatibility. Default result contains geometry with attribute table containing unique feature ID, symbol and area symbol plus additional fields in result specified with add.fields.

## <span id="page-26-0"></span>fetchSoilGrids 27

#### Author(s)

Andrew G. Brown, Dylan E. Beaudette

#### Examples

```
if(requireNamespace("curl") &
   curl::has_internet()) {
    # get spatial data for a single mukey
    single.mukey \leq try(fetchSDA_spatial(x = "2924882"))
    # demonstrate fetching full extent (multi-mukey) of national musym
    full.extent.nmusym <- try(fetchSDA_spatial(x = "2x815", by = "nmusym"))
    # compare extent of nmusym to single mukey within it
    if (!inherits(single.mukey, 'try-error') &&
        !inherits(full.extent.nmusym, 'try-error')) {
        if (requireNamespace("sf")) {
        plot(sf::st_geometry(full.extent.nmusym), col = "RED", border = 0)
        plot(sf::st_geometry(single.mukey), add = TRUE, col = "BLUE", border = 0)
       }
    }
    # demo adding a field (`muname`) to attribute table of result
   head(try(fetchSDA_spatial(x = "2x815", by="nmusym", add.fields="muname")))
}
```
fetchSoilGrids *Get SoilGrids 250m properties information from point locations*

#### Description

This function obtains SoilGrids properties information (250m raster resolution) given a data.frame containing site IDs, latitudes and longitudes. SoilGrids API and maps return values as whole (integer) numbers to minimize the storage space used. These values are converted by to produce conventional units by 'fetchSoilGrids()"

#### Usage

```
fetchSoilGrids(
  x,
 loc.name = c("id", "lat", "lon"),verbose = FALSE,
```

```
progress = FALSE
\lambda
```
#### Arguments

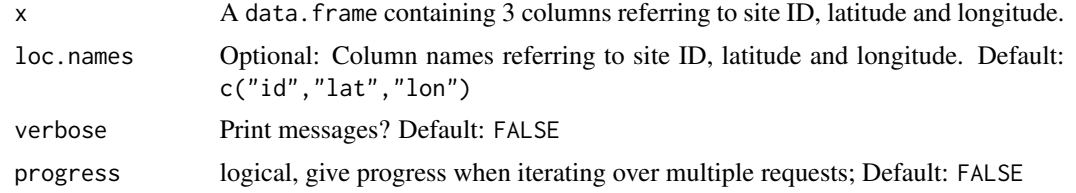

# Details

#### Properties:

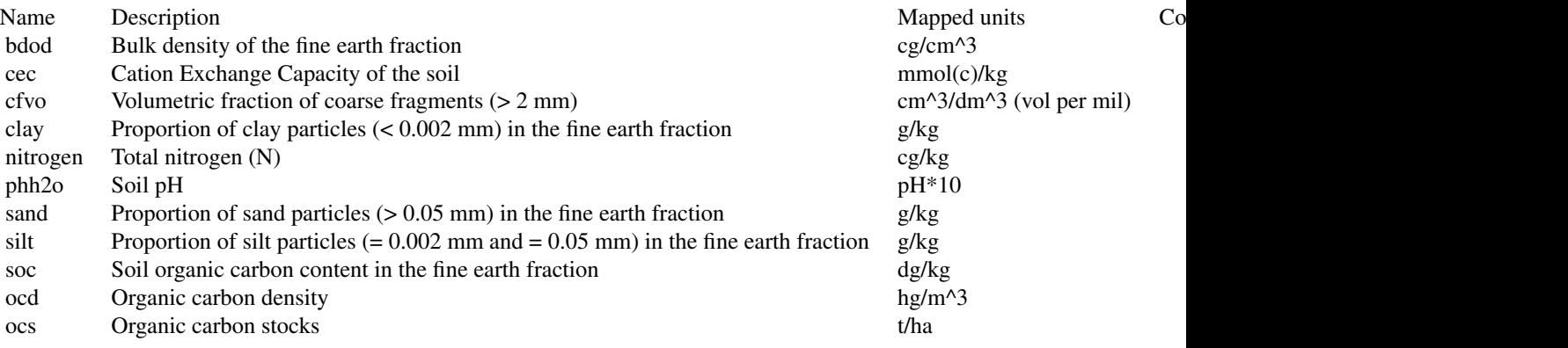

SoilGrids predictions are made for the six standard depth intervals specified in the GlobalSoilMap IUSS working group and its specifications. The depth intervals returned are: "0-5cm", "5-15cm", "15-30cm", "30-60cm", "60-100cm", "100-200cm" and the properties returned are "bdod", "cec", "cfvo", "clay", "nitrogen", "phh2o", "sand", "silt", "soc" – each with 5th, 50th, 95th, mean and uncertainty values. The uncertainty values are the ratio between the inter-quantile range (90% prediction interval width) and the median : (Q0.95-Q0.05)/Q0.50. Point data requests are made through properties/query endpoint of the [SoilGrids v2.0 REST API.](https://www.isric.org/explore/soilgrids/faq-soilgrids) Please check ISRIC's data policy, disclaimer and citation: <https://www.isric.org/about/data-policy>.

Find out more information about the SoilGrids and GlobalSoilMap products here:

- <https://www.isric.org/explore/soilgrids/faq-soilgrids>
- [https://www.isric.org/sites/default/files/GlobalSoilMap\\_specifications\\_dece](https://www.isric.org/sites/default/files/GlobalSoilMap_specifications_december_2015_2.pdf)mber\_ [2015\\_2.pdf](https://www.isric.org/sites/default/files/GlobalSoilMap_specifications_december_2015_2.pdf)

## Value

A SoilProfileCollection

# <span id="page-28-0"></span>fetchVegdata 29

#### Author(s)

Andrew G. Brown

# References

Poggio, L., de Sousa, L. M., Batjes, N. H., Heuvelink, G. B. M., Kempen, B., Ribeiro, E., and Rossiter, D.: SoilGrids 2.0: producing soil information for the globe with quantified spatial uncertainty, SOIL, 7, 217-240, 2021. doi: [10.5194/soil72172021](https://doi.org/10.5194/soil-7-217-2021)

#### Examples

```
## Not run:
if(requireNamespace("curl") &
  curl::has_internet()) {
 library(aqp)
 your.points \leq data.frame(id = c("A", "B"),
                           lat = c(37.9, 38.1),lon = c(-120.3, -121.5),
                           stringsAsFactors = FALSE)
 x <- try(fetchSoilGrids(your.points))
 if (!inherits(x, 'try-error'))
  plotSPC(x, name = NA, color = "socQ50")
}
## End(Not run)
```
fetchVegdata *Get vegetation plot data from local NASIS database*

## Description

Get vegetation plot data from local NASIS database

#### Usage

```
fetchVegdata(SS = TRUE, stringsAsFactors = NULL, dsn = NULL)
get_vegplot_from_NASIS_db(SS = TRUE, stringsAsFactors = NULL, dsn = NULL)
get_vegplot_location_from_NASIS_db(
 SS = TRUE,
  stringsAsFactors = NULL,
  dsn = NULL
)
```

```
get_vegplot_trhi_from_NASIS_db(SS = TRUE, stringsAsFactors = NULL, dsn = NULL)
   get_vegplot_species_from_NASIS_db(
     SS = TRUE,
     stringsAsFactors = NULL,
     dsn = NULL
   )
   get_vegplot_transect_from_NASIS_db(
     SS = TRUE,stringsAsFactors = NULL,
     dsn = NULL
   )
   get_vegplot_transpecies_from_NASIS_db(
     SS = TRUE,stringsAsFactors = NULL,
     dsn = NULL\lambdaget_vegplot_tree_si_summary_from_NASIS_db(
     SS = TRUE,stringsAsFactors = NULL,
     dsn = NULL
   \mathcal{L}get_vegplot_tree_si_details_from_NASIS_db(
      SS = TRUE,stringsAsFactors = NULL,
     dsn = NULL\mathcal{L}get_vegplot_textnote_from_NASIS_db(
     SS = TRUE,fixLineEndings = TRUE,
     stringsAsFactors = NULL,
     dsn = NULL
   \lambdaArguments
```
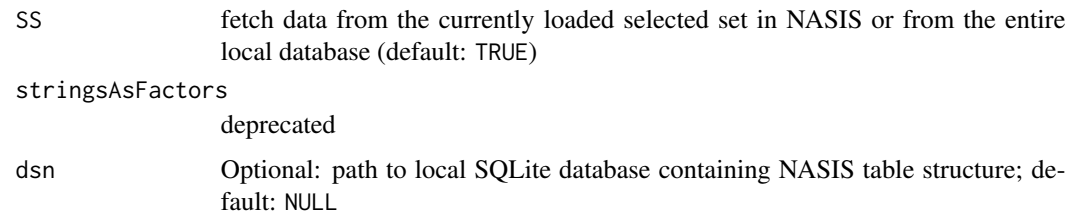

# <span id="page-30-0"></span>filter\_geochem 31

fixLineEndings Replace '\r\n' with '\n'; Default: TRUE

## Value

A named list containing: "vegplot", "vegplotlocation", "vegplotrhi", "vegplotspecies", "vegtransect", "vegtransplantsum", 'vegsiteindexsum', "vegsiteindexdet", and "vegplottext" tables

filter\_geochem *Filter KSSL Geochemical Table*

# Description

A function to subset KSSL "geochem" / elemental analysis result table to obtain rows/columns based on: column name, preparation code, major / trace element method.

## Usage

```
filter_geochem(
  geochem,
  columns = NULL,
 prep_code = NULL,
 major_element_method = NULL,
  trace_element_method = NULL
\lambda
```
#### Arguments

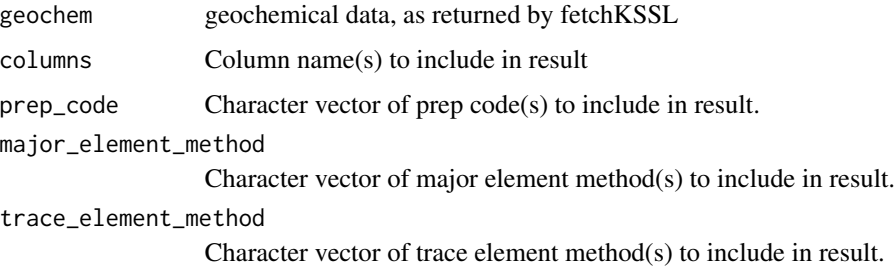

#### Value

A data.frame, subset according to the constraints specified in arguments.

## Author(s)

Andrew G. Brown.

<span id="page-31-0"></span>format\_SQL\_in\_statement

*Format vector of values into a string suitable for an SQL* IN *statement.*

## Description

Concatenate a vector to SQL IN-compatible syntax: letters[1:3] becomes ('a','b','c'). Values in x are first passed through unique().

#### Usage

```
format_SQL_in_statement(x)
```
#### Arguments

x A character vector.

# Value

A character vector (unit length) containing concatenated group syntax for use in SQL IN, with unique value found in x.

#### Note

Only character output is supported.

## Examples

```
library(aqp)
# get some mukeys
q <- "select top(2) mukey from mapunit;"
mukeys <- SDA_query(q)
# format for use in an SQL IN statement
mukey.inst <- format_SQL_in_statement(mukeys$mukey)
mukey.inst
# make a more specific query: for component+horizon data, just for those mukeys
q2 <- sprintf("SELECT * FROM mapunit
               INNER JOIN component ON mapunit.mukey = component.mukey
               INNER JOIN chorizon ON component.cokey = chorizon.cokey
               WHERE mapunit.mukey IN %s;", mukey.inst)
# do the query
res <- SDA_query(q2)
```
## <span id="page-32-0"></span>getHzErrorsNASIS 33

```
# build a SoilProfileCollection from horizon-level records
depths(res) <- cokey ~ hzdept_r + hzdepb_r
# normalize mapunit/component level attributes to site-level for plot
site(res) <- ~ muname + mukey + compname + comppct_r + taxclname
# make a nice label
res$labelname <- sprintf("%s (%s%s)", res$compname, res$comppct_r, "%")
# major components only
res <- subset(res, comppct_r >= 85)
# inspect plot of result
par(mar=c(0,0,0,0))
groupedProfilePlot(res, groups = "mukey", color = "hzname", cex.names=0.8,
                   id.style = "side", label = "labelname")
```
getHzErrorsNASIS *Get Logic Errors in NASIS/PedonPC Pedon Horizon*

## Description

Get Logic Errors in NASIS/PedonPC Pedon Horizon

#### Usage

```
getHzErrorsNASIS(strict = TRUE, SS = TRUE, dsn = NULL)
```
## Arguments

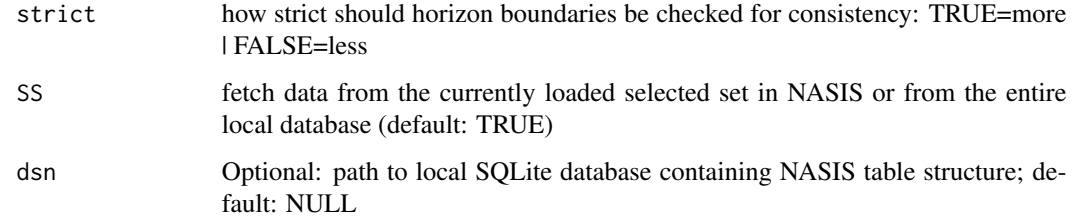

## Value

A data.frame containing problematic records with columns: 'peiid','pedon\_id','hzdept','hzdepb','hzname'

<span id="page-33-0"></span>get\_colors\_from\_NASIS\_db

*Get Soil Color Data from a local NASIS Database*

# Description

Get, format, mix, and return color data from a NASIS database.

## Usage

```
get_colors_from_NASIS_db(SS = TRUE, mixColors = TRUE, dsn = NULL)
```
# Arguments

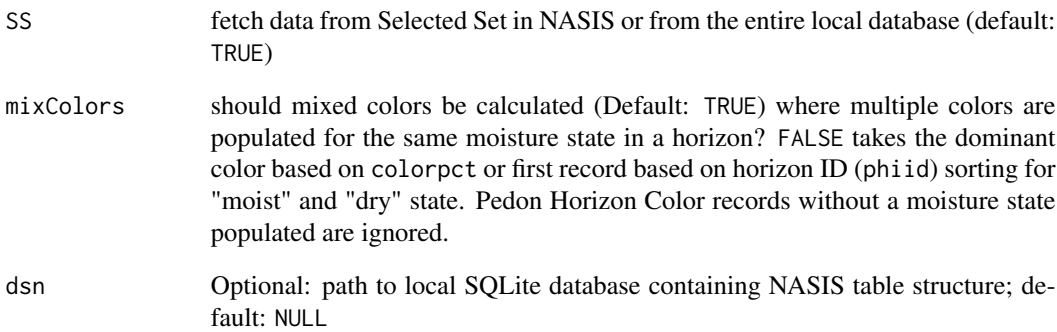

# Value

A data.frame with the results.

# Author(s)

Jay M. Skovlin and Dylan E. Beaudette

# See Also

[simplifyColorData](#page-119-1), [get\\_hz\\_data\\_from\\_NASIS\\_db](#page-46-1), [get\\_site\\_data\\_from\\_NASIS\\_db](#page-83-1)

<span id="page-34-0"></span>get\_colors\_from\_pedon\_db

*Get Soil Color Data from a PedonPC Database*

## Description

Get, format, mix, and return color data from a PedonPC database.

# Usage

get\_colors\_from\_pedon\_db(dsn)

## Arguments

dsn The path to a 'pedon.mdb' database.

## Value

A data.frame with the results.

## Author(s)

Dylan E. Beaudette and Jay M. Skovlin

# See Also

[get\\_hz\\_data\\_from\\_pedon\\_db](#page-47-1), [get\\_site\\_data\\_from\\_pedon\\_db](#page-84-1)

get\_comonth\_from\_NASIS\_db

*Get component month data from a local NASIS Database*

# Description

Get component month data from a local NASIS Database.

## Usage

```
get_comonth_from_NASIS_db(
 SS = TRUE,fill = FALSE,stringsAsFactors = NULL,
  dsn = NULL
)
```
# <span id="page-35-0"></span>Arguments

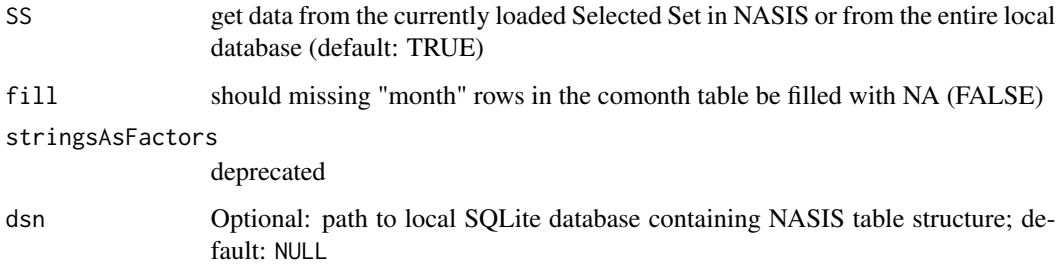

# Value

A list with the results.

## Author(s)

Stephen Roecker

## See Also

[fetchNASIS](#page-14-1)

# Examples

```
if(local_NASIS_defined()) {
  # query text note data
 cm <- try(get_comonth_from_NASIS_db())
  # show structure of component month data
  str(cm)
}
```
get\_component\_data\_from\_NASIS\_db *Get component data from a local NASIS Database*

# Description

Get component data from a local NASIS Database
```
get_component_data_from_NASIS_db(
  SS = TRUE,
 nullFragsAreZero = TRUE,
 stringsAsFactors = NULL,
 dsn = NULL
)
get_component_diaghz_from_NASIS_db(SS = TRUE, dsn = NULL)
get_component_restrictions_from_NASIS_db(SS = TRUE, dsn = NULL)
get_component_correlation_data_from_NASIS_db(
  SS = TRUE,
 dropAdditional = TRUE,dropNotRepresentative = TRUE,
 stringsAsFactors = NULL,
 dsn = NULL
)
get_component_cogeomorph_data_from_NASIS_db(SS = TRUE, dsn = NULL)
get_component_cogeomorph_data_from_NASIS_db2(SS = TRUE, dsn = NULL)
get_component_copm_data_from_NASIS_db(
  SS = TRUE,
 stringsAsFactors = NULL,
 dsn = NULL
)
get_component_esd_data_from_NASIS_db(
 SS = TRUE,
 stringsAsFactors = NULL,
 dsn = NULL
)
get_component_otherveg_data_from_NASIS_db(SS = TRUE, dsn = NULL)
get_copedon_from_NASIS_db(SS = TRUE, dsn = NULL)
get_component_horizon_data_from_NASIS_db(
 SS = TRUE,
 fill = FALSE,dsn = NULL,nullFragsAreZero = TRUE
)
```
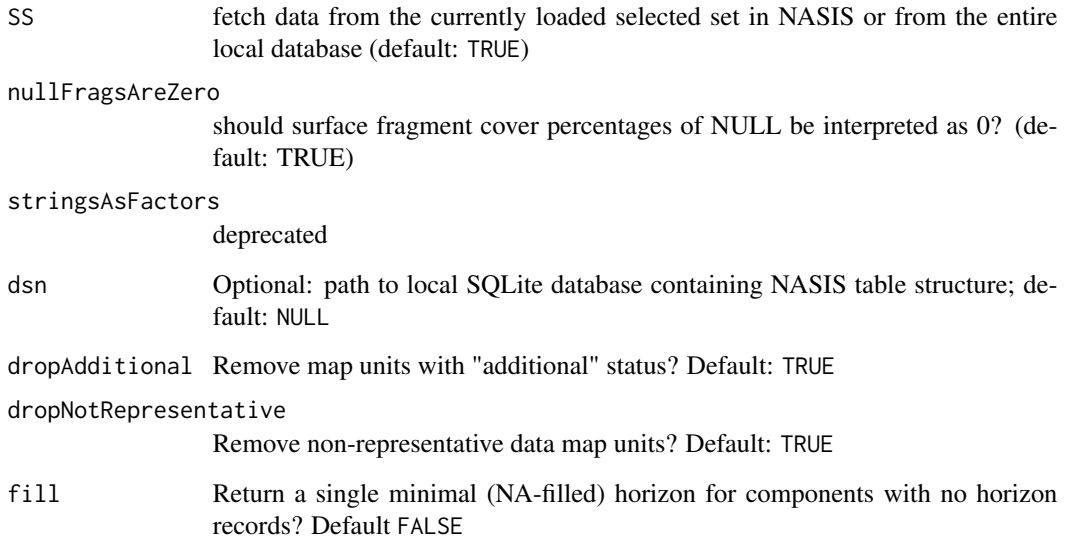

## Value

a data.frame

## Author(s)

Dylan E. Beaudette, Stephen Roecker, and Jay M. Skovlin

## See Also

## [fetchNASIS](#page-14-0)

## Examples

```
if(local_NASIS_defined()) {
 # query text note data
 fc <- try(get_component_data_from_NASIS_db())
 # show structure of component data returned
 str(fc)
}
```
get\_component\_from\_GDB

*Get a SoilProfileCollection from a SSURGO file geodatabase*

#### Description

Functions to load and flatten commonly used tables and from SSURGO file geodatabases, and create soil profile collection objects (SPC).

## Usage

```
get_component_from_GDB(
  dsn = "gNATSGO_CONUS.gdb",
  WHERE = NULL,
  childs = FALSE,
  droplevels = TRUE,
  stringsAsFactors = NULL
\lambdaget_legend_from_GDB(
  dsn = "gNATSGO_CONUS.gdb",
  WHERE = NULL,
  droplevels = TRUE,
  stringsAsFactors = NULL,
  stats = FALSE
)
get_mapunit_from_GDB(
  dsn = "gNATSGO_CONUS.gdb",
  WHERE = NULL,
  droplevels = TRUE,
  stringsAsFactors = NULL,
  stats = FALSE
\lambdafetchGDB(
  dsn = "gNATSGO_CONUS.gdb",
 WHERE = NULL,childs = TRUE,
  droplevels = TRUE,
  stringsAsFactors = NULL
)
```
### Arguments

dsn data source name (interpretation varies by driver - for some drivers, dsn is a file name, but may also be a folder, or contain the name and access credentials of

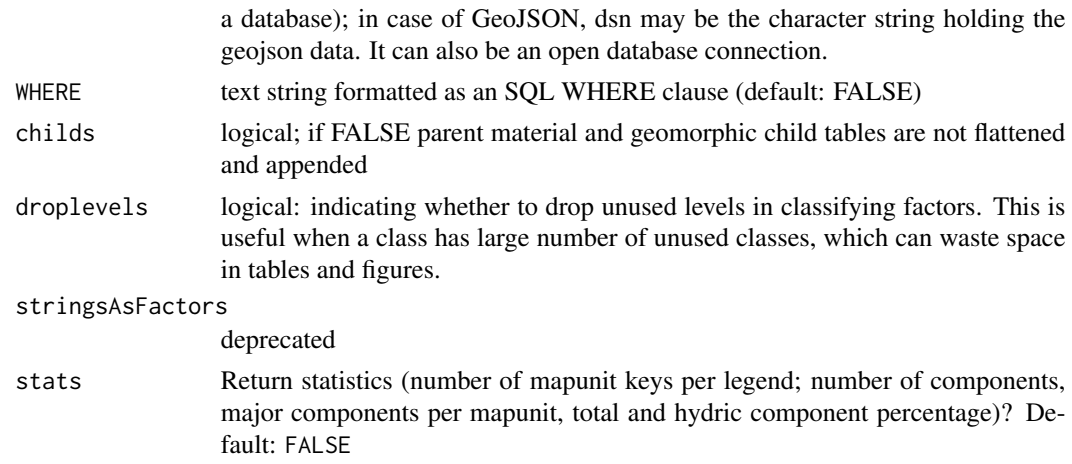

## Details

These functions return data from SSURGO file geodatabases with the use of a simple text string that formatted as an SQL WHERE clause (e.g. WHERE = "areasymbol = 'IN001'". Any columns within the target table can be specified (except for fetchGDB() currently, which only targets the legend with the WHERE clause).

#### Value

A data.frame or SoilProfileCollection object.

### Author(s)

Stephen Roecker

## Examples

```
## replace `dsn` with path to your own geodatabase (SSURGO OR gNATSGO)
##
##
## download CONUS gNATSGO from here:
## https://www.nrcs.usda.gov/wps/portal/nrcs/detail/soils/survey/geo/?cid=nrcseprd1464625
##
##
# dsn <- "D:/geodata/soils/gNATSGO_CONUS.gdb"
# le <- get_legend_from_GDB(dsn = dsn, WHERE = "areasymbol LIKE '%'")
# mu <- get_mapunit_from_GDB(dsn = dsn, WHERE = "muname LIKE 'Miami%'")
# co <- get_component_from_GDB(dsn, WHERE = "compname = 'Miami'
# AND majcompflag = 'Yes'", childs = FALSE)
```

```
# f_in_GDB <- fetchGDB(WHERE = "areasymbol LIKE 'IN%'")
```
get\_component\_from\_SDA

*Get SSURGO/STATSGO2 Mapunit Data from Soil Data Access*

## <span id="page-40-0"></span>Description

Functions to download and flatten commonly used tables and from Soil Data Access, and create soil profile collection objects (SPC).

```
get_component_from_SDA(
  WHERE = NULL,duplicates = FALSE,
 childs = TRUE,
  droplevels = TRUE,
 nullFragsAreZero = TRUE,
  stringsAsFactors = NULL
)
get_cointerp_from_SDA(
 WHERE = NULL,
 mrulename = NULL,
 duplicates = FALSE,
  droplevels = TRUE,
  stringsAsFactors = NULL
)
get_legend_from_SDA(WHERE = NULL, droplevels = TRUE, stringsAsFactors = NULL)
get_lmuaoverlap_from_SDA(
 WHERE = NULL,droplevels = TRUE,
  stringsAsFactors = NULL
)
get_mapunit_from_SDA(WHERE = NULL, droplevels = TRUE, stringsAsFactors = NULL)
get_chorizon_from_SDA(
 WHERE = NULL,duplicates = FALSE,
  childs = TRUE,
```

```
nullFragsAreZero = TRUE,
  droplevels = TRUE,
  stringsAsFactors = NULL
\mathcal{L}fetchSDA(
  WHERE = NULL,duplicates = FALSE,
  childs = TRUE,
  nullFragsAreZero = TRUE,
  rmHzErrors = FALSE,
  droplevels = TRUE,
  stringsAsFactors = NULL
)
get_cosoilmoist_from_SDA(
 WHERE = NULL,
  duplicates = FALSE,
  impute = TRUE,stringsAsFactors = NULL
)
```
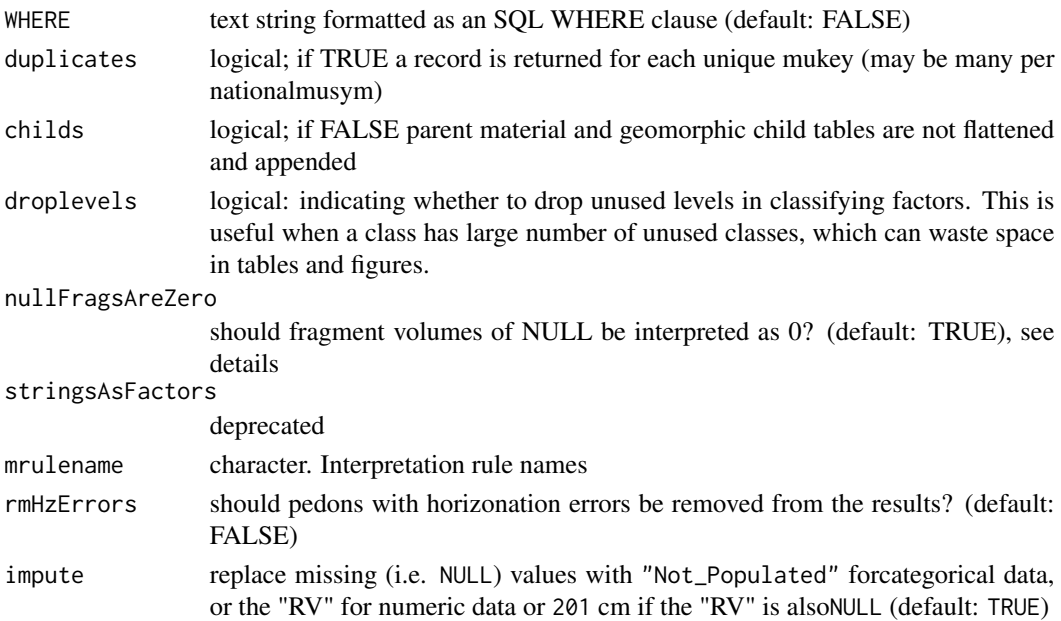

## Details

These functions return data from Soil Data Access with the use of a simple text string that formatted as an SQL WHERE clause (e.g. WHERE = "areasymbol = 'IN001'". All functions are SQL queries that wrap around SDAquery() and format the data for analysis.

Beware SDA includes the data for both SSURGO and STATSGO2. The areasymbol for STATSGO2 is US. For just SSURGO, include WHERE = "areareasymbol != 'US'".

If the duplicates argument is set to TRUE, duplicate components are returned. This is not necessary with data returned from NASIS, which has one unique national map unit. SDA has duplicate map national map units, one for each legend it exists in.

The value of nullFragsAreZero will have a significant impact on the rock fragment fractions returned by fetchSDA. Set nullFragsAreZero = FALSE in those cases where there are many datagaps and NULL rock fragment values should be interpreted as NULLs. Set nullFragsAreZero = TRUE in those cases where NULL rock fragment values should be interpreted as 0.

Additional examples can be found in the [Soil Data Access \(SDA\) Tutorial](http://ncss-tech.github.io/AQP/soilDB/SDA-tutorial.html)

### Value

A data.frame or SoilProfileCollection object.

#### Author(s)

Stephen Roecker

#### See Also

[SDA\\_query](#page-110-0)

get\_cosoilmoist\_from\_NASIS

*Get the Component Soil Moisture Tables*

### Description

Read and flatten the component soil moisture month tables from a local NASIS Database.

#### Usage

```
get_cosoilmoist_from_NASIS(
  SS = TRUE,
  impute = TRUE,stringsAsFactors = NULL,
  dsn = NULL
```
## )

## Arguments

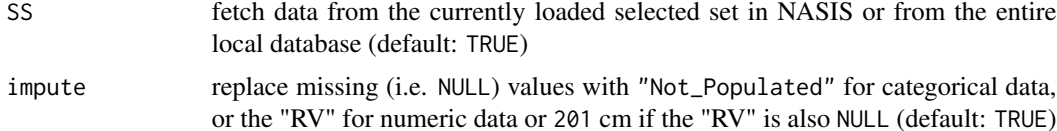

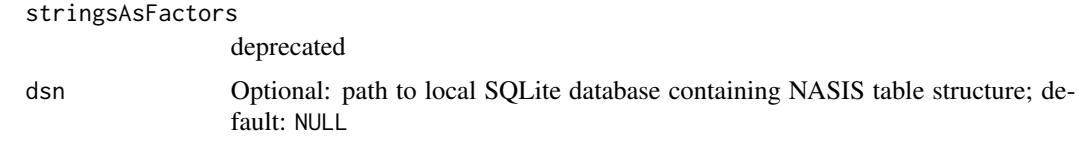

## Details

The component soil moisture tables within NASIS house monthly data on flooding, ponding, and soil moisture status. The soil moisture status is used to specify the water table depth for components (e.g. status == "Moist").

#### Value

A data.frame.

## Author(s)

S.M. Roecker

### See Also

[fetchNASIS,](#page-14-0) [get\\_cosoilmoist\\_from\\_NASISWebReport,](#page-17-0) [get\\_cosoilmoist\\_from\\_SDA,](#page-40-0) get\_comonth\_from\_SDA

## Examples

```
if(local_NASIS_defined()) {
# load cosoilmoist (e.g. water table data)
test <- try(get_cosoilmoist_from_NASIS())
# inspect
if(!inherits(test, 'try-error')) {
  head(test)
}
}
```
get\_EDIT\_ecoclass\_by\_geoUnit

*Get Ecological Dynamics Information Tool (EDIT) ecological sites by catalog (ESD/ESG) and MLRA*

### Description

Data are accessed via Ecological Dynamics Interpretive Tool (EDIT) web services: https://edit.jornada.nmsu.edu/resources/es geoUnit refers to MLRA codes, possibly with a leading zero and trailing "X" for two digit MLRA symbols.

## Usage

```
get_EDIT_ecoclass_by_geoUnit(geoUnit, catalog = c("esd", "esg"))
```
#### Arguments

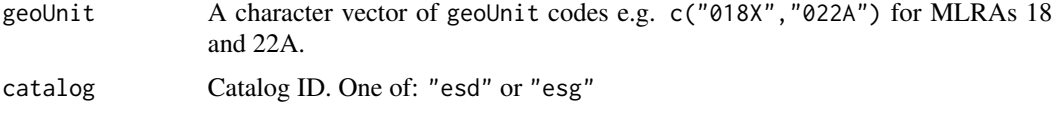

## Value

A data.frame containing: geoUnit, id, legacyId, name. NULL if no result.

#### Examples

```
if(requireNamespace("curl") &
  curl::has_internet()) {
  get_EDIT_ecoclass_by_geoUnit(c("018X","022A"))
}
```
get\_extended\_data\_from\_NASIS\_db

*Get accessory tables and summaries from a local NASIS Database*

## Description

Get accessory tables and summaries from a local NASIS Database

#### Usage

```
get_extended_data_from_NASIS_db(
  SS = TRUE,nullFragsAreZero = TRUE,
  stringsAsFactors = NULL,
  dsn = NULL\lambda
```
#### Arguments

SS get data from the currently loaded Selected Set in NASIS or from the entire local database (default: TRUE)

nullFragsAreZero

should fragment volumes of NULL be interpreted as 0? (default: TRUE), see details

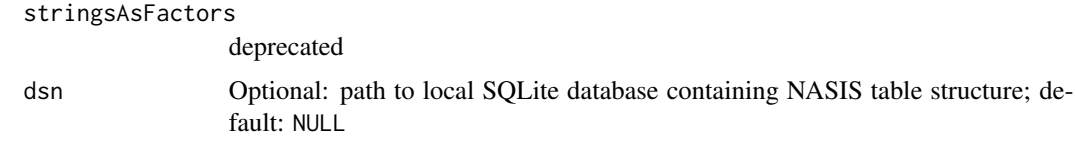

## Value

A list with the results.

#### Author(s)

Jay M. Skovlin and Dylan E. Beaudette

### See Also

[get\\_hz\\_data\\_from\\_NASIS\\_db](#page-46-0), [get\\_site\\_data\\_from\\_NASIS\\_db](#page-83-0)

## Examples

```
if(local_NASIS_defined()) {
# query extended data
e <- try(get_extended_data_from_NASIS_db())
# show contents of extended data
str(e)
}
```
get\_extended\_data\_from\_pedon\_db

*Get accessory tables and summaries from a local pedonPC Database*

## Description

Get accessory tables and summaries from a local pedonPC Database.

## Usage

get\_extended\_data\_from\_pedon\_db(dsn)

### Arguments

dsn The path to a 'pedon.mdb' database.

## Value

A list with the results.

## Author(s)

Jay M. Skovlin and Dylan E. Beaudette

## See Also

[get\\_hz\\_data\\_from\\_pedon\\_db](#page-47-0), [get\\_site\\_data\\_from\\_pedon\\_db](#page-84-0)

<span id="page-46-0"></span>get\_hz\_data\_from\_NASIS\_db

*Get Horizon Data from a local NASIS Database*

## Description

Get horizon-level data from a local NASIS database.

### Usage

```
get_hz_data_from_NASIS_db(
  SS = TRUE,fill = FALSE,stringsAsFactors = NULL,
  dsn = NULL
\mathcal{L}
```
## Arguments

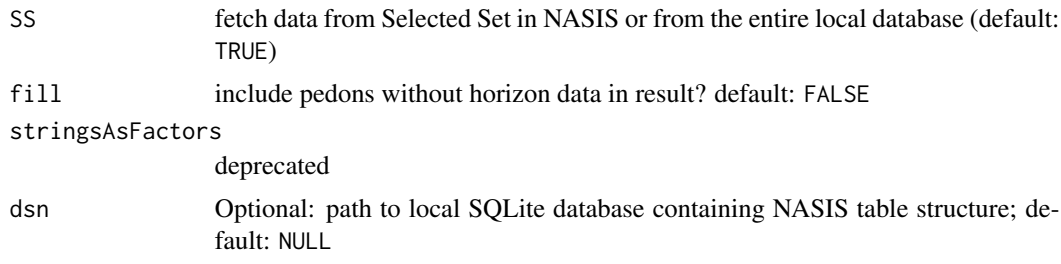

# Value

A data.frame.

### Note

NULL total rock fragment values are assumed to represent an *absence* of rock fragments, and set to 0.

## Author(s)

Jay M. Skovlin and Dylan E. Beaudette

## See Also

[get\\_hz\\_data\\_from\\_NASIS\\_db](#page-46-0), [get\\_site\\_data\\_from\\_NASIS\\_db](#page-83-0)

<span id="page-47-0"></span>get\_hz\_data\_from\_pedon\_db

*Get Horizon Data from a PedonPC Database*

## Description

Get horizon-level data from a PedonPC database.

### Usage

get\_hz\_data\_from\_pedon\_db(dsn)

## Arguments

dsn The path to a 'pedon.mdb' database.

## Value

A data.frame.

## Note

NULL total rock fragment values are assumed to represent an *absence* of rock fragments, and set to 0.

#### Author(s)

Dylan E. Beaudette and Jay M. Skovlin

#### See Also

[get\\_colors\\_from\\_pedon\\_db](#page-34-0), [get\\_site\\_data\\_from\\_pedon\\_db](#page-84-0)

<span id="page-48-0"></span>get\_lablayer\_data\_from\_NASIS\_db

*Get lab pedon layer data from a local NASIS Database*

## Description

Get lab pedon layer-level (horizon-level) data from a local NASIS database.

## Usage

```
get_lablayer_data_from_NASIS_db(SS = TRUE, dsn = NULL)
```
## Arguments

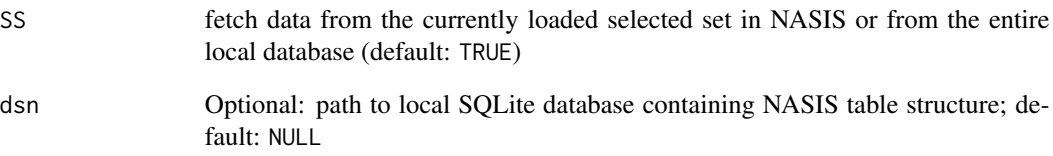

## Value

A data.frame.

# Note

This function queries KSSL laboratory site/horizon data from a local NASIS database from the lab layer data table.

# Author(s)

Jay M. Skovlin and Dylan E. Beaudette

#### See Also

[get\\_labpedon\\_data\\_from\\_NASIS\\_db](#page-49-0)

<span id="page-49-0"></span>get\_labpedon\_data\_from\_NASIS\_db

*Get lab pedon data from a local NASIS Database*

## Description

Get lab pedon-level data from a local NASIS database.

#### Usage

```
get_labpedon_data_from_NASIS_db(SS = TRUE, dsn = NULL)
```
### Arguments

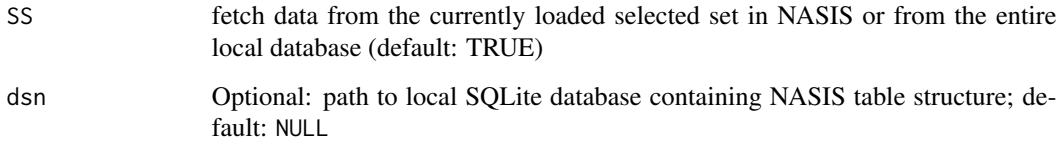

## Details

This function currently works only on Windows, and requires a 'nasis\_local' ODBC connection.

## Value

A data.frame.

## Note

This function queries KSSL laboratory site/horizon data from a local NASIS database from the lab pedon data table.

## Author(s)

Jay M. Skovlin and Dylan E. Beaudette

### See Also

[get\\_lablayer\\_data\\_from\\_NASIS\\_db](#page-48-0)

get\_mapunit\_from\_NASIS

*Get Legend, Mapunit and Legend Mapunit Area Overlap Tables*

## Description

Get Legend, Mapunit and Legend Mapunit Area Overlap Tables

### Usage

```
get_mapunit_from_NASIS(
  SS = TRUE,repdmu = TRUE,droplevels = TRUE,
  stringsAsFactors = NULL,
  dsn = NULL
\mathcal{L}get_legend_from_NASIS(
  SS = TRUE,droplevels = TRUE,
  stringsAsFactors = NULL,
  dsn = NULL
)
get_lmuaoverlap_from_NASIS(
  SS = TRUE,droplevels = TRUE,
  stringsAsFactors = NULL,
  dsn = NULL)
```
get\_projectmapunit\_from\_NASIS(SS = TRUE, stringsAsFactors = NULL, dsn = NULL)

#### Arguments

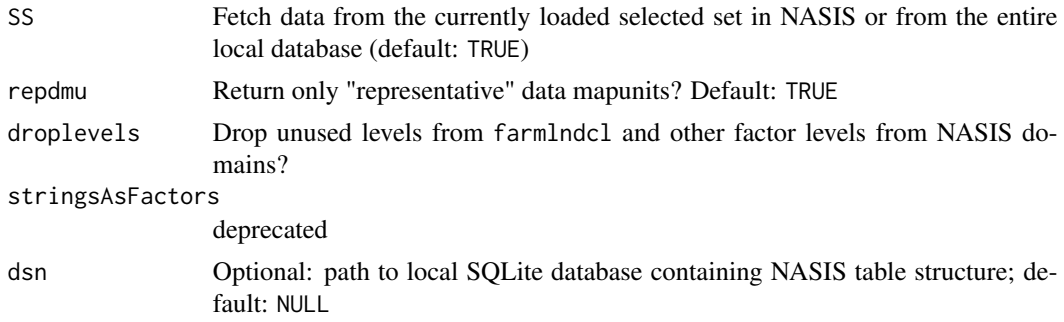

get\_NASIS\_table\_key\_by\_name

*Get a NASIS table key by type and table name*

### Description

Get a NASIS table key by type and table name

## Usage

```
get_NASIS_table_key_by_name(
  tables,
  keycol = c("all", "fkey", "pkeyref", "pkey")
\lambda
```
## Arguments

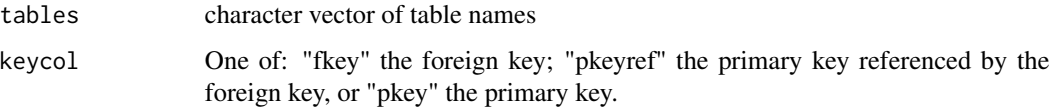

## Value

The key column name for the specified table name

## Examples

```
## Not run:
get_NASIS_table_key_by_name(c("site","phorizon_View_1","not_a_table"))
## End(Not run)#'
```
get\_NASIS\_table\_name\_by\_purpose *Get NASIS 7 Physical Table Names*

## Description

Method generalizing concepts of NASIS 7 data model to group tables by "purpose." Most of our more complex queries rely on tables from one or more purposes, so individual higher-level functions might call a function like this to identify the relevant tables from a data source.

## get\_NOAA\_GHCND 53

#### Usage

```
get_NASIS_table_name_by_purpose(
 purpose = c("metadata", "lookup", "nasis", "site", "pedon", "transect", "component",
    "vegetation", "project", "techsoilservice", "area", "soilseries", "legend",
    "mapunit", "datamapunit"),
 SS = FALSE)
```
### Arguments

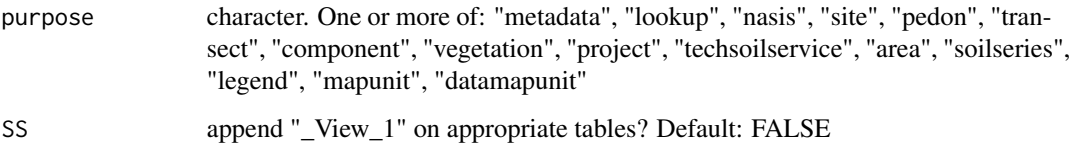

## Value

character vector of table names

## See Also

createStaticNASIS

## Examples

```
## Not run:
# get the "site" table names
get_NASIS_table_name_by_purpose("site")
# get the pedon table names
get_NASIS_table_name_by_purpose("pedon", SS = TRUE)
# metadata and lookup not affected by SS argument, but site and pedon are
get_NASIS_table_name_by_purpose(c("metadata", "lookup",
```

```
"site", "pedon"), SS = TRUE)
```
## End(Not run)

get\_NOAA\_GHCND *Get Global Historical Climatology Network Daily (GHCND) data from NOAA API*

#### Description

Obtain daily climatic summary data for a set of station IDs, years, and datatypes.

Note that typically results from the NOAA API are limited to 1000 records. However, by "chunking" up data into individual station*year*datatypeid combinations, record results generally do not exceed 365 records for daily summaries.

In order to use this function, you must obtain an API token from this website: https://www.ncdc.noaa.gov/cdoweb/token

### Usage

```
get_NOAA_GHCND(stations, years, datatypeids, apitoken)
```
### Arguments

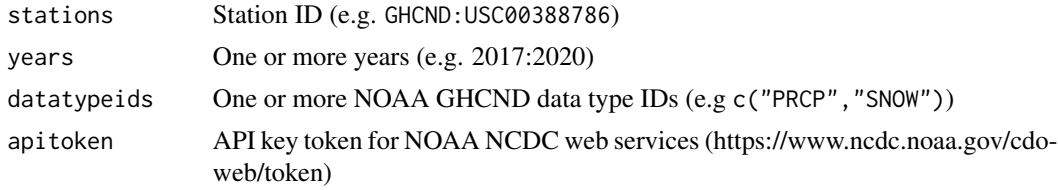

#### Value

A data.frame containing the GHCND data requested (limit 1000 records)

#### Examples

```
#' ## in order to use this function, you must obtain an API token from this website:
## https://www.ncdc.noaa.gov/cdo-web/token
# get_NOAA_GHCND(c("GHCND:USC00388786", "GHCND:USC00388787"),
# years = 2017:2020,
# datatypeids = c("PRCP","SNOW"),
# apitoken = "yourtokenhere")
```
get\_NOAA\_stations\_nearXY

*Get NOAA station data near a given latitude and longitude*

## **Description**

Query the NOAA API to get station data (limit 1000 records) near a point. Default extent is plus or minus 0.5 degrees (bounding box) (with bbox = 1) around the specified point [lat, lng].

In order to use this function, you must obtain an API token from this website: https://www.ncdc.noaa.gov/cdoweb/token

#### get\_OSD 55

## Usage

get\_NOAA\_stations\_nearXY(lat, lng, apitoken, bbox = 1, crs = "EPSG:4326")

#### Arguments

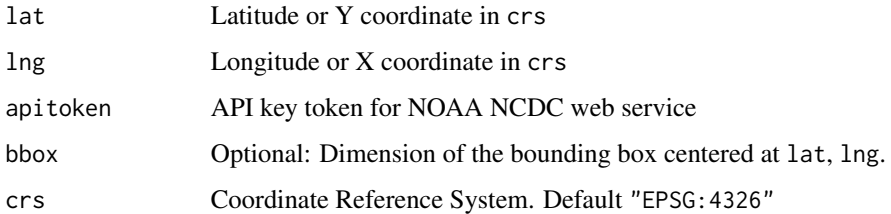

### Value

data.frame containing station information for all stations within a bounding box around lat, lng.

## Examples

```
## in order to use this function, you must obtain an API token from this website:
## https://www.ncdc.noaa.gov/cdo-web/token
# stations <- get_NOAA_stations_nearXY(lat = 37, lng = -120,
# apitoken = "yourtokenhere")
```
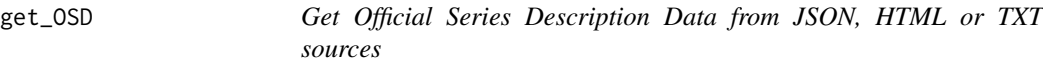

### Description

Get Official Series Description Data from JSON, HTML or TXT sources

```
get_OSD(
 series,
 base\_url = NULL,result = c("json", "html", "txt"),verbose = FALSE
)
get_OSD_JSON(series, base_url = NULL)
```
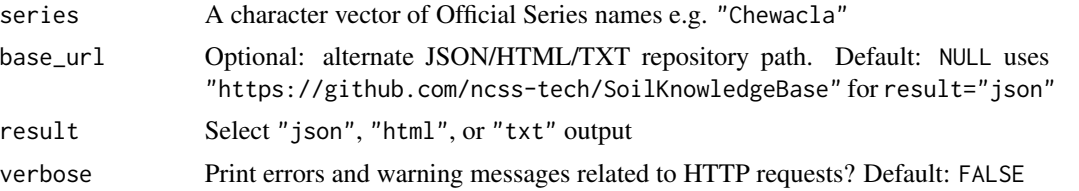

## Details

The default base\_url for result="json" is to JSON files stored in a GitHub repository that is regularly updated from the official source of Series Descriptions. Using format: https://raw.githubusercontent.com/ncss-t for JSON. And "https://soilseriesdesc.sc.egov.usda.gov/OSD\_Docs/{LETTER}/{SERIES}.html is for result="html" (official source).

## Value

For JSON result: A data.frame with 1 row per series, and 1 column per "section" in the OSD as defined in National Soil Survey Handbook. For TXT or HTML result a list of character vectors containing OSD text with 1 element per series and one value per line.

#### Examples

```
if(requireNamespace("curl") &
  curl::has_internet()) {
series <- c("Musick", "Hector", "Chewacla")
get_OSD(series)
}
```
get\_SDA\_coecoclass *Get mapunit ecological sites from Soil Data Access*

### **Description**

Get mapunit ecological sites from Soil Data Access

```
get_SDA_coecoclass(
 method = "None",
  areasymbols = NULL,
 mukeys = NULL,
 WHERE = NULL,
  query_string = FALSE,
```

```
ecoclasstypename = NULL,
 ecoclassref = "Ecological Site Description Database",
 not_rated_value = "Not assigned",
 miscellaneous_areas = TRUE,
 dsn = NULL
)
```
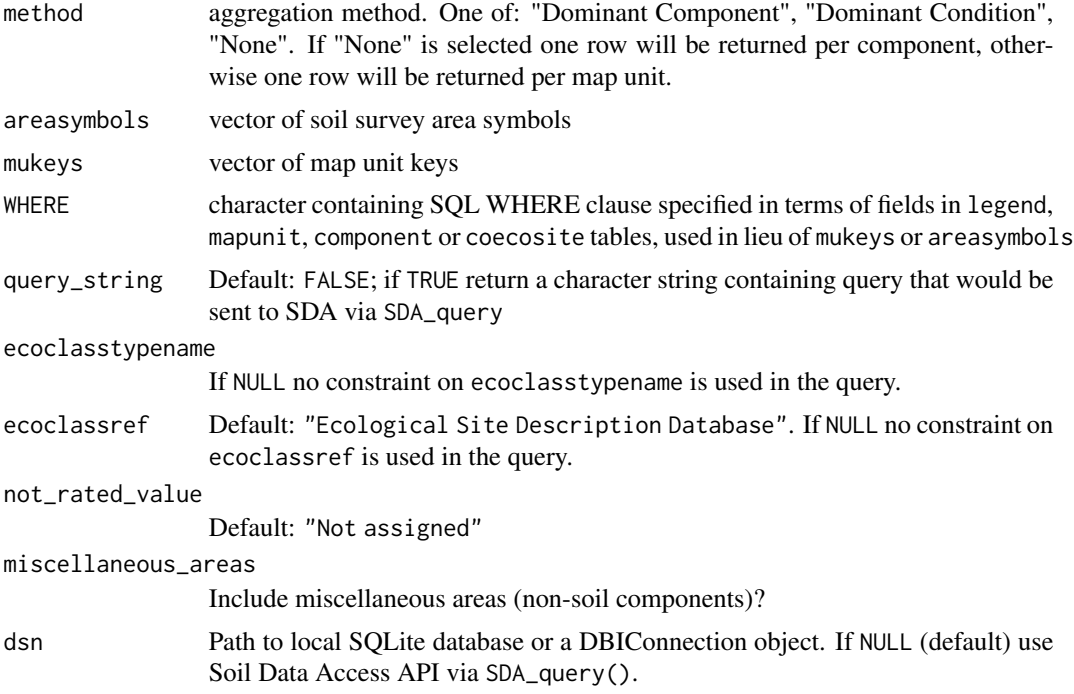

## Details

When method="Dominant Condition" an additional field ecoclasspct\_r is returned in the result with the sum of comppct<sub>r</sub> that have the dominant condition ecoclassid. The component with the greatest comppct\_r is returned for the component and coecosite level information.

Note that if there are multiple coecoclasskey per ecoclassid there may be more than one record per component.

get\_SDA\_cosurfmorph *Get Geomorphic/Surface Morphometry Data from Soil Data Access*

### Description

Get Geomorphic/Surface Morphometry Data from Soil Data Access or a local SSURGO data source and summarize by counts and proportions ("probabilities").

## Usage

```
get_SDA_cosurfmorph(
 table = c("cosurfmorphgc", "cosurfmorphhpp", "cosurfmorphss", "cosurfmorphmr"),
  by = "compname",
  areasymbols = NULL,
  mukeys = NULL,
  WHERE = NULL,db = c("SSURGO", "STATSGO"),
  dsn = NULL,query_string = FALSE
\lambda
```
### Arguments

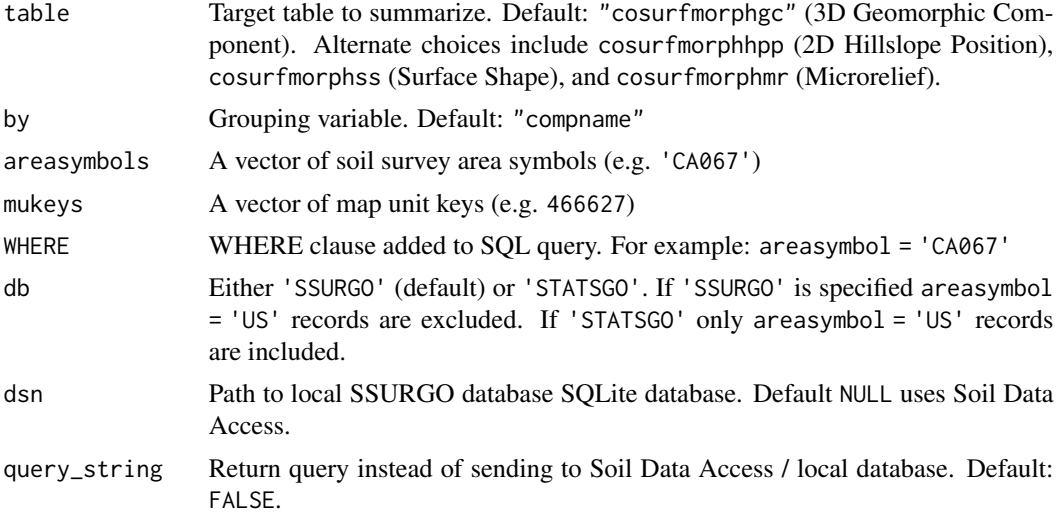

#### Details

Default table="cosurfmorphgc" summarizes columns geomposmntn, geomposhill, geomposflats, and geompostrce. table="cosurfmorphhpp" summarizes "hillslopeprof", table="cosurfmorphss" summarizes shapeacross and shapedown, and table="cosurfmorphmr" summarizes geomicrorelief.

Queries are a generalization of now-deprecated functions from sharpshootR by Dylan Beaudette: geomPosMountainProbability(), geomPosHillProbability(), surfaceShapeProbability(), hillslopeProbability()

Similar summaries of SSURGO component surface morphometry data by series name can be found in fetchOSD(, extended=TRUE) or downloaded from [https://github.com/ncss-tech/](https://github.com/ncss-tech/SoilWeb-data) [SoilWeb-data](https://github.com/ncss-tech/SoilWeb-data) Full component data including surface morphometry summaries at the "site" level can be obtained with fetchSDA().

#### Value

a data.frame containing the grouping variable (by) and tabular summaries of counts and proportions of geomorphic records.

#### Author(s)

Dylan E. Beaudette, Andrew G. Brown

#### See Also

fetchSDA() get\_SDA\_pmgroupname()

#### Examples

```
## Not run:
# Summarize by 3D geomorphic components by component name (default `by='compname'`)
get_SDA_cosurfmorph(WHERE = "areasymbol = 'CA630'")
 # Whole Soil Survey Area summary (using `by = 'areasymbol'`)
 get_SDA_cosurfmorph(by = 'areasymbol', WHERE = "areasymbol = 'CA630'")
 # 2D Hillslope Position summary(using `table = 'cosurfmorphhpp'`)
get_SDA_cosurfmorph('cosurfmorphhpp', WHERE = "areasymbol = 'CA630'")
 # Surface Shape summary (using `table = 'cosurfmorphss'`)
get_SDA_cosurfmorph('cosurfmorphss', WHERE = "areasymbol = 'CA630'")
 # Microrelief summary (using `table = 'cosurfmorphmr'`)
get_SDA_cosurfmorph('cosurfmorphmr', WHERE = "areasymbol = 'CA630'")
## End(Not run)
```
get\_SDA\_hydric *Get map unit hydric soils information from Soil Data Access*

#### Description

Assess the hydric soils composition of a map unit.

```
get_SDA_hydric(
  areasymbols = NULL,
 mukevs = NULL,
 WHERE = NULL,
 method = "MAPUNIT",
 query_string = FALSE,
  dsn = NULL
)
```
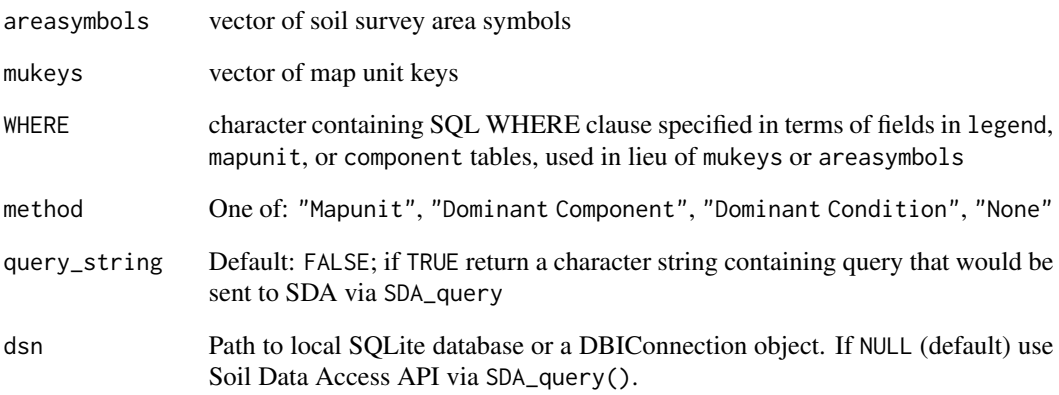

### Details

The default classes for method="MAPUNIT" are as follows:

- 'Nonhydric' no hydric components
- 'Hydric' all hydric components
- 'Predominantly Hydric' hydric component percentage is 50% or more
- 'Partially Hydric' one or more of the major components is hydric
- 'Predominantly Nonhydric' hydric component percentage is less than 50%

The default result will also include the following summaries of component percentages: total\_comppct, hydric\_majors and hydric\_inclusions.

Default method "Mapunit" produces aggregate summaries of all components in the mapunit. Use "Dominant Component" and "Dominant Condition" to get the dominant component (highest percentage) or dominant hydric condition (similar conditions aggregated across components), respectively. Use "None" for no aggregation (one record per component).

## Value

a data.frame

### Author(s)

Jason Nemecek, Chad Ferguson, Andrew Brown

get\_SDA\_interpretation

*Get map unit interpretations from Soil Data Access by rule name*

## Description

Get map unit interpretations from Soil Data Access by rule name

## Usage

```
get_SDA_interpretation(
  rulename,
 method = c("Dominant Component", "Dominant Condition", "Weighted Average", "None"),
 areasymbols = NULL,
 mukeys = NULL,
 WHERE = NULL,query_string = FALSE,
 not_rated_value = NA_real_,
  dsn = NULL
)
```
## Arguments

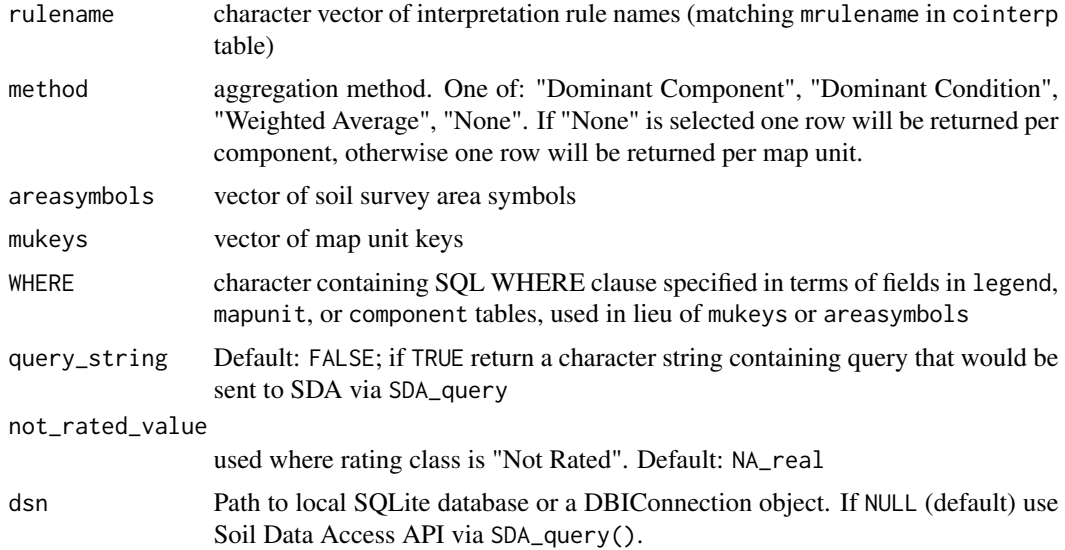

## Details

#### Rule Names in cointerp table:

- AGR-Agronomic Concerns (ND)
- AGR-Available Water Capacity (ND)
- AGR-Natural Fertility (ND)
- AGR-Pesticide and Nutrient Leaching Potential, NIRR (ND)
- AGR-Pesticide and Nutrient Runoff Potential (ND)
- AGR-Physical Limitations (ND)
- AGR-Rooting Depth (ND)
- AGR-Sodicity (ND)
- AGR-Subsurface Salinity (ND)
- AGR-Surface Crusting (ND)
- AGR-Surface Salinity (ND)
- AGR-Water Erosion (ND)
- AGR-Wind Erosion (ND)
- AGR Air Quality; PM10 (TX)
- AGR Air Quality; PM2\_5 (TX)
- AGR Avocado Root Rot Hazard (CA)
- AGR Barley Yield (MT)
- AGR California Revised Storie Index (CA)
- AGR Conventional Tillage (TX)
- AGR Filter Strips (TX)
- AGR Grape non-irrigated (MO)
- AGR Hops Site Suitability (WA)
- AGR Index for alfalfa hay, irrigated (NV)
- AGR Map Unit Cropland Productivity (MN)
- AGR Mulch Till (TX)
- AGR Nitrate Leaching Potential, Irrigated (WA)
- AGR Nitrate Leaching Potential, Nonirrigated (MA)
- AGR Nitrate Leaching Potential, Nonirrigated (MT)
- AGR Nitrate Leaching Potential, Nonirrigated (WA)
- AGR No Till (TX)
- AGR No Till (VT)
- AGR No Till, Tile Drained (TX)
- AGR Oats Yield (MT)
- AGR Orchard Groups (TX)
- AGR Pasture hayland (MO)
- AGR Pesticide Loss Potential-Leaching
- AGR Pesticide Loss Potential-Leaching (NE)
- AGR Pesticide Loss Potential-Soil Surface Runoff
- AGR Pesticide Loss Potential-Soil Surface Runoff (NE)
- AGR Plant Growth Index PGI no Climate Adj. (TX)
- AGR Plant Growth Index PGI with Climate Adj. (TX)
- AGR Plant Growth Index PGI with Climate Adj. MAP,MAAT (TX)
- AGR Rangeland Grass/Herbaceous Productivity Index (TX)
- AGR Ridge Till (TX)
- AGR Rutting Hazard = < 10,000 Pounds per Wheel (TX)
- AGR Rutting Hazard > 10,000 Pounds per Wheel (TX)
- AGR Selenium Leaching Potential (CO)
- AGR Spring Wheat Yield (MT)
- AGR Water Erosion Potential (TX)
- AGR Water Erosion Potential Wide Ratings Array (TX)
- AGR Wind Erosion Potential (TX)
- AGR Wind Erosion Potential Wide Ratings Array (TX)
- AGR Wine Grape Site Suitability (WA)
- AGR Winter Wheat Yield (MT)
- Alaska Exempt Wetland Potential (AK)
- American Wine Grape Varieties Site Desirability (Long)
- American Wine Grape Varieties Site Desirability (Medium)
- American Wine Grape Varieties Site Desirability (Short)
- American Wine Grape Varieties Site Desirability (Very Long)
- AWM Animal Mortality Disposal (Catastrophic) (MO)
- AWM Filter Group (OH)
- AWM Irrigation Disposal of Wastewater
- AWM Irrigation Disposal of Wastewater (DE)
- AWM Irrigation Disposal of Wastewater (MD)
- AWM Irrigation Disposal of Wastewater (OH)
- AWM Irrigation Disposal of Wastewater (VT)
- AWM Land App of Municipal Sewage Sludge (DE)
- AWM Land App of Municipal Sewage Sludge (MD)
- AWM Land Application of Dry and Slurry Manure (TX)
- AWM Land Application of Milk (CT)
- AWM Land Application of Municipal Biosolids, spring (OR)
- AWM Land Application of Municipal Biosolids, summer (OR)
- AWM Land Application of Municipal Biosolids, winter (OR)
- AWM Land Application of Municipal Sewage Sludge
- AWM Land Application of Municipal Sewage Sludge (OH)
- AWM Land Application of Municipal Sewage Sludge (VT)
- AWM Large Animal Disposal, Pit (MN)
- AWM Manure and Food Processing Waste
- AWM Manure and Food Processing Waste (DE)
- AWM Manure and Food Processing Waste (MD)
- AWM Manure and Food Processing Waste (OH)
- AWM Manure and Food Processing Waste (VT)
- AWM Manure Stacking Site Evaluation (TX)
- AWM Overland Flow Process Treatment of Wastewater
- AWM Overland Flow Process Treatment of Wastewater (VT)
- AWM Phosphorus Management (TX)
- AWM Rapid Infil Disposal of Wastewater (DE)
- AWM Rapid Infil Disposal of Wastewater (MD)
- AWM Rapid Infiltration Disposal of Wastewater
- AWM Rapid Infiltration Disposal of Wastewater (VT)
- AWM Sensitive Soil Features (MN)
- AWM Slow Rate Process Treatment of Wastewater
- AWM Slow Rate Process Treatment of Wastewater (VT)
- AWM Vegetated Treatment Area (PIA)
- AWM Waste Field Storage Area (VT)
- BLM-Reclamation Suitability (MT)
- BLM Chaining Suitability
- BLM Fencing
- BLM Fire Damage Susceptibility
- BLM Fugitive Dust Resistance
- BLM Mechanical Treatment, Rolling Drum
- BLM Mechanical Treatment, Shredder
- BLM Medusahead Invasion Susceptibility
- BLM Pygmy Rabbit Habitat Potential
- BLM Rangeland Drill
- BLM Rangeland Seeding, Colorado Plateau Ecoregion
- BLM Rangeland Seeding, Great Basin Ecoregion
- BLM Rangeland Tillage
- BLM Site Degradation Susceptibility
- BLM Soil Compaction Resistance
- BLM Soil Restoration Potential
- BLM Yellow Star-thistle Invasion Susceptibility
- CA Prime Farmland (CA)
- Capping Fill Gravity Septic System (DE)
- CLASS RULE Depth to any bedrock kind (5 classes) (NPS)
- CLASS RULE Depth to lithic bedrock (5 classes) (NPS)
- CLASS RULE Depth to non-lithic bedrock (5 classes) (NPS)
- CLASS RULE Depth to root limiting layer (5 classes) (NPS)
- CLASS RULE Soil Inorganic Carbon kg/m2 to 2m (NPS)
- CLASS RULE Soil Organic Carbon kg/m2 to 2m (NPS)
- CLR-cropland limitation for corn and soybeans (IN)
- CLR-pastureland limitation (IN)
- Commodity Crop Productivity Index (Corn) (WI)
- CPI Alfalfa Hay, IRR Eastern Idaho Plateaus (ID)
- CPI Alfalfa Hay, IRR Klamath Valley and Basins (OR)
- CPI Alfalfa Hay, IRR Snake River Plains (ID)
- CPI Alfalfa Hay, NIRR- Eastern Idaho Plateaus (ID)
- CPI Alfalfa Hay, NIRR Palouse, Northern Rocky Mtns. (ID)
- CPI Alfalfa Hay, NIRR Palouse, Northern Rocky Mtns. (WA)
- CPI Barley, IRR Eastern Idaho Plateaus (ID)
- CPI Barley, NIRR Eastern Idaho Plateaus (ID)
- CPI Grass Hay, IRR Eastern Idaho Plateaus (ID)
- CPI Grass Hay, IRR Klamath Valleys and Basins (OR)
- CPI Grass Hay, NIRR Klamath Valleys and Basins (OR)
- CPI Grass Hay, NIRR Palouse, Northern Rocky Mtns. (ID)
- CPI Grass Hay, NIRR Palouse, Northern Rocky Mtns. (WA)
- CPI Potatoes, IRR Eastern Idaho Plateaus (ID)
- CPI Potatoes, IRR Snake River Plains (ID)
- CPI Small Grains Productivity Index (AK)
- CPI Small Grains, IRR Snake River Plains (ID)
- CPI Small Grains, NIRR Palouse Prairies (ID)
- CPI Small Grains, NIRR Palouse Prairies (OR)
- CPI Small Grains, NIRR Palouse Prairies (WA)
- CPI Small Grains, NIRR Snake River Plains (ID)
- CPI Wheat, IRR Eastern Idaho Plateaus (ID)
- CPI Wheat, NIRR Eastern Idaho Plateaus (ID)
- CPI Wild Hay, NIRR Eastern Idaho Plateaus (ID)
- CPI Wild Hay, NIRR Palouse, Northern Rocky Mtns. (ID)
- CPI Wild Hay, NIRR Palouse, Northern Rocky Mtns. (WA)
- Deep Infiltration Systems
- DHS Catastrophic Event, Large Animal Mortality, Burial
- DHS Catastrophic Event, Large Animal Mortality, Incinerate
- DHS Catastrophic Mortality, Large Animal Disposal, Pit
- DHS Catastrophic Mortality, Large Animal Disposal, Trench
- DHS Emergency Animal Mortality Disposal by Shallow Burial
- DHS Emergency Land Disposal of Milk
- DHS Potential for Radioactive Bioaccumulation
- DHS Potential for Radioactive Sequestration
- DHS Rubble and Debris Disposal, Large-Scale Event
- DHS Site for Composting Facility Subsurface
- DHS Site for Composting Facility Surface
- DHS Suitability for Clay Liner Material
- DHS Suitability for Composting Medium and Final Cover
- Elevated Sand Mound Septic System (DE)
- ENG Animal Disposal by Composting (Catastrophic) (WV)
- ENG Application of Municipal Sludge (TX)
- ENG Aquifer Assessment 7081 (MN)
- ENG Closed-Loop Horizontal Geothermal Heat Pump (CT)
- ENG Cohesive Soil Liner (MN)
- ENG Construction Materials Gravel Source (MN)
- ENG Construction Materials Sand Source (MN)
- ENG Construction Materials; Gravel Source
- ENG Construction Materials; Gravel Source (AK)
- ENG Construction Materials; Gravel Source (CT)
- ENG Construction Materials; Gravel Source (ID)
- ENG Construction Materials; Gravel Source (IN)
- ENG Construction Materials; Gravel Source (MI)
- ENG Construction Materials; Gravel Source (NE)
- ENG Construction Materials; Gravel Source (NY)
- ENG Construction Materials; Gravel Source (OH)
- ENG Construction Materials; Gravel Source (OR)
- ENG Construction Materials; Gravel Source (VT)
- ENG Construction Materials; Gravel Source (WA)
- ENG Construction Materials; Reclamation
- ENG Construction Materials; Reclamation (DE)
- ENG Construction Materials; Reclamation (MD)
- ENG Construction Materials; Reclamation (MI)
- ENG Construction Materials; Reclamation (OH)
- ENG Construction Materials; Roadfill
- ENG Construction Materials; Roadfill (AK)
- ENG Construction Materials; Roadfill (GA)
- ENG Construction Materials; Roadfill (OH)
- ENG Construction Materials; Sand Source
- ENG Construction Materials; Sand Source (AK)
- ENG Construction Materials; Sand Source (CT)
- ENG Construction Materials; Sand Source (GA)
- ENG Construction Materials; Sand Source (ID)
- ENG Construction Materials; Sand Source (IN)
- ENG Construction Materials; Sand Source (NY)
- ENG Construction Materials; Sand Source (OH)
- ENG Construction Materials; Sand Source (OR)
- ENG Construction Materials; Sand Source (VT)
- ENG Construction Materials; Sand Source (WA)
- ENG Construction Materials; Topsoil
- ENG Construction Materials; Topsoil (AK)
- ENG Construction Materials; Topsoil (DE)
- ENG Construction Materials; Topsoil (GA)
- ENG Construction Materials; Topsoil (ID)
- ENG Construction Materials; Topsoil (MD)
- ENG Construction Materials; Topsoil (MI)
- ENG Construction Materials; Topsoil (OH)
- ENG Construction Materials; Topsoil (OR)
- ENG Construction Materials; Topsoil (WA)
- ENG Daily Cover for Landfill
- ENG Daily Cover for Landfill (AK)
- ENG Daily Cover for Landfill (OH)
- ENG Disposal Field (NJ)
- ENG Disposal Field Gravity (DE)
- ENG Disposal Field Suitability Class (NJ)
- ENG Disposal Field Type Inst (NJ)
- ENG Dwellings W/O Basements
- ENG Dwellings W/O Basements (OH)
- ENG Dwellings With Basements
- ENG Dwellings with Basements (AK)
- ENG Dwellings With Basements (OH)
- ENG Dwellings without Basements (AK)
- ENG Large Animal Disposal, Pit (CT)
- ENG Large Animal Disposal, Trench (CT)
- ENG Lawn and Landscape (OH)
- ENG Lawn, Landscape, Golf Fairway
- ENG Lawn, landscape, golf fairway (CT)
- ENG Lawn, Landscape, Golf Fairway (MI)
- ENG Lawn, Landscape, Golf Fairway (VT)
- ENG Local Roads and Streets
- ENG Local Roads and Streets (AK)
- ENG Local Roads and Streets (GA)
- ENG Local Roads and Streets (OH)
- ENG New Ohio Septic Rating (OH)
- ENG On-Site Waste Water Absorption Fields (MO)
- ENG On-Site Waste Water Lagoons (MO)
- ENG OSHA Soil Types (TX)
- ENG Pier Beam Building Foundations (TX)
- ENG Sanitary Landfill (Area)
- ENG Sanitary Landfill (Area) (AK)
- ENG Sanitary Landfill (Area) (OH)
- ENG Sanitary Landfill (Trench)
- ENG Sanitary Landfill (Trench) (AK)
- ENG Sanitary Landfill (Trench) (OH)
- ENG Septage Application Incorporation or Injection (MN)
- ENG Septage Application Surface (MN)
- ENG Septic System; Disinfection, Surface Application (TX)
- ENG Septic Tank Absorption Fields
- ENG Septic Tank Absorption Fields At-Grade (MN)
- ENG Septic Tank Absorption Fields Mound (MN)
- ENG Septic Tank Absorption Fields Trench (MN)
- ENG Septic Tank Absorption Fields (AK)
- ENG Septic Tank Absorption Fields (DE)
- ENG Septic Tank Absorption Fields (FL)
- ENG Septic Tank Absorption Fields (MD)
- ENG Septic Tank Absorption Fields (NY)
- ENG Septic Tank Absorption Fields (OH)
- ENG Septic Tank Absorption Fields (TX)
- ENG Septic Tank Leaching Chamber (TX)
- ENG Septic Tank, Gravity Disposal (TX)
- ENG Septic Tank, Subsurface Drip Irrigation (TX)
- ENG Sewage Lagoons
- ENG Sewage Lagoons (AK)
- ENG Sewage Lagoons (OH)
- ENG Shallow Excavations
- ENG Shallow Excavations (AK)
- ENG Shallow Excavations (MI)
- ENG Shallow Excavations (OH)
- ENG Small Commercial Buildings
- ENG Small Commercial Buildings (OH)
- ENG Soil Potential of Road Salt Applications (CT)
- ENG Soil Potential Ratings of SSDS (CT)
- ENG Source of Caliche (TX)
- ENG Stormwater Management / Infiltration (NY)
- ENG Stormwater Management / Ponds (NY)
- ENG Stormwater Management / Wetlands (NY)
- ENG Unpaved Local Roads and Streets
- Farm and Garden Composting Facility Surface
- FOR-Biomass Harvest (WI)
- FOR-Construction Limitations for Haul Roads/Log Landings(ME)
- FOR Biomass Harvest (MA)
- FOR Black Walnut Suitability Index (KS)
- FOR Black Walnut Suitability Index (MO)
- FOR Compaction Potential (WA)
- FOR Construction Limitations Haul Roads/Log Landing (OH)
- FOR Construction Limitations For Haul Roads (MI)
- FOR Construction Limitations for Haul Roads/Log Landings
- FOR Damage by Fire (OH)
- FOR Displacement Hazard
- FOR Displacement Potential (WA)
- FOR General Harvest Season (ME)
- FOR General Harvest Season (VT)
- FOR Hand Planting Suitability
- FOR Hand Planting Suitability (ME)
- FOR Hand Planting Suitability, MO13 (DE)
- FOR Hand Planting Suitability, MO13 (MD)
- FOR Harvest Equipment Operability
- FOR Harvest Equipment Operability (DE)
- FOR Harvest Equipment Operability (MD)
- FOR Harvest Equipment Operability (ME)
- FOR Harvest Equipment Operability (MI)
- FOR Harvest Equipment Operability (OH)
- FOR Harvest Equipment Operability (VT)
- FOR Log Landing Suitability
- FOR Log Landing Suitability (ID)
- FOR Log Landing Suitability (ME)
- FOR Log Landing Suitability (MI)
- FOR Log Landing Suitability (OR)
- FOR Log Landing Suitability (VT)
- FOR Log Landing Suitability (WA)
- FOR Mechanical Planting Suitability
- FOR Mechanical Planting Suitability (CT)
- FOR Mechanical Planting Suitability (ME)
- FOR Mechanical Planting Suitability (OH)
- FOR Mechanical Planting Suitability, MO13 (DE)
- FOR Mechanical Planting Suitability, MO13 (MD)
- FOR Mechanical Site Preparation (Deep)
- FOR Mechanical Site Preparation (Deep) (DE)
- FOR Mechanical Site Preparation (Deep) (MD)
- FOR Mechanical Site Preparation (Surface)
- FOR Mechanical Site Preparation (Surface) (DE)
- FOR Mechanical Site Preparation (Surface) (MD)
- FOR Mechanical Site Preparation (Surface) (MI)
- FOR Mechanical Site Preparation (Surface) (OH)
- FOR Mechanical Site Preparation; Deep (CT)
- FOR Mechanical Site Preparation; Surface (ME)
- FOR Potential Erosion Hazard (Off-Road/Off-Trail)
- FOR Potential Erosion Hazard (Off-Road/Off-Trail) (MI)
- FOR Potential Erosion Hazard (Off-Road/Off-Trail) (OH)
- FOR Potential Erosion Hazard (Road/Trail)
- FOR Potential Erosion Hazard (Road/Trail) (PIA)
- FOR Potential Erosion Hazard, Road/Trail, Spring Thaw (AK)
- FOR Potential Fire Damage Hazard
- FOR Potential Seedling Mortality
- FOR Potential Seedling Mortality (FL)
- FOR Potential Seedling Mortality (MI)
- FOR Potential Seedling Mortality (OH)
- FOR Potential Seedling Mortality (PIA)
- FOR Potential Seedling Mortality (VT)
- FOR Potential Seedling Mortality(ME)
- FOR Potential Windthrow Hazard (ME)
- FOR Potential Windthrow Hazard (MI)
- FOR Potential Windthrow Hazard (NY)
- FOR Potential Windthrow Hazard (VT)
- FOR Puddling Hazard
- FOR Puddling Potential (WA)
- FOR Road Suitability (Natural Surface)
- FOR Road Suitability (Natural Surface) (ID)
- FOR Road Suitability (Natural Surface) (ME)
- FOR Road Suitability (Natural Surface) (OH)
- FOR Road Suitability (Natural Surface) (OR)
- FOR Road Suitability (Natural Surface) (VT)
- FOR Road Suitability (Natural Surface) (WA)
- FOR Rutting Hazard by Month
- FOR Rutting Hazard by Season
- FOR Shortleaf pine littleleaf disease susceptibility
- FOR Soil Compactibility Risk
- FOR Soil Rutting Hazard
- FOR Soil Rutting Hazard (ME)
- FOR Soil Rutting Hazard (OH)
- FOR Soil Sustainability Forest Biomass Harvesting (CT)
- FOR White Oak Suitability (MO)
- FOR Windthrow Hazard
- FOR Windthrow Hazard (WA)
- FOR (USFS) Road Construction/Maintenance (Natural Surface)
- FOTG Indiana Corn Yield Calculation (IN)
- FOTG Indiana Slippage Potential (IN)
- FOTG Indiana Soy Bean Yield Calculation (IN)
- FOTG Indiana Wheat Yield Calculation (IN)
- Fragile Soil Index
- Gravity Full Depth Septic System (DE)
- GRL-FSG-NP-W (MT)
- GRL Excavations to 24 inches for Plastic Pipelines (TX)
- GRL Fencing, 24 inch Post Depth (MT)
- GRL Fencing, Post Depth = < 24 inches
- GRL Fencing, Post Depth =<36 inches
- GRL Fencing, Post Depth Less Than 24 inches (TX)
- GRL Fencing, Post Depth Less Than 36 inches (TX)
- GRL Juniper Encroachment Potential (NM)
- GRL NV range seeding (Wind  $C = 10$ ) (NV)
- GRL NV range seeding (Wind  $C = 100$ ) (NV)
- GRL NV range seeding (Wind  $C = 20$ ) (NV)
- GRL NV range seeding (Wind  $C = 30$ ) (NV)
- GRL NV range seeding (Wind  $C = 40$ ) (NV)
- GRL NV range seeding (Wind  $C = 50$ ) (NV)
- GRL NV range seeding (Wind  $C = 60$ ) (NV)
- GRL NV range seeding (Wind  $C = 80$ ) (NV)
- GRL NV range seeding (Wind  $C \ge 160$ ) (NV)
- GRL Pasture and Hayland SG (OH)
- GRL Ranch Access Roads (TX)
- GRL Rangeland Chaining (TX)
- GRL Rangeland Disking (TX)
- GRL Rangeland Dozing/Grubbing (TX)
- GRL Rangeland Planting by Mechanical Seeding (TX)
- GRL Rangeland Prescribed Burning (TX)
- GRL Rangeland Roller Chopping (TX)
- GRL Rangeland Root Plowing (TX)
- GRL Utah Juniper Encroachment Potential
- GRL Western Juniper Encroachment Potential (OR)
- Ground-based Solar Arrays, Ballast Anchor Systems
- Ground-based Solar Arrays, Soil-penetrating Anchor Systems
- Ground Penetrating Radar Penetration
- Hybrid Wine Grape Varieties Site Desirability (Long)
- Hybrid Wine Grape Varieties Site Desirability (Medium)
- Hybrid Wine Grape Varieties Site Desirability (Short)
- Inland Wetlands (CT)
- IRR-restrictive features for irrigation (OH)
- ISDH Septic Tank Interpretation (IN)
- Land Application of Municipal Sewage Sludge (PA)
- Lined Retention Systems
- Low Pressure Pipe Septic System (DE)
- MIL Bivouac Areas (DOD)
- MIL Excavations Crew-Served Weapon Fighting Position (DOD)
- MIL Excavations for Individual Fighting Position (DOD)
- MIL Excavations for Vehicle Fighting Position (DOD)
- MIL Helicopter Landing Zones (DOD)
- MIL Trafficability Veh. Type 1 1-pass wet season (DOD)
- MIL Trafficability Veh. Type 1 50-passes wet season (DOD)
- MIL Trafficability Veh. Type 1 dry season (DOD)
- MIL Trafficability Veh. Type 2 1-pass wet season (DOD)
- MIL Trafficability Veh. Type 2 50-passes wet season (DOD)
- MIL Trafficability Veh. Type 2 dry season (DOD)
- MIL Trafficability Veh. Type 3 1-pass wet season (DOD)
- MIL Trafficability Veh. Type 3 50-passes wet season (DOD)
- MIL Trafficability Veh. Type 3 dry season (DOD)
- MIL Trafficability Veh. Type 4 1-pass wet season (DOD)
- MIL Trafficability Veh. Type 4 50-passes wet season (DOD)
- MIL Trafficability Veh. Type 4 dry season (DOD)
- MIL Trafficability Veh. Type 5 1-pass wet season (DOD)
- MIL Trafficability Veh. Type 5 50-passes wet season (DOD)
- MIL Trafficability Veh. Type 5 dry season (DOD)
- MIL Trafficability Veh. Type 6 1-pass wet season (DOD)
- MIL Trafficability Veh. Type 6 50-passes wet season (DOD)
- MIL Trafficability Veh. Type 6 dry season (DOD)
- MIL Trafficability Veh. Type 7 1-pass wet season (DOD)
- MIL Trafficability Veh. Type 7 50-passes wet season (DOD)
- MIL Trafficability Veh. Type 7 dry season (DOD)
- MT Conservation Tree/Shrub Groups (MT)
- Muscadine Wine Grape Site Desirability (Very Long)
- NCCPI Irrigated National Commodity Crop Productivity Index
- NCCPI National Commodity Crop Productivity Index (Ver 3.0)
- NCCPI NCCPI Corn Submodel (I)
- NCCPI NCCPI Cotton Submodel (II)
- NCCPI NCCPI Small Grains Submodel (II)
- NCCPI NCCPI Soybeans Submodel (I)
- Nitrogen Loss Potential (ND)
- Permafrost Sensitivity (AK)
- Pressure Dose Capping Fill Septic System (DE)
- Pressure Dose Full Depth Septic System (DE)
- REC Camp and Picnic Areas (AK)
- REC Camp Areas (CT)
- REC Camp Areas; Primitive (AK)
- REC Foot and ATV Trails (AK)
- REC Off-Road Motorcycle Trails (CT)
- REC Paths and Trails (CT)
- REC Picnic Areas (CT)
- REC Playgrounds (AK)
- REC Playgrounds (CT)
- RSK-risk assessment for manure application (OH)
- Salinity Risk Index, Discharge Model (ND)
- SAS CMECS Substrate Class
- SAS CMECS Substrate Origin
- SAS CMECS Substrate Subclass
- SAS CMECS Substrate Subclass/Group
- SAS CMECS Substrate Subclass/Group/Subgroup
- SAS Eastern Oyster Habitat Restoration Suitability
- SAS Eelgrass Restoration Suitability
- SAS Land Utilization of Dredged Materials
- SAS Mooring Anchor Deadweight
- SAS Mooring Anchor Mushroom
- SAS Northern Quahog (Hard Clam) Habitat Suitability
- Septic System A/B Soil System (Alternate) (PA)
- Septic System At-Grade Bed (Alternate) (PA)
- Septic System At Grade Shallow Field (alternative) (WV)
- Septic System CO-OP RFS III w/At-Grade Bed (PA)
- Septic System CO-OP RFS III w/Drip Irrigation (PA)
- Septic System CO-OP RFS III w/Spray Irrigation (PA)
- Septic System Drip Irrigation (Alternate) (PA)
- Septic System Drip Irrigation (alternative) (WV)
- Septic System Dual Field Trench (conventional) (WV)
- Septic System Elevated Field (alternative) (WV)
- Septic System Free Access Sand Filter w/At-Grade Bed (PA)
- Septic System Free Access Sand Filter w/Drip Irrigation (PA)
- Septic System Free Access Sand Filterw/Spray Irrigation (PA)
- Septic System In Ground Bed (conventional) (PA)
- Septic System In Ground Trench (conventional) (PA)
- Septic System In Ground Trench (conventional) (WV)
- Septic System Low Pressure Pipe (alternative) (WV)
- Septic System Modified Subsurface Sand Filter (Alt.) (PA)
- Septic System Mound (alternative) (WV)
- Septic System Peat Based Option1 (UV & At-Grade Bed)Alt (PA)
- Septic System Peat Based Option1 w/At-Grade Bed (Alt.) (PA)
- Septic System Peat Based Option2 w/Spray Irrigation (PA)
- Septic System Peat Sys Opt3 w/Subsurface Sand Filter (PA)
- Septic System Sand Mound Bed or Trench (PA)
- Septic System Shallow In Ground Trench (conventional) (WV)
- Septic System Shallow Placement Pressure Dosed (Alt.) (PA)
- Septic System Spray Irrigation (PA)
- Septic System Steep Slope Mound (alternative) (WV)
- Septic System Steep Slope Sand Mound (Alternate) (PA)
- Septic System Subsurface Sand Filter Bed (conventional) (PA)
- Septic System Subsurface Sand Filter Trench (standard) (PA)
- Shallow Infiltration Systems
- SOH Suitability for Aerobic Soil Organisms
- SOH Agricultural Organic Soil Subsidence
- SOH Concentration of Salts- Soil Surface
- SOH Organic Matter Depletion
- SOH Soil Surface Sealing
- SOH Soil Susceptibility to Compaction
- Soil Habitat for Saprophyte Stage of Coccidioides
- SOIL HEALTH ASSESSMENT (NJ)
- Soil Vegetative Groups (CA)
- Surface Runoff Class (CA)
- Unlined Retention Systems
- URB Commercial Brick Bldg; w/Reinforced Concrete Slab (TX)
- URB Commercial Brick Buildings w/Concrete Slab (TX)
- URB Commercial Metal Bldg; w/Concrete Slab (TX)
- URB Commercial Metal Bldg; w/Reinforced Concrete Slab (TX)
- URB Commercial Metal Buildings w/o Concrete Slab (TX)
- URB Concrete Driveways and Sidewalks (TX)
- URB Dwellings on Concrete Slab (TX)
- URB Dwellings With Basements (TX)
- URB Lawns and Ornamental Plantings (TX)
- URB Reinforced Concrete Slab (TX)
- URB Rural Residential Development on Concrete Slab (TX)
- URB Rural Residential Development w/Basement (TX)
- URB Urban Residential Development on Concrete Slab (TX)
- URB Urban Residential Development w/Basement (TX)
- URB/REC Camp Areas
- URB/REC Camp Areas (GA)
- URB/REC Camp Areas (HI)
- URB/REC Camp Areas (MI)
- URB/REC Camp Areas (OH)
- URB/REC Golf Fairways (OH)
- URB/REC Off-Road Motorcycle Trails
- URB/REC Off-Road Motorcycle Trails (OH)
- URB/REC Paths and Trails
- URB/REC Paths and Trails (GA)
- URB/REC Paths and Trails (MI)
- URB/REC Paths and Trails (OH)
- URB/REC Picnic Areas
- URB/REC Picnic Areas (GA)
- URB/REC Picnic Areas (MI)
- URB/REC Picnic Areas (OH)
- URB/REC Playgrounds
- URB/REC Playgrounds (GA)
- URB/REC Playgrounds (MI)
- URB/REC Playgrounds (OH)
- Vinifera Wine Grape Site Desirability (Long to Medium)
- Vinifera Wine Grape Site Desirability (Long)
- Vinifera Wine Grape Site Desirability (Short to Medium)
- Vinifera Wine Grape Site Desirability (Short)
- WAQ Soil Pesticide Absorbed Runoff Potential (TX)
- WAQ Soil Pesticide Leaching Potential (TX)
- WAQ Soil Pesticide Solution Runoff Potential (TX)
- WLF-Soil Suitability Karner Blue Butterfly (WI)
- WLF Burrowing Mammals & Reptiles (TX)
- WLF Chufa for Turkey Forage (LA)
- WLF Crawfish Aquaculture (TX)
- WLF Desert Tortoise (CA)
- WLF Desertic Herbaceous Plants (TX)
- WLF Domestic Grasses & Legumes for Food and Cover (TX)
- WLF Food Plots for Upland Wildlife < 2 Acres (TX)
- WLF Freshwater Wetland Plants (TX)
- WLF Gopher Tortoise Burrowing Suitability
- WLF Grain & Seed Crops for Food and Cover (TX)
- WLF Irr. Domestic Grasses & Legumes for Food & Cover (TX)
- WLF Irrigated Freshwater Wetland Plants (TX)
- WLF Irrigated Grain & Seed Crops for Food & Cover (TX)
- WLF Irrigated Saline Water Wetland Plants (TX)
- WLF Riparian Herbaceous Plants (TX)
- WLF Riparian Shrubs, Vines, & Trees (TX)
- WLF Saline Water Wetland Plants (TX)
- WLF Upland Coniferous Trees (TX)
- WLF Upland Deciduous Trees (TX)
- WLF Upland Desertic Shrubs & Trees (TX)
- WLF Upland Mixed Deciduous & Coniferous Trees (TX)
- WLF Upland Native Herbaceous Plants (TX)
- WLF Upland Shrubs & Vines (TX)
- WMS-Subsurface Water Management, Installation (ND)
- WMS-Subsurface Water Management, Outflow Quality (ND)
- WMS-Subsurface Water Management, Performance (ND)
- WMS Constructing Grassed Waterways (OH)
- WMS Constructing Grassed Waterways (TX)
- WMS Constructing Terraces & Diversions (TX)
- WMS Constructing Terraces and Diversions (OH)
- WMS Drainage (MI)
- WMS Drainage (IL)
- WMS Drainage (OH)
- WMS Embankments, Dikes, and Levees
- WMS Embankments, Dikes, and Levees (OH)
- WMS Embankments, Dikes, and Levees (VT)
- WMS Excavated Ponds (Aquifer-fed)
- WMS Excavated Ponds (Aquifer-fed) (OH)
- WMS Excavated Ponds (Aquifer-fed) (VT)
- WMS Grape Production with Drip Irrigation (TX)
- WMS Grassed Waterways (MI)
- WMS Irrigation, General
- WMS Irrigation, Micro (above ground)
- WMS Irrigation, Micro (above ground) (VT)
- WMS Irrigation, Micro (subsurface drip)
- WMS Irrigation, Micro (subsurface drip) (VT)
- WMS Irrigation, Sprinkler (close spaced outlet drops)
- WMS Irrigation, Sprinkler (general)
- WMS Irrigation, Sprinkler (general) (VT)
- WMS Irrigation, Surface (graded)
- WMS Irrigation, Surface (level)
- WMS Pond Reservoir Area
- WMS Pond Reservoir Area (GA)
- WMS Pond Reservoir Area (MI)
- WMS Pond Reservoir Area (OH)
- WMS Sprinkler Irrigation (MT)
- WMS Sprinkler Irrigation RDC (IL)
- WMS Subsurface Drains Installation (VT)
- WMS Subsurface Drains Performance (VT)
- WMS Subsurface Drains < 3 Feet Deep (TX)
- WMS Subsurface Drains > 3 Feet Deep (TX)
- WMS Subsurface Water Management, Outflow Quality
- WMS Subsurface Water Management, System Installation
- WMS Subsurface Water Management, System Performance
- WMS Surface Drains (TX)
- WMS Surface Irrigation Intake Family (TX)
- WMS Surface Water Management, System

### Value

a data.frame

### Author(s)

Jason Nemecek, Chad Ferguson, Andrew Brown

## get\_SDA\_metrics 77

# Examples

```
if(requireNamespace("curl") &
   curl::has_internet()) {
# get two forestry interpretations for CA630
get_SDA_interpretation(c("FOR - Potential Seedling Mortality",
                          "FOR - Road Suitability (Natural Surface)"),
                        method = "Dominant Condition",
                        areasymbols = "CA630")
}
```
get\_SDA\_metrics *Get Soil Data Access, Lab Data Mart and Web Soil Survey Usage Metrics*

## Description

Obtain pre-calculated tabular reports of usage, activities, areas of interest (AOI), exports, ecological sites, ratings and reports for specific areas, times and intervals.

## Usage

```
get_SDA_metrics(query_name, query_frequency, query_year, state = NULL)
```
## Arguments

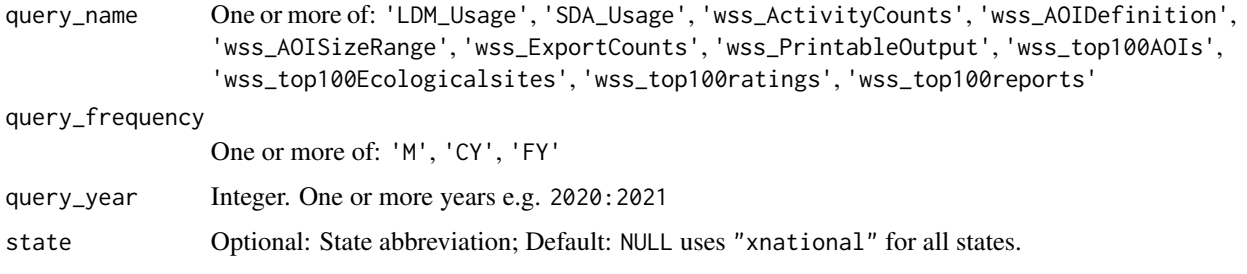

# Value

A data.frame containing query results

#### Author(s)

Jason Nemecek

## Examples

```
## Not run:
get_SDA_metrics('SDA_Usage', 'CY', 2019:2021)
## End(Not run)
```
get\_SDA\_muaggatt *Get map unit aggregate attribute information from Soil Data Access*

# Description

Get map unit aggregate attribute information from Soil Data Access

## Usage

```
get_SDA_muaggatt(
 areasymbols = NULL,
 mukeys = NULL,
 WHERE = NULL,query_string = FALSE,
 dsn = NULL
)
```
## Arguments

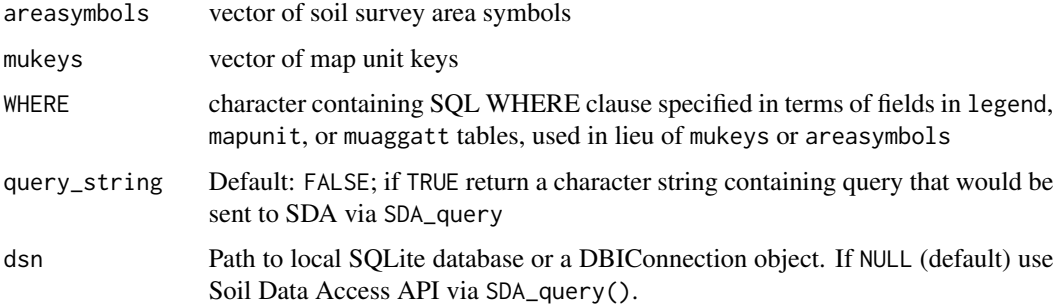

## Value

a data.frame

# Author(s)

Jason Nemecek, Chad Ferguson, Andrew Brown

get\_SDA\_pmgroupname *Get map unit parent material group information from Soil Data Access*

### Description

Get map unit parent material group information from Soil Data Access

### Usage

```
get_SDA_pmgroupname(
  areasymbols = NULL,
 mukeys = NULL,
 WHERE = NULL,
  method = "DOMINANT COMPONENT",
  simplify = TRUE,
  query_string = FALSE,
  dsn = NULL
)
```
## Arguments

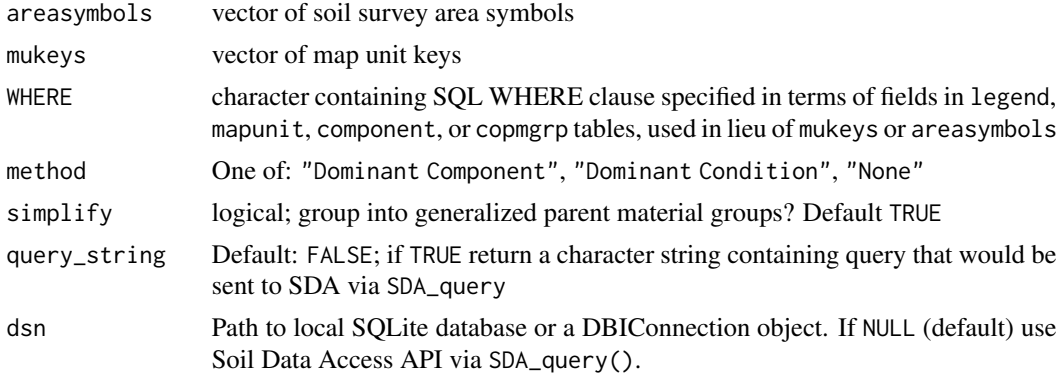

## Details

Default method is "Dominant Component" to get the dominant component (highest percentage). Use "Dominant Condition" or dominant parent material condition (similar conditions aggregated across components). Use "None" for no aggregation (one record per component).

### Value

a data.frame

### Author(s)

Jason Nemecek, Chad Ferguson, Andrew Brown

### Description

Get map unit properties from Soil Data Access

## Usage

```
get_SDA_property(
 property,
 method = c("Dominant Component (Category)", "Weighted Average", "Min/Max",
    "Dominant Component (Numeric)", "Dominant Condition", "None"),
  areasymbols = NULL,
 mukeys = NULL,
 WHERE = NULL,
  top\_depth = 0,
  bottom\_depth = 200,
 FUN = NULL,include_minors = FALSE,
 miscellaneous_areas = FALSE,
  query_string = FALSE,
  dsn = NULL
\mathcal{L}
```
## Arguments

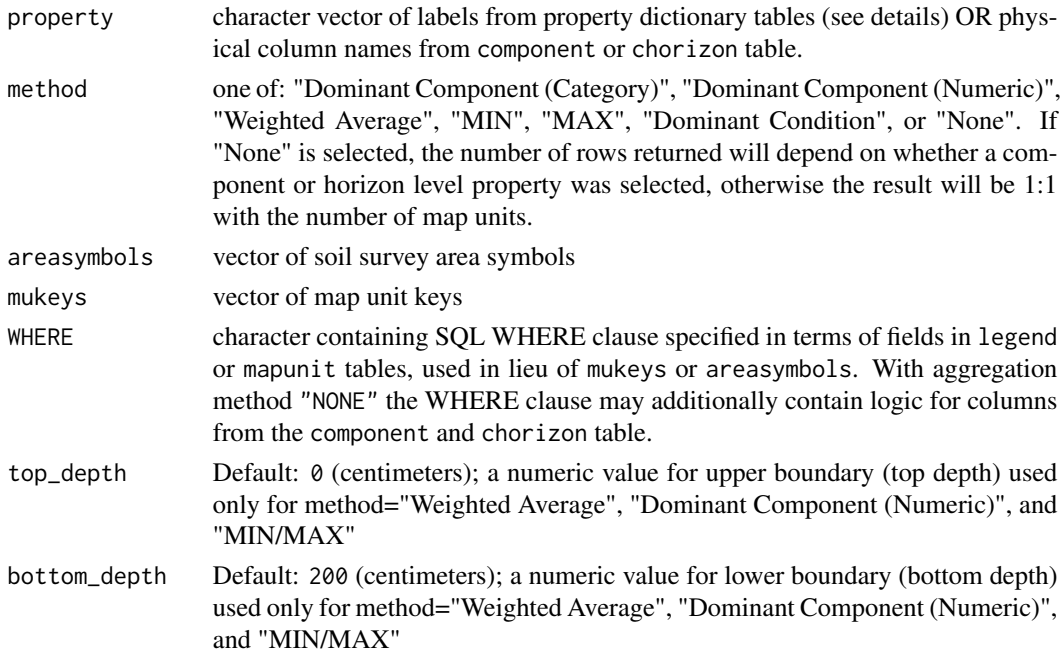

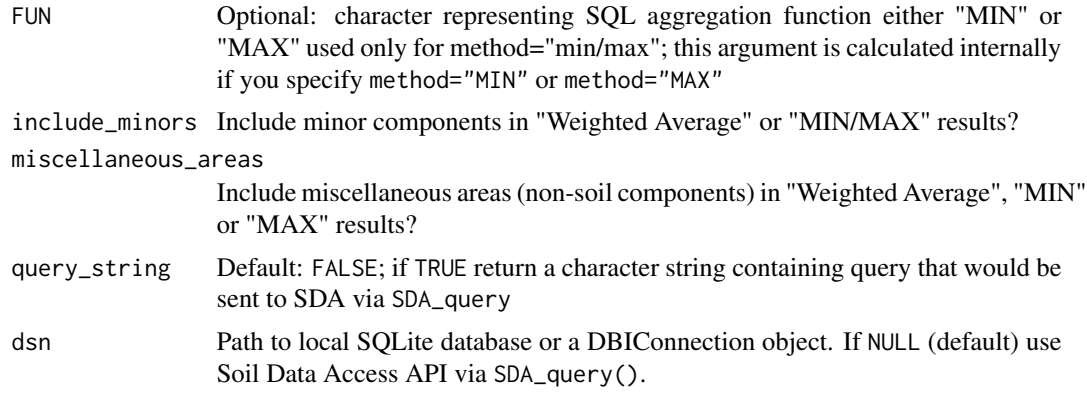

# Details

The property argument refers to one of the property names or columns specified in the tables below. Note that property can be specified as either a character vector of labeled properties, such as "Bulk Density 0.33 bar H2O - Rep Value", OR physical column names such as "dbthirdbar\_r". To get "low" and "high" values for a particular property, replace the \_r with \_l or \_h in the physical column name; for example property = c("dbthirdbar\_l","dbthirdbar\_r","dbthirdbar\_h"). You can view exhaustive lists of component and component horizon level properties in the Soil Data Access ["Tables and Columns Report".](https://sdmdataaccess.sc.egov.usda.gov/documents/TablesAndColumnsReport.pdf)

### Selected Component-level Properties:

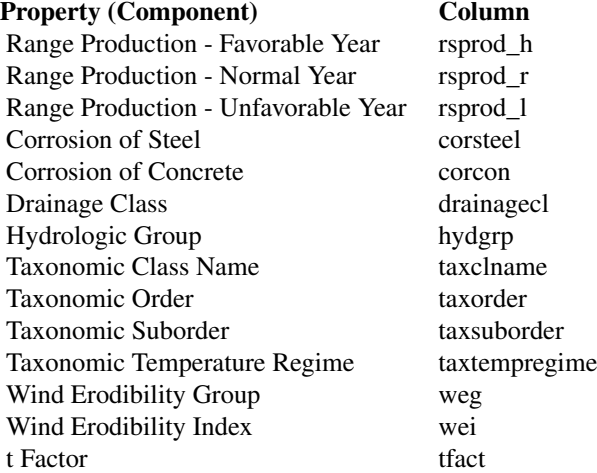

## Selected Horizon-level Properties:

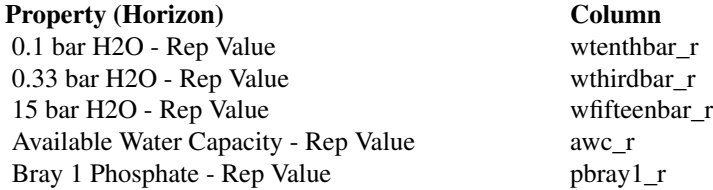

Bulk Density 0.1 bar H2O - Rep Value dbtenthbar\_r Bulk Density 0.33 bar H2O - Rep Value dbthirdbar r Bulk Density 15 bar H2O - Rep Value dbfifteenbar r Bulk Density oven dry - Rep Value dbovendry\_r CaCO3 Clay - Rep Value claysizedcarb r Calcium Carbonate - Rep Value caco3\_r Cation Exchange Capacity - Rep Value cec7\_r Coarse Sand - Rep Value sandco r Coarse Silt - Rep Value siltco r Effective Cation Exchange Capacity - Rep Value ecec\_r Electrial Conductivity 1:5 by volume - Rep Value ec15\_r Electrical Conductivity - Rep Value ec\_r Exchangeable Sodium Percentage - Rep Value esp\_r Extract Aluminum - Rep Value extral\_r Extractable Acidity - Rep Value extracid\_r Fine Sand - Rep Value sandfine\_r Fine Silt - Rep Value siltfine\_r Free Iron - Rep Value freeiron\_r Gypsum - Rep Value gypsum\_r Kf kffact Ki kifact Kr krfact Kw kwfact LEP - Rep Value lep r Liquid Limit - Rep Value ll r Medium Sand - Rep Value sandmed r Organic Matter - Rep Value om r Oxalate Aluminum - Rep Value aloxalate r Oxalate Iron - Rep Value feoxalate\_r Oxalate Phosphate - Rep Value poxalate\_r Plasticity Index - Rep Value pi\_r Rock Fragments 3 - 10 inches - Rep Value frag3to10\_r Rock Fragments  $> 10$  inches - Rep Value fraggt $10<sub>r</sub>$ Rubbed Fiber % - Rep Value fiberrubbedpct\_r Satiated H2O - Rep Value wsatiated\_r Saturated Hydraulic Conductivity - Rep Value ksat\_r Sodium Adsorption Ratio - Rep Value sar\_r Sum of Bases - Rep Value sumbases r Total Clay - Rep Value claytotal r Total Phosphate - Rep Value ptotal\_r Total Sand - Rep Value sandtotal r Total Silt - Rep Value silttotal r Unrubbed Fiber % - Rep Value fiberunrubbedpct r Very Coarse Sand - Rep Value sandvc\_r Very Fine Sand - Rep Value sandvf r Water Soluble Phosphate - Rep Value ph2osoluble\_r no. 10 sieve - Rep Value sieveno10<sub>\_r</sub> no. 200 sieve - Rep Value sieveno200\_r

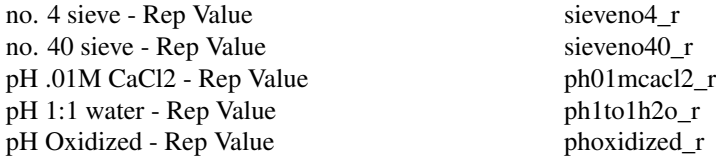

### Value

a data.frame with result

#### Author(s)

Jason Nemecek, Chad Ferguson, Andrew Brown

## Examples

```
if(requireNamespace("curl") &
   curl::has_internet()) {
# get 1/3 bar bulk density [0,25] centimeter depth weighted average from dominant component
get_SDA_property(property = c("dbthirdbar_l","dbthirdbar_r","dbthirdbar_h"),
                  method = "Dominant Component (Numeric)",
                  areasymbols = "CA630",
                  top\_depth = 0,
                  bottom_depth = 25)
}
```
get\_SDV\_legend\_elements

*Get Soil Data Viewer Attribute Information*

## Description

Get Soil Data Viewer Attribute Information

### Usage

```
get_SDV_legend_elements(
  WHERE,
  alpha = 255,
  notratedcolor = rgb(1, 1, 1, 0),
  simplify = TRUE
\mathcal{E}
```
# Arguments

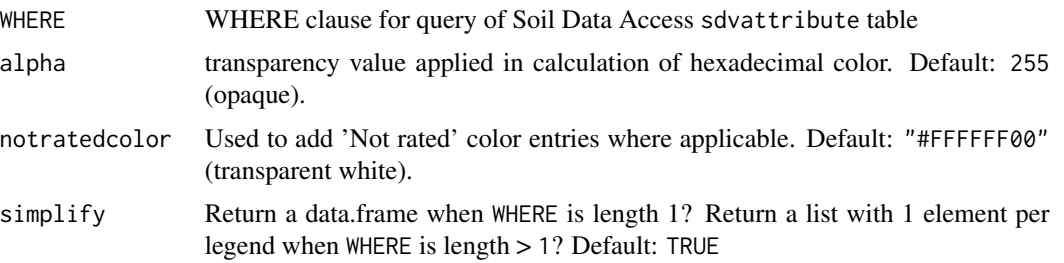

# Value

A list with a data.frame element for each element of where containing "attributekey", "attributename", "attributetype", "attributetablename", "attributecolumnname", "attributedescription", "nasisrulename", "label", "order", "value", "lower\_value", "upper\_value","red", "green", "blue" and "hex" columns.

get\_site\_data\_from\_NASIS\_db

*Get Site Data from a local NASIS Database*

### Description

Get site-level data from a local NASIS database.

# Usage

```
get_site_data_from_NASIS_db(
  SS = TRUE,nullFragsAreZero = TRUE,
  stringsAsFactors = NULL,
 dsn = NULL
\mathcal{L}
```
### Arguments

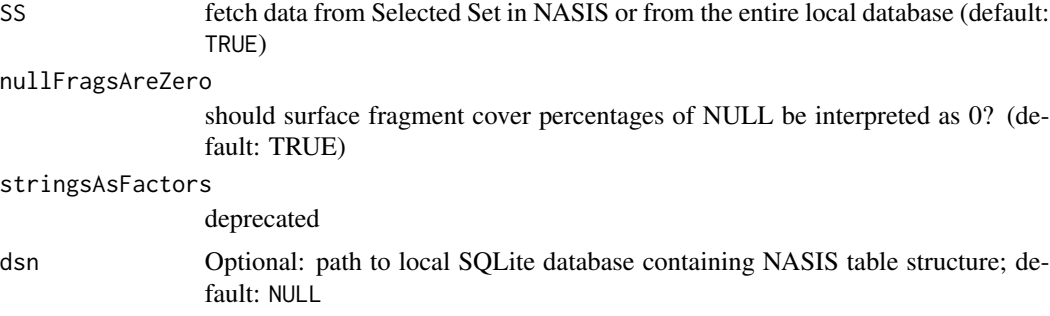

# Details

When multiple "site bedrock" entries are present, only the shallowest is returned by this function.

# Value

A data.frame

# Author(s)

Jay M. Skovlin and Dylan E. Beaudette

## See Also

[get\\_hz\\_data\\_from\\_NASIS\\_db](#page-46-0)

<span id="page-84-0"></span>get\_site\_data\_from\_pedon\_db

*Get Site Data from a PedonPC Database*

### Description

Get site-level data from a PedonPC database.

#### Usage

```
get_site_data_from_pedon_db(dsn)
```
## Arguments

dsn The path to a 'pedon.mdb' database.

#### Value

A data.frame.

## Author(s)

Dylan E. Beaudette and Jay M. Skovlin

### See Also

[get\\_hz\\_data\\_from\\_pedon\\_db](#page-47-0), [get\\_veg\\_from\\_AK\\_Site](#page-88-0),

```
get_soilseries_from_NASIS
```
*Get records from the Soil Classification (SC) database*

## Description

These functions return records from the Soil Classification database, either from the local NASIS database (all series) or via web report (named series only).

## Usage

```
get_soilseries_from_NASIS(
  stringsAsFactors = NULL,
 dsn = NULL,delimiter = " over "
)
```

```
get_soilseries_from_NASISWebReport(soils, stringsAsFactors = NULL)
```
## Arguments

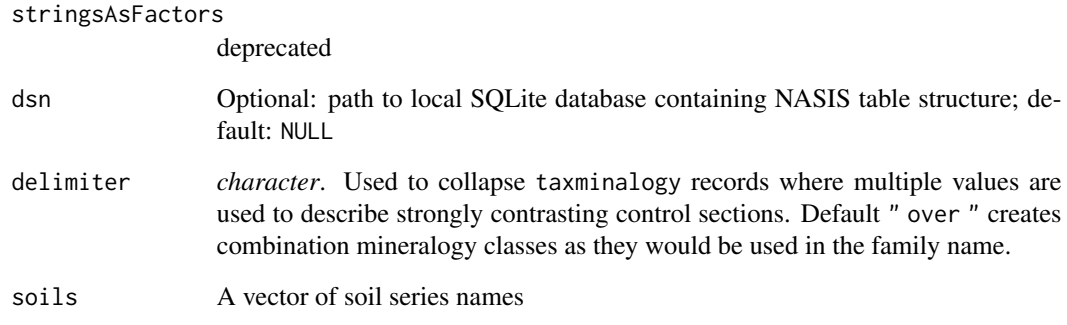

# Value

A data.frame

# Author(s)

Stephen Roecker

get\_text\_notes\_from\_NASIS\_db

*Get text note data from a local NASIS Database*

#### Description

Get text note data from a local NASIS Database

### Usage

```
get_text_notes_from_NASIS_db(SS = TRUE, fixLineEndings = TRUE, dsn = NULL)
get_mutext_from_NASIS_db(SS = TRUE, fixLineEndings = TRUE, dsn = NULL)
get_cotext_from_NASIS_db(SS = TRUE, fixLineEndings = TRUE, dsn = NULL)
```
### Arguments

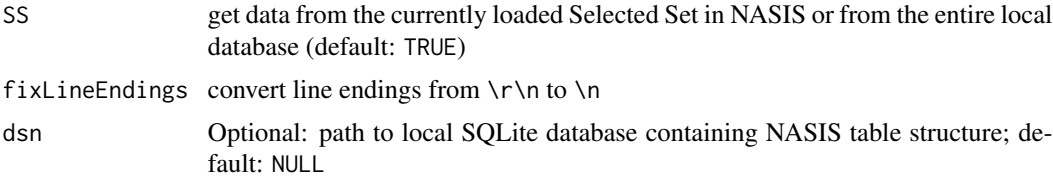

#### Value

A list with the results.

#### Author(s)

Dylan E. Beaudette and Jay M. Skovlin

### See Also

[get\\_hz\\_data\\_from\\_pedon\\_db](#page-47-0), [get\\_site\\_data\\_from\\_pedon\\_db](#page-84-0)

```
if(local_NASIS_defined()) {
# query text note data
t <- try(get_text_notes_from_NASIS_db())
# show contents text note data, includes: siteobs, site, pedon, horizon level text notes data.
str(t)
# view text categories for site text notes
```

```
if(!inherits(t, 'try-error')) {
 table(t$site_text$textcat)
}
}
```
get\_veg\_data\_from\_NASIS\_db

```
Get vegetation data from a local NASIS Database
```
# Description

Get veg data from a local NASIS Database.

## Usage

get\_veg\_data\_from\_NASIS\_db(SS = TRUE, dsn = NULL)

#### Arguments

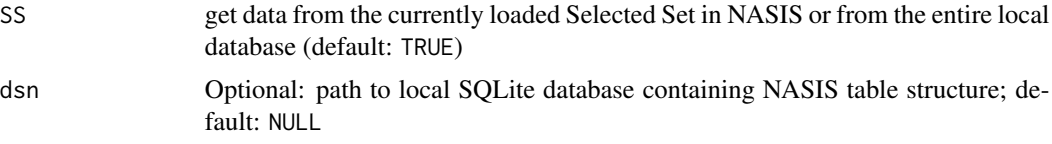

# Value

A list with the results.

#### Author(s)

Jay M. Skovlin and Dylan E. Beaudette

```
if(local_NASIS_defined()) {
 # query text note data
 v <- try(get_veg_from_NASIS_db())
 # show contents veg data returned
 str(v)
}
```
<span id="page-88-0"></span>get\_veg\_from\_AK\_Site *Get Vegetation Data from an AK Site Database*

## Description

Get Vegetation Data from an AK Site Database

#### Usage

```
get_veg_from_AK_Site(dsn)
```
## Arguments

dsn file path the the AK Site access database

### Value

A data.frame with vegetation data in long format, linked to site ID.

### Author(s)

Dylan E. Beaudette

### See Also

[get\\_hz\\_data\\_from\\_pedon\\_db](#page-47-0), [get\\_site\\_data\\_from\\_pedon\\_db](#page-84-0)

<span id="page-88-1"></span>get\_veg\_from\_MT\_veg\_db

*Get Site and Plot-level Data from a Montana RangeDB database*

### Description

Get Site and Plot-level data from a Montana RangeDB database.

#### Usage

```
get_veg_from_MT_veg_db(dsn)
```
# Arguments

dsn The name of the Montana RangeDB front-end database connection (see details).

## Value

A data.frame.

### Author(s)

Jay M. Skovlin

# See Also

[get\\_veg\\_species\\_from\\_MT\\_veg\\_db](#page-90-0), [get\\_veg\\_other\\_from\\_MT\\_veg\\_db](#page-90-1)

get\_veg\_from\_NPS\_PLOTS\_db

*Get Vegetation Data from an NPS PLOTS Database*

### Description

Used to extract species, stratum, and cover vegetation data from a backend NPS PLOTS Database. Currently works for any Microsoft Access database with an .mdb file format.

### Usage

```
get_veg_from_NPS_PLOTS_db(dsn)
```
#### Arguments

dsn file path to the NPS PLOTS access database on your system.

## Value

A data.frame with vegetation data in a long format with linkage to NRCS soil pedon data via the site\_id key field.

#### Note

This function currently only works on Windows.

# Author(s)

Jay M. Skovlin

<span id="page-90-1"></span>get\_veg\_other\_from\_MT\_veg\_db

*Get cover composition data from a Montana RangeDB database*

## Description

Get cover composition data from a Montana RangeDB database.

#### Usage

get\_veg\_other\_from\_MT\_veg\_db(dsn)

### Arguments

dsn The name of the Montana RangeDB front-end database connection (see details).

## Value

A data.frame.

## Author(s)

Jay M. Skovlin

# See Also

[get\\_veg\\_from\\_MT\\_veg\\_db](#page-88-1), [get\\_veg\\_species\\_from\\_MT\\_veg\\_db](#page-90-0)

<span id="page-90-0"></span>get\_veg\_species\_from\_MT\_veg\_db

*Get species-level Data from a Montana RangeDB database*

### Description

Get species-level data from a Montana RangeDB database.

## Usage

```
get_veg_species_from_MT_veg_db(dsn)
```
## Arguments

dsn The name of the Montana RangeDB front-end database connection (see details).

## Value

A data.frame.

#### Author(s)

Jay M. Skovlin

#### See Also

[get\\_veg\\_from\\_MT\\_veg\\_db](#page-88-1), [get\\_veg\\_other\\_from\\_MT\\_veg\\_db](#page-90-1)

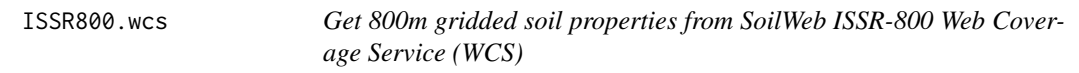

#### Description

Intermediate-scale gridded (800m) soil property and interpretation maps from aggregated SSURGO and STATSGO data. These maps were developed by USDA-NRCS-SPSD staff in collaboration with UCD-LAWR. Originally for educational use and [interactive thematic maps,](https://casoilresource.lawr.ucdavis.edu/soil-properties/) these data are a suitable alternative to gridded STATSGO-derived thematic soil maps. The full size grids can be [downloaded](https://casoilresource.lawr.ucdavis.edu/soil-properties/download.php) [here.](https://casoilresource.lawr.ucdavis.edu/soil-properties/download.php)

## Usage

ISSR800.wcs(aoi, var, res = 800, quiet = FALSE)

#### Arguments

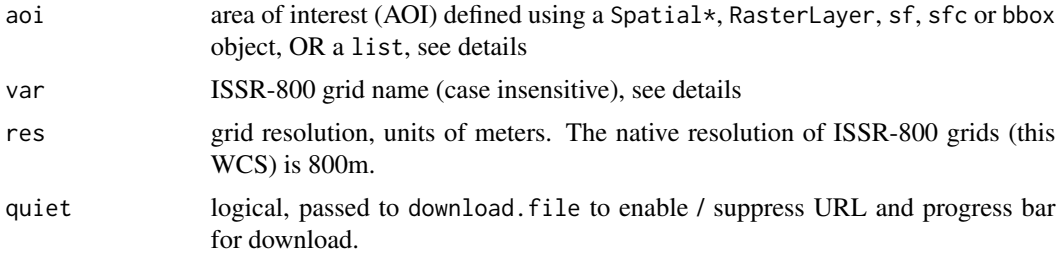

#### Details

aoi should be specified as a SpatRaster, Spatial\*, RasterLayer, SpatRaster/SpatVector, sf, sfc, or bbox object or a list containing:

- aoi bounding-box specified as (xmin, ymin, xmax, ymax) e.g. c(-114.16, 47.65, -114.08, 47.68)
- crs coordinate reference system of BBOX, e.g. 'OGC:CRS84' (EPSG:4326, WGS84 Longitude/Latitude)

The WCS query is parameterized using a rectangular extent derived from the above AOI specification, after conversion to the native CRS (EPSG:5070) of the ISSR-800 grids.

Variables available from this WCS can be queried using WCS\_details(wcs = 'ISSR800').

## Value

A SpatRaster (or RasterLayer) object containing indexed map unit keys and associated raster attribute table or a try-error if request fails. By default, spatial classes from the terra package are returned. If the input object class is from the raster or sp packages a RasterLayer is returned.

#### Note

There are still some issues to be resolved related to the encoding of NA Variables with a natural zero (e.g. SAR) have 0 set to NA.

#### Author(s)

D.E. Beaudette and A.G. Brown

#### Examples

```
## Not run:
library(terra)
# see WCS_details() for variable options
WCS_details(wcs = 'ISSR800')
# get wind erodibility group
res <- ISSR800.wcs(list(aoi = c(-116, 35, -115.5, 35.5), crs = "EPSG:4326"),
                   var = 'weg', res = 800)
plot(res)
## End(Not run)
```
KSSL\_VG\_model *Develop a Water Retention Curve from KSSL Data*

#### Description

Water retention curve modeling via van Genuchten model and KSSL data.

#### Usage

```
KSSL_VG_model(VG_params, phi_min = 10^-6, phi_max = 10^8, pts = 100)
```
#### Arguments

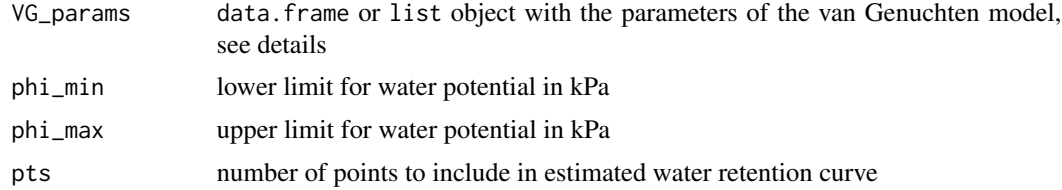

#### Details

This function was developed to work with measured or estimated parameters of the [van Genuchten](https://en.wikipedia.org/wiki/Water_retention_curve) [model,](https://en.wikipedia.org/wiki/Water_retention_curve) as generated by the [Rosetta model.](https://www.ars.usda.gov/pacific-west-area/riverside-ca/agricultural-water-efficiency-and-salinity-research-unit/docs/model/rosetta-model/) As such, VG\_params should have the following format and conventions:

**theta\_r** saturated water content, values should be in the range of  $\{0, 1\}$ 

theta s residual water content, values should be in the range of  ${0, 1}$ 

alpha related to the inverse of the air entry suction, function expects  $log 10$ -transformed values with units of 1/cm

npar index of pore size distribution, function expects log10-transformed values (dimensionless)

#### Value

A list with the following components:

- VG\_curve estimated water retention curve: paired estimates of water potential (phi) and water content (theta)
- VG\_function spline function for converting water potential (phi, units of kPa) to estimated volumetric water content (theta, units of percent, range:  $\{0, 1\}$ )
- VG\_inverse\_function spline function for converting volumetric water content (theta, units of percent, range: {0, 1}) to estimated water potential (phi, units of kPa)

#### Note

A practical example is given in the [fetchSCAN tutorial.](http://ncss-tech.github.io/AQP/soilDB/fetchSCAN-demo.html)

#### Author(s)

D.E. Beaudette

## References

[water retention curve estimation](https://en.wikipedia.org/wiki/Water_retention_curve)

```
# basic example
d <- data.frame(
 theta_r = 0.0337216,
 theta_s = 0.4864061,
 alpha = -1.581517,
 npar = 0.1227247)
vg <- KSSL_VG_model(d)
str(vg)
```
#### Description

Several examples of soil profile collections returned by fetchNASIS(from='pedons') as SoilProfileCollection objects.

```
if(require("aqp")) {
# load example dataset
 data("gopheridge")
 # what kind of object is this?
 class(gopheridge)
 # how many profiles?
 length(gopheridge)
 # there are 60 profiles, this calls for a split plot
 par(max=c(0,0,0,0), mfrow=c(2,1))
 # plot soil colors
 plot(gopheridge[1:30, ], name='hzname', color='soil_color')
 plot(gopheridge[31:60, ], name='hzname', color='soil_color')
 # need a larger top margin for legend
 par(max=c(0,0,4,0), mfrow=c(2,1))# generate colors based on clay content
 plot(gopheridge[1:30, ], name='hzname', color='clay')
 plot(gopheridge[31:60, ], name='hzname', color='clay')
 # single row and no labels
 par(mar=c(0,0,0,0), mfrow=c(1,1))
 # plot soils sorted by depth to contact
 plot(gopheridge, name='', print.id=FALSE, plot.order=order(gopheridge$bedrckdepth))
 # plot first 10 profiles
 plot(gopheridge[1:10, ], name='hzname', color='soil_color', label='pedon_id', id.style='side')
 # add rock fragment data to plot:
 addVolumeFraction(gopheridge[1:10, ], colname='total_frags_pct')
 # add diagnostic horizons
 addDiagnosticBracket(gopheridge[1:10, ], kind='argillic horizon', col='red', offset=-0.4)
 ## loafercreek
```

```
data("loafercreek")
 # plot first 10 profiles
 plot(loafercreek[1:10, ], name='hzname', color='soil_color', label='pedon_id', id.style='side')
 # add rock fragment data to plot:
 addVolumeFraction(loafercreek[1:10, ], colname='total_frags_pct')
 # add diagnostic horizons
 addDiagnosticBracket(loafercreek[1:10, ], kind='argillic horizon', col='red', offset=-0.4)
}
```
local\_NASIS\_defined *Check for presence of* nasis\_local *ODBC data source*

### Description

Check for presence of nasis\_local ODBC data source

#### Usage

local\_NASIS\_defined(dsn = NULL)

#### Arguments

dsn Optional: path to local SQLite database containing NASIS table structure; default: NULL

#### Value

logical

```
if(local_NASIS_defined()) {
  # use fetchNASIS or some other lower-level fetch function
} else {
  message('could not find `nasis_local` ODBC data source')
}
```
### Description

Generate chunk labels for splitting data

## Usage

makeChunks(ids, size = 100)

## Arguments

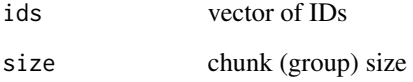

### Value

A numeric vector

## Examples

# split the lowercase alphabet into 2 chunks

```
aggregate(letters,
         by = list(makeChunks(letters, size=13)),
         FUN = paste0, collapse=",")
```
make\_EDIT\_service\_URL *Make Ecological Dynamics Interpretive Tool (EDIT) web services URL*

# Description

Construct a URL for Ecological Dynamics Interpretive Tool (EDIT) web services (https://edit.jornada.nmsu.edu/serv to return PDF, TXT or JSON results.

#### Usage

```
make_EDIT_service_URL(
 src = c("descriptions", "downloads", "plant-community-tables", "models", "keys"),
 catalog = c("esd", "esg"),geolnit = NULL,ecoclass = NULL,
 landuse = NULL,
 state = NULL,
 community = NULL,
 key = NULL,
 endpoint = NULL,
 querystring = NULL
)
```
## Arguments

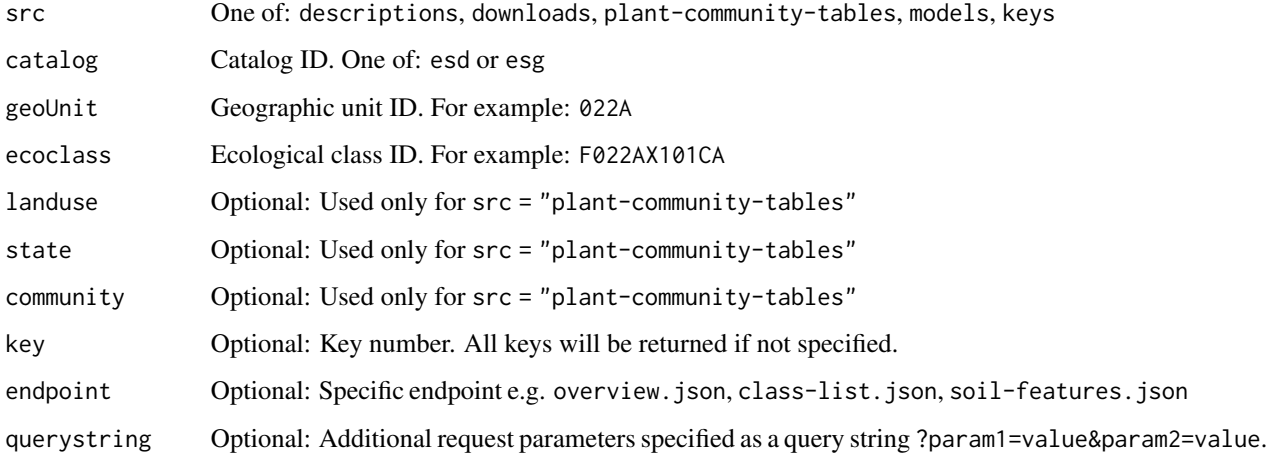

## Details

See the following official EDIT developer resources to see which endpoints are available for Ecological Site Description (ESD) or Ecological Site Group (ESG) catalogs:

- <https://edit.jornada.nmsu.edu/resources/esd>
- <https://edit.jornada.nmsu.edu/resources/esg>

### Value

A character vector containing URLs with specified parameters. This function is vectorized.

## See Also

get\_EDIT\_ecoclass\_by\_geoUnit

#### metadata 99

#### Examples

```
# url for all geoUnit keys as PDF
make_EDIT_service_URL(src = "descriptions",
                      catalog = "esd",
                      geoUnit = "039X")
# url for a single key within geoUnit as PDF
make_EDIT_service_URL(src = "descriptions",
                     catalog = "esd",
                      geoUnit = "039X",
                      key = "1")# query for "full" description in JSON
desc <- make_EDIT_service_URL(src = "descriptions",
                               catalog = "esd",
                               geoUnit = "039X",
                               endpoint = "R039XA109AZ.json")
# query for "overview"
desc_ov <- make_EDIT_service_URL(src = "descriptions",
                                 catalog = "esd",
                                 geolnit = "039X",ecoclass = "R039XA109AZ",
                                 endpoint = "overview.json")
# query for specific section, e.g. "water features"
desc_wf <- make_EDIT_service_URL(src = "descriptions",
                                 catalog = "esd",
                                 geoUnit = "039X",
                                 ecoclass = "R039XA109AZ",
                                 endpoint = "water-features.json")
# construct the URLs -- that is a query essentially
# then download the result with read_json
#full <- jsonlite::read_json(desc)
#overview <- jsonlite::read_json(desc_ov)
#waterfeature <- jsonlite::read_json(desc_wf)
```
metadata *NASIS 7 Metadata*

#### Description

NASIS 7 Metadata from MetadataDomainDetail, MetadataDomainMaster, and MetadataTableColumn tables

## Format

A data.frame with the following columns:

- DomainID Integer. ID that uniquely identifies a domain in a data model, not just within a database.
- DomainName Character. Domain Name.
- DomainRanked Integer. Is domain ranked?  $0 = No$ ;  $1 = Yes$
- DisplayLabel Character. Domain Display Label.
- ChoiceSequence Integer. Order or sequence of Choices.
- ChoiceValue Integer. Value of choice level.
- ChoiceName Character. Name of choice level.
- ChoiceLabel Character. Label of choice level.
- ChoiceObsolete Integer. Is choice level obsolete?  $0 = No$ ;  $1 = Yes$
- ColumnPhysicalName Character. Physical column name.
- ColumnLogicalName Character. Logical column name.

mukey.wcs *Get gNATSGO / gSSURGO Map Unit Key (*mukey*) grid from SoilWeb Web Coverage Service (WCS)*

#### Description

Download chunks of the gNATSGO or gSSURGO map unit key grid via bounding-box from the SoilWeb WCS.

#### Usage

mukey.wcs(aoi, db = c("gNATSGO", "gSSURGO", "RSS"), res = 30, quiet = FALSE)

### Arguments

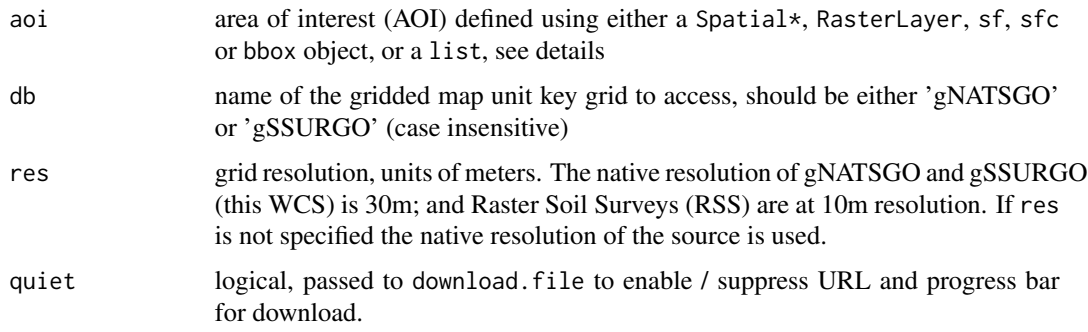

#### mukey.wcs 101

#### Details

aoi should be specified as one of: SpatRaster, Spatial\*, RasterLayer, sf, sfc, bbox object, OR a list containing:

- aoi bounding-box specified as (xmin, ymin, xmax, ymax) e.g. c(-114.16, 47.65, -114.08, 47.68)
- crs coordinate reference system of BBOX, e.g. 'OGC:CRS84' (EPSG:4326, WGS84 Longitude/Latitude)

The WCS query is parameterized using a rectangular extent derived from the above AOI specification, after conversion to the native CRS (EPSG:5070) of the gNATSGO / gSSURGO grid.

Databases available from this WCS can be queried using WCS\_details(wcs = 'mukey').

# Value

A SpatRaster (or RasterLayer) object containing indexed map unit keys and associated raster attribute table or a try-error if request fails. By default, spatial classes from the terra package are returned. If the input object class is from the raster or sp packages a RasterLayer is returned.

#### Note

The gNATSGO grid includes raster soil survey map unit keys which are not in SDA.

#### Author(s)

D.E. Beaudette and A.G. Brown

```
## Not run:
library(terra)
res <- mukey.wcs(list(aoi = c(-116.7400, 35.2904, -116.7072, 35.3026), crs = "EPSG:4326"),
                 db = 'gNATSGO', res = 30)MUKEY <- unique(values(res))
prp <- setNames(
  get_SDA_property(
    c("ph1to1h2o_r", "claytotal_r"),
    "weighted average",
   mukeys = MUKEY,
   top\_depth = 0,
   bottom_depth = 25,
   include_minors = TRUE,
   miscellaneous_areas = FALSE
  )[, c("mukey", "ph1to1h2o_r", "claytotal_r")],
  c("ID", "pH1to1_0to25", "clay_0to25")
)
levels(res) <- prp
res2 <- catalyze(res)
```

```
res2
plot(res2[['pH1to1_0to25']])
## End(Not run)
```
NASISDomainsAsFactor *Get/Set Options for Encoding NASIS Domains as Factors*

#### Description

Set package option soilDB.NASIS.DomainsAsFactor for returning coded NASIS domains as factors.

## Usage

```
NASISDomainsAsFactor(x = NULL)
```
## Arguments

x logical; default FALSE

#### Value

logical, result of getOption("soilDB.NASIS.DomainsAsFactor")

## Examples

## Not run: NASISDomansAsFactor(TRUE)

## End(Not run)

NASIS\_table\_column\_keys

*NASIS 7 Tables, Columns and Foreign Keys*

# Description

This dataset contains NASIS 7 Tables, Columns and Foreign Keys

## Description

This is the R interface to [OSD search by Section](https://casoilresource.lawr.ucdavis.edu/osd-search/) and [OSD Search](https://casoilresource.lawr.ucdavis.edu/osd-search/search-entire-osd.php) APIs provided by SoilWeb.

OSD records are searched with the [PostgreSQL fulltext indexing](https://www.postgresql.org/docs/9.5/textsearch.html) and query system [\(syntax details\)](https://www.postgresql.org/docs/9.5/datatype-textsearch.html). Each search field (except for the "brief narrative" and MLRA) corresponds with a section header in an OSD. The results may not include every OSD due to formatting errors and typos. Results are scored based on the number of times search terms match words in associated sections.

## Usage

```
OSDquery(
  everything = NULL,
  mlra = "",taxonomic_class = "",
  typical_pedon = "",
  brief_narrative = ",
  ric = ",
  use_and_veg = ",
  competing_series = "",
  geog_location = "",
  geog_assoc_soils = ""
)
```
## Arguments

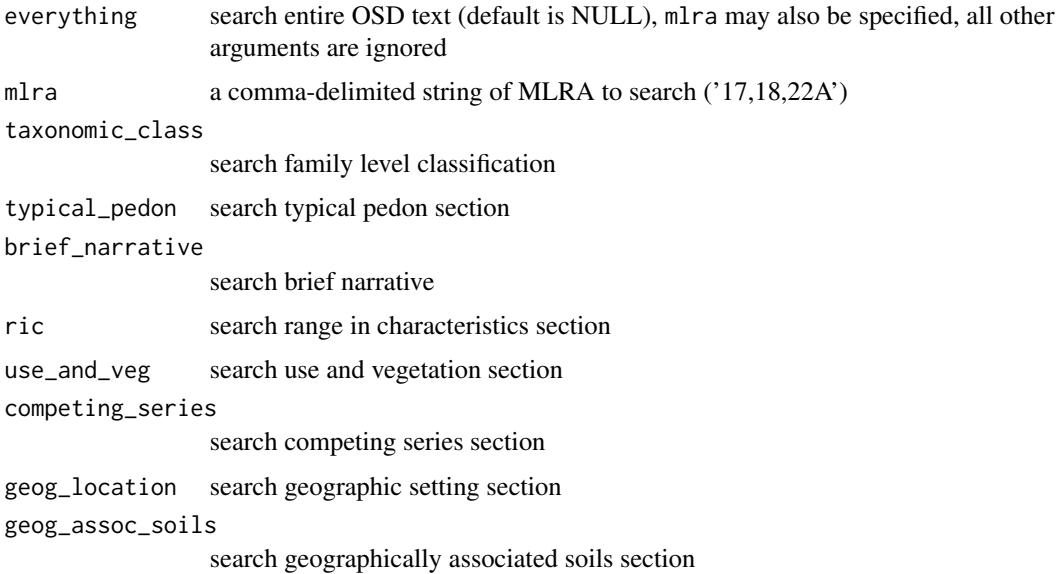

## Details

See [this webpage](https://casoilresource.lawr.ucdavis.edu/osd-search/) for more information.

- family level taxa are derived from SC database, not parsed OSD records
- MLRA are derived via spatial intersection (SSURGO x MLRA polygons)
- MLRA-filtering is only possible for series used in the current SSURGO snapshot (component name)
- logical AND: &
- logical OR: |
- wildcard, e.g. rhy-something rhy:\*
- search terms with spaces need doubled single quotes: "san joaquin"
- combine search terms into a single expression: (grano: \* | granite)

Related documentation can be found in the following tutorials

- [overview of all soil series query functions](http://ncss-tech.github.io/AQP/soilDB/soil-series-query-functions.html)
- [competing soil series](https://ncss-tech.github.io/AQP/soilDB/competing-series.html)
- [siblings](https://ncss-tech.github.io/AQP/soilDB/siblings.html)

### Value

a data.frame object containing soil series names that match patterns supplied as arguments.

## Note

SoilWeb maintains a snapshot of the Official Series Description data.

# Author(s)

D.E. Beaudette

# References

[https://www.nrcs.usda.gov/wps/portal/nrcs/detailfull/soils/home/?cid=nrcs142p2\\_053587](https://www.nrcs.usda.gov/wps/portal/nrcs/detailfull/soils/home/?cid=nrcs142p2_053587)

# See Also

[fetchOSD,](#page-19-0) [siblings,](#page-118-0) [fetchOSD](#page-19-0)

# Examples

if(requireNamespace("curl") & curl::has\_internet() & require(aqp)) {

## parseWebReport 105

```
# find all series that list Pardee as a geographically associated soil.
 s <- OSDquery(geog_assoc_soils = 'pardee')
 # get data for these series
 x <- fetchOSD(s$series, extended = TRUE, colorState = 'dry')
 # simple figure
 par(mar=c(0,0,1,1))
 plot(x$SPC)
}
```
parseWebReport *Parse contents of a web report, based on supplied arguments.*

## Description

Parse contents of a web report, based on supplied arguments.

## Usage

parseWebReport(url, args, index = 1)

## Arguments

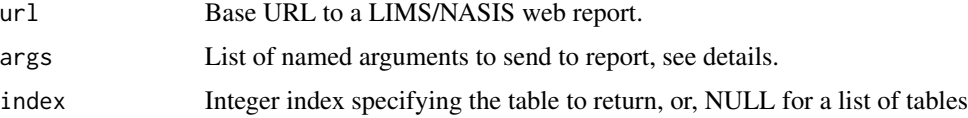

# Details

Report argument names can be inferred by inspection of the HTML source associated with any given web report.

# Value

A data.frame object in the case of a single integer passed to index, a list object in the case of an integer vector or NULL passed to index.

## Note

Most web reports are for internal use only.

### Author(s)

D.E. Beaudette and S.M. Roecker

# Examples

# pending

processSDA\_WKT *Post-process Well-Known Text from Soil Data Access*

#### Description

This is a helper function commonly used with SDA\_query to extract WKT (well-known text) representation of geometry to an sf or sp object.

### Usage

```
processSDA_WKT(d, g = "geom", crs = 4326, p4s = NULL, as_sf = TRUE)
```
### Arguments

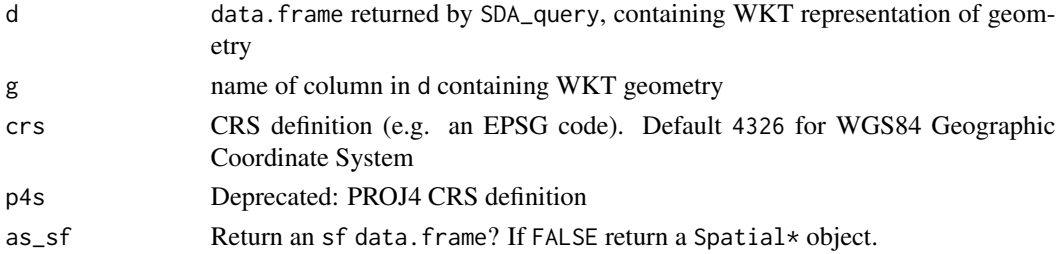

## Details

The SDA website can be found at <https://sdmdataaccess.nrcs.usda.gov>. See the [SDA Tuto](http://ncss-tech.github.io/AQP/soilDB/SDA-tutorial.html)[rial](http://ncss-tech.github.io/AQP/soilDB/SDA-tutorial.html) for detailed examples.

The SDA website can be found at <https://sdmdataaccess.nrcs.usda.gov>. See the [SDA Tuto](http://ncss-tech.github.io/AQP/soilDB/SDA-tutorial.html)[rial](http://ncss-tech.github.io/AQP/soilDB/SDA-tutorial.html) for detailed examples.

### Value

An sf object or if as\_sf is FALSE a Spatial\* object.

### Note

This function requires the sf package.

## Author(s)

D.E. Beaudette, A.G. Brown

#### Description

A simple interface to the [ROSETTA model](https://www.ars.usda.gov/pacific-west-area/riverside-ca/agricultural-water-efficiency-and-salinity-research-unit/docs/model/rosetta-model/) for predicting hydraulic parameters from soil properties. The ROSETTA API was developed by Dr. Todd Skaggs (USDA-ARS) and links to the work of Zhang and Schaap, (2017). See the [related tutorial](http://ncss-tech.github.io/AQP/soilDB/ROSETTA-API.html) for additional examples.

#### Usage

```
ROSETTA(
  x,
  vars,
  v = c("1", "2", "3"),
  include.sd = FALSE,
  chunkSize = 10000,conf = NULL
)
```
#### Arguments

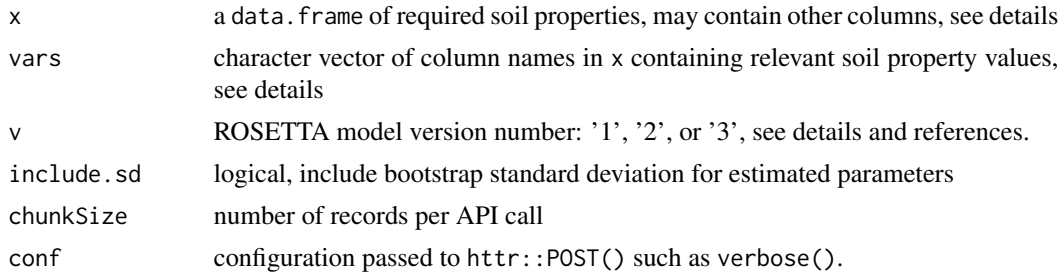

#### Details

Soil properties supplied in x must be described, in order, via vars argument. The API does not use the names but column ordering must follow: sand, silt, clay, bulk density, volumetric water content at 33kPa (1/3 bar), and volumetric water content at 1500kPa (15 bar).

The ROSETTA model relies on a minimum of 3 soil properties, with increasing (expected) accuracy as additional properties are included:

- required, sand, silt, clay: USDA soil texture separates (percentages) that sum to 100\
- optional, bulk density (any moisture basis): mass per volume after accounting for >2mm fragments, units of gm/cm3
- optional, volumetric water content at 33 kPa: roughly "field capacity" for most soils, units of cm^3/cm^3
- optional, volumetric water content at 1500 kPa: roughly "permanent wilting point" for most plants, units of cm^3/cm^3

The Rosetta pedotransfer function predicts five parameters for the van Genuchten model of unsaturated soil hydraulic properties

- theta\_r : residual volumetric water content
- theta s : saturated volumetric water content
- log10(alpha) : retention shape parameter [log10(1/cm)]
- $log10(npar)$ : retention shape parameter
- log10(ksat) : saturated hydraulic conductivity [log10(cm/d)]

Column names not specified in vars are retained in the output.

Three versions of the ROSETTA model are available, selected using  $v = 1$ ,  $v = 2$ , or  $v = 3$ .

- version 1 Schaap, M.G., F.J. Leij, and M.Th. van Genuchten. 2001. ROSETTA: a computer program for estimating soil hydraulic parameters with hierarchical pedotransfer functions. Journal of Hydrology 251(3-4): 163-176. doi: doi: [10.1016/S00221694\(01\)004668.](https://doi.org/10.1016/S0022-1694(01)00466-8)
- version 2 Schaap, M.G., A. Nemes, and M.T. van Genuchten. 2004. Comparison of Models for Indirect Estimation of Water Retention and Available Water in Surface Soils. Vadose Zone Journal 3(4): 1455-1463. doi: doi: [10.2136/vzj2004.1455.](https://doi.org/10.2136/vzj2004.1455)
- version 3 Zhang, Y., and M.G. Schaap. 2017. Weighted recalibration of the Rosetta pedotransfer model with improved estimates of hydraulic parameter distributions and summary statistics (Rosetta3). Journal of Hydrology 547: 39-53. doi: doi: [10.1016/j.jhydrol.2017.01.004.](https://doi.org/10.1016/j.jhydrol.2017.01.004)

#### Author(s)

D.E. Beaudette, Todd Skaggs (ARS), Richard Reid

#### References

Consider using the interactive version, with copy/paste functionality at: [https://www.handbook60.](https://www.handbook60.org/rosetta) [org/rosetta](https://www.handbook60.org/rosetta).

Rosetta Model Home Page: [https://www.ars.usda.gov/pacific-west-area/riverside-ca/](https://www.ars.usda.gov/pacific-west-area/riverside-ca/agricultural-water-efficiency-and-salinity-research-unit/docs/model/rosetta-model/) [agricultural-water-efficiency-and-salinity-research-unit/docs/model/rosetta-model/](https://www.ars.usda.gov/pacific-west-area/riverside-ca/agricultural-water-efficiency-and-salinity-research-unit/docs/model/rosetta-model/).

Python ROSETTA model: <http://www.u.arizona.edu/~ygzhang/download.html>.

Yonggen Zhang, Marcel G. Schaap. 2017. Weighted recalibration of the Rosetta pedotransfer model with improved estimates of hydraulic parameter distributions and summary statistics (Rosetta3). Journal of Hydrology. 547: 39-53. doi: [10.1016/j.jhydrol.2017.01.004.](https://doi.org/10.1016/j.jhydrol.2017.01.004)

Kosugi, K. 1999. General model for unsaturated hydraulic conductivity for soils with lognormal pore-size distribution. Soil Sci. Soc. Am. J. 63:270-277.

Mualem, Y. 1976. A new model predicting the hydraulic conductivity of unsaturated porous media. Water Resour. Res. 12:513-522.

Schaap, M.G. and W. Bouten. 1996. Modeling water retention curves of sandy soils using neural networks. Water Resour. Res. 32:3033-3040.

Schaap, M.G., Leij F.J. and van Genuchten M.Th. 1998. Neural network analysis for hierarchical prediction of soil water retention and saturated hydraulic conductivity. Soil Sci. Soc. Am. J. 62:847-855.
<span id="page-108-1"></span>Schaap, M.G., and F.J. Leij, 1998. Database Related Accuracy and Uncertainty of Pedotransfer Functions, Soil Science 163:765-779.

Schaap, M.G., F.J. Leij and M. Th. van Genuchten. 1999. A bootstrap-neural network approach to predict soil hydraulic parameters. In: van Genuchten, M.Th., F.J. Leij, and L. Wu (eds), Proc. Int. Workshop, Characterization and Measurements of the Hydraulic Properties of Unsaturated Porous Media, pp 1237-1250, University of California, Riverside, CA.

Schaap, M.G., F.J. Leij, 1999, Improved prediction of unsaturated hydraulic conductivity with the Mualem-van Genuchten, Submitted to Soil Sci. Soc. Am. J.

van Genuchten, M.Th. 1980. A closed-form equation for predicting the hydraulic conductivity of unsaturated soils. Soil Sci. Am. J. 44:892-898.

Schaap, M.G., F.J. Leij, and M.Th. van Genuchten. 2001. ROSETTA: a computer program for estimating soil hydraulic parameters with hierarchical pedotransfer functions. Journal of Hydrology 251(3-4): 163-176. doi: doi: [10.1016/S00221694\(01\)004668.](https://doi.org/10.1016/S0022-1694(01)00466-8)

Schaap, M.G., A. Nemes, and M.T. van Genuchten. 2004. Comparison of Models for Indirect Estimation of Water Retention and Available Water in Surface Soils. Vadose Zone Journal 3(4): 1455-1463. doi: doi: [10.2136/vzj2004.1455.](https://doi.org/10.2136/vzj2004.1455)

Zhang, Y., and M.G. Schaap. 2017. Weighted recalibration of the Rosetta pedotransfer model with improved estimates of hydraulic parameter distributions and summary statistics (Rosetta3). Journal of Hydrology 547: 39-53. doi: doi: [10.1016/j.jhydrol.2017.01.004.](https://doi.org/10.1016/j.jhydrol.2017.01.004)

SCAN\_sensor\_metadata *Get daily climate data from USDA-NRCS SCAN (Soil Climate Analysis Network) Stations*

#### <span id="page-108-0"></span>**Description**

Query soil/climate data from USDA-NRCS SCAN Stations

# Usage

```
SCAN_sensor_metadata(site.code)
```

```
SCAN_site_metadata(site.code = NULL)
```

```
fetchSCAN(site.code, year, report = "SCAN", ...)
```
# Arguments

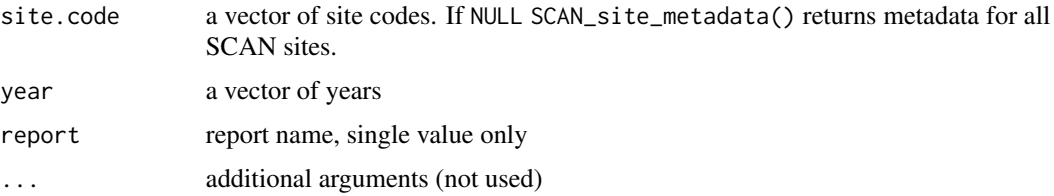

# Details

Possible above and below ground sensor types include: 'SMS' (soil moisture), 'STO' (soil temperature), 'SAL' (salinity), 'TAVG' (daily average air temperature), 'TMIN' (daily minimum air temperature), 'TMAX' (daily maximum air temperature), 'PRCP' (daily precipitation), 'PREC' (daily precipitation), 'SNWD' (snow depth), 'WTEQ' (snow water equivalent),'WDIRV' (wind direction), 'WSPDV' (wind speed), 'LRADT' (solar radiation/langley total).

- More on [SCAN sensors](https://www.nrcs.usda.gov/wps/portal/wcc/home/dataAccessHelp/faqs/scanSensors/)
- More on [SNOTEL sensors](https://www.nrcs.usda.gov/wps/portal/wcc/home/dataAccessHelp/faqs/snotelSensors/)

See the [SCAN and SNOTEL FAQ](https://www.nrcs.usda.gov/wps/portal/wcc/home/dataAccessHelp/faqs/) for answers to common questions about these data.

See the [fetchSCAN tutorial](http://ncss-tech.github.io/AQP/soilDB/fetchSCAN-demo.html) for additional usage and visualization examples.

# Value

a data.frame object; NULL on bad request.

#### Author(s)

D.E. Beaudette, A.G. Brown

#### References

https://www.nrcs.usda.gov/wps/portal/wcc/home/

#### Examples

```
if(requireNamespace("curl") &
   curl::has_internet()) {
    # get data
    x <- try(fetchSCAN(site.code=c(356, 2072), year=c(2015, 2016)))
   str(x)
    # get sensor metadata
   m <- SCAN_sensor_metadata(site.code=c(356, 2072))
    # get site metadata
   m <- SCAN_site_metadata(site.code=c(356, 2072))
}
```
<span id="page-110-1"></span>SCAN\_SNOTEL\_metadata *Get SCAN and SNOTEL Station Metadata*

#### Description

These data have been compiled from several sources and represent a progressive effort to organize SCAN/SNOTEL station metadata. Therefore, some records may be missing or incorrect.

#### Format

A data frame with 1092 observations on the following 12 variables.

list("Name") station name list("Site") station ID list("State") state list("Network") sensor network: SCAN / SNOTEL list("County") county list("Elevation\_ft") station elevation in feet list("Latitude") latitude of station list("Longitude") longitude of station list("HUC") associated watershed list("climstanm") climate station name (TODO: remove this column) list("upedonid") associated user pedon ID list("pedlabsampnum") associated lab sample ID

<span id="page-110-0"></span>SDA\_query *Query Soil Data Access*

## **Description**

Submit a query to the Soil Data Access (SDA) REST/JSON web-service and return the results as a data.frame. There is a 100,000 record limit and 32Mb JSON serializer limit, per query. Queries should contain a WHERE statement or JOIN condition to limit the number of rows affected / returned. Consider wrapping calls to SDA\_query in a function that can iterate over logical chunks (e.g. areasymbol, mukey, cokey, etc.). The function makeChunks can help with such iteration.

#### Usage

SDA\_query(q)

#### Arguments

q A valid T-SQL query surrounded by double quotes

# <span id="page-111-0"></span>Details

The SDA website can be found at <https://sdmdataaccess.nrcs.usda.gov> and query examples can be found at <https://sdmdataaccess.nrcs.usda.gov/QueryHelp.aspx>. A library of query examples can be found at [https://nasis.sc.egov.usda.gov/NasisReportsWebSite/](https://nasis.sc.egov.usda.gov/NasisReportsWebSite/limsreport.aspx?report_name=SDA-SQL_Library_Home) [limsreport.aspx?report\\_name=SDA-SQL\\_Library\\_Home](https://nasis.sc.egov.usda.gov/NasisReportsWebSite/limsreport.aspx?report_name=SDA-SQL_Library_Home).

SSURGO (detailed soil survey) and STATSGO (generalized soil survey) data are stored together within SDA. This means that queries that don't specify an area symbol may result in a mixture of SSURGO and STATSGO records. See the examples below and the [SDA Tutorial](http://ncss-tech.github.io/AQP/soilDB/SDA-tutorial.html) for details.

#### Value

a data.frame result (NULL if empty, try-error on error)

#### Note

This function requires the httr, jsonlite, and xml2 packages

#### Author(s)

D.E. Beaudette

# See Also

[SDA\\_spatialQuery](#page-112-0)

# Examples

```
if(requireNamespace("curl") & requireNamespace("wk") &
  curl::has_internet()) {
 ## get SSURGO export date for all soil survey areas in California
 # there is no need to filter STATSGO
 # because we are filtering on SSURGO area symbols
 q <- "SELECT areasymbol, saverest FROM sacatalog WHERE areasymbol LIKE 'CA%';"
 x <- SDA_query(q)
 head(x)
 ## get SSURGO component data associated with the
 ## Amador series / major component only
 # this query must explicitly filter out STATSGO data
 q <- "SELECT cokey, compname, comppct_r FROM legend
   INNER JOIN mapunit mu ON mu.lkey = legend.lkey
   INNER JOIN component co ON mu.mukey = co.mukey
   WHERE legend.areasymbol != 'US' AND compname = 'Amador';"
 res <- SDA_query(q)
 str(res)
```

```
## get component-level data for a specific soil survey area (Yolo county, CA)
# there is no need to filter STATSGO because the query contains
# an implicit selection of SSURGO data by areasymbol
q <- "SELECT
  component.mukey, cokey, comppct_r, compname, taxclname,
   taxorder, taxsuborder, taxgrtgroup, taxsubgrp
  FROM legend
  INNER JOIN mapunit ON mapunit.lkey = legend.lkey
  LEFT OUTER JOIN component ON component.mukey = mapunit.mukey
  WHERE legend.areasymbol = 'CA113';"
res <- SDA_query(q)
str(res)
## get tabular data based on result from spatial query
# there is no need to filter STATSGO because
# SDA_Get_Mukey_from_intersection_with_WktWgs84() implies SSURGO
p <- wk::as_wkt(wk::rct(-120.9, 37.7, -120.8, 37.8))
q <- paste0("SELECT mukey, cokey, compname, comppct_r FROM component
    WHERE mukey IN (SELECT DISTINCT mukey FROM
     SDA_Get_Mukey_from_intersection_with_WktWgs84('", p,
      "')) ORDER BY mukey, cokey, comppct_r DESC")
 x <- SDA_query(q)
 str(x)
}
```
<span id="page-112-0"></span>SDA\_spatialQuery *Query Soil Data Access by spatial intersection with supplied geometry*

# **Description**

Query SDA (SSURGO / STATSGO) records via spatial intersection with supplied geometries. Input can be SpatialPoints, SpatialLines, or SpatialPolygons objects with a valid CRS. Map unit keys, overlapping polygons, or the spatial intersection of geom + SSURGO / STATSGO polygons can be returned. See details.

# Usage

```
SDA_spatialQuery(
  geom,
  what = "mukey",
  geomIntersection = FALSE,
  db = c("SSURGO", "STATSGO", "SAPOLYGON"),
 byFeature = FALSE,
  idcol = "gid".query_string = FALSE,
  as_Spatial = getOption("soilDB.return_Spatial", default = FALSE)
)
```
#### <span id="page-113-0"></span>Arguments

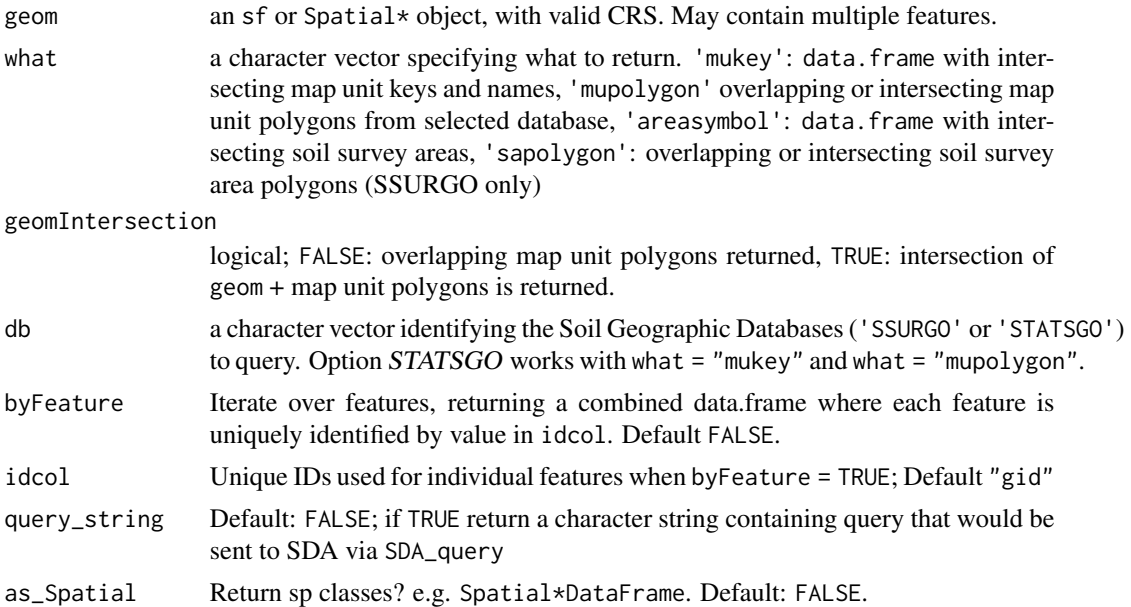

#### Details

Queries for map unit keys are always more efficient vs. queries for overlapping or intersecting (i.e. least efficient) features. geom is converted to GCS / WGS84 as needed. Map unit keys are always returned when using what = "mupolygon".

SSURGO (detailed soil survey, typically 1:24,000 scale) and STATSGO (generalized soil survey, 1:250,000 scale) data are stored together within SDA. This means that queries that don't specify an area symbol may result in a mixture of SSURGO and STATSGO records. See the examples below and the [SDA Tutorial](http://ncss-tech.github.io/AQP/soilDB/SDA-tutorial.html) for details.

# Value

A data.frame if what = 'mukey', otherwise an sf object. A try-error in the event the request cannot be made or if there is an error in the query.

# Note

Row-order is not preserved across features in geom and returned object. Use byFeature argument to iterate over features and return results that are 1:1 with the inputs. Polygon area in acres is computed server-side when what = 'mupolygon' and geomIntersection = TRUE.

#### Author(s)

D.E. Beaudette, A.G. Brown, D.R. Schlaepfer

# See Also

[SDA\\_query](#page-110-0)

# SDA\_spatialQuery 115

#### Examples

```
## Not run:
 if (requireNamespace("aqp") && requireNamespace("sf")) {
   library(aqp)
   library(sf)
    ## query at a point
   # example point
   p <- sf::st_as_sf(data.frame(x = -119.72330,
                              y = 36.92204),
                     coords = c('x', 'y'),crs = 4326)
   # query map unit records at this point
   res <- SDA_spatialQuery(p, what = 'mukey')
   # convert results into an SQL "IN" statement
    # useful when there are multiple intersecting records
   mu.is <- format_SQL_in_statement(res$mukey)
   # composite SQL WHERE clause
   sql <- sprintf("mukey IN %s", mu.is)
   # get commonly used map unit / component / chorizon records
   # as a SoilProfileCollection object
   # request that results contain `mukey` with `duplicates = TRUE`
   x <- fetchSDA(sql, duplicates = TRUE)
   # safely set texture class factor levels
   # by making a copy of this column
    # this will save in lieu of textures in the original
   # `texture` column
   horizons(x)$texture.class <- factor(x$texture, levels = SoilTextureLevels())
   # graphical depiction of the result
   plotSPC(x,
           color = 'texture.class',
           label = 'compname',
           name = 'hzname',
           cex.name = 1,
           width = 0.25,
           plot.depth.axis = FALSE,
           hz.depths = TRUE,
           name.style = 'center-center')
    ## query mukey + geometry that intersect with a bounding box
   # define a bounding box: xmin, xmax, ymin, ymax
    #
   # +-------------------(ymax, xmax)
```

```
# | |
# | |
# (ymin, xmin) ----------------+
b \leq c(-119.747629, -119.67935, 36.912019, 36.944987)# convert bounding box to WKT
bbox.sp <- sf::st_as_sf(wk::rct(
  xmin = b[1], xmax = b[2], ymin = b[3], ymax = b[4],crs = sf::st_ccrs(4326)))
# results contain associated map unit keys (mukey)
# return SSURGO polygons, after intersection with provided BBOX
ssurgo.geom <- SDA_spatialQuery(
  bbox.sp,
  what = 'mupolygon',
  db = 'SSURGO',
  geomIntersection = TRUE
\lambda# return STATSGO polygons, after intersection with provided BBOX
statsgo.geom <- SDA_spatialQuery(
  bbox.sp,
  what = 'mupolygon',
  db = 'STATSGO',
  geomIntersection = TRUE
)
# inspect results
par(max = c(0, 0, 3, 1))plot(sf::st_geometry(ssurgo.geom), border = 'royalblue')
plot(sf::st_geometry(statsgo.geom), lwd = 2, border = 'firebrick', add = TRUE)
plot(sf::st\_geometry(bbox(sp), lwd = 3, add = TRUE)legend(
  x = 'topright',legend = c('BBOX', 'STATSGO', 'SSURGO'),
 1wd = c(3, 2, 1),col = c('black', 'firebrick', 'royalblue'),
)
# quick reminder that STATSGO map units often contain many components
# format an SQL IN statement using the first STATSGO mukey
mu.is <- format_SQL_in_statement(statsgo.geom$mukey[1])
# composite SQL WHERE clause
sql <- sprintf("mukey IN %s", mu.is)
# get commonly used map unit / component / chorizon records
# as a SoilProfileCollection object
x <- fetchSDA(sql)
# tighter figure margins
par(max = c(0, 0, 3, 1))
```

```
# organize component sketches by national map unit symbol
    # color horizons via awc
   # adjust legend title
    # add alternate label (vertical text) containing component percent
    # move horizon names into the profile sketches
    # make profiles wider
    aqp::groupedProfilePlot(x,
                            groups = 'nationalmusym',
                            label = 'compname',
                            color = 'awc_r',col.label = 'Available Water Holding Capacity (cm / cm)',
                            alt.label = 'comppct_r',
                            name.style = 'center-center',
                            width = 0.3)
   mtext(
      'STATSGO (1:250,000) map units contain a lot of components!',
     side = 1,
     adj = 0,line = -1.5,
     at = 0.25,font = 4)
 }
## End(Not run)
```

```
seriesExtent Retrieve Soil Series Extent Maps from SoilWeb
```
This function downloads a generalized representations of a soil series extent from SoilWeb, derived from the current SSURGO snapshot. Data can be returned as vector outlines (sf object) or gridded representation of area proportion falling within 800m cells (SpatRaster object). Gridded series extent data are only available in CONUS. Vector representations are returned with a GCS/WGS84 coordinate reference system and raster representations are returned with an Albers Equal Area / NAD83 coordinate reference system (EPSG:5070).

#### Usage

```
seriesExtent(s, type = c("vector", "raster"), timeout = 60)
```
#### Arguments

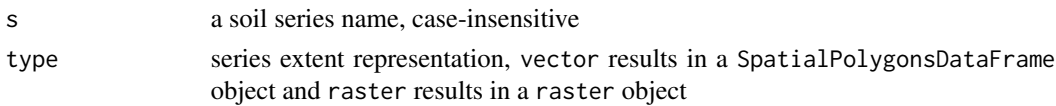

timeout time that we are willing to wait for a response, in seconds

#### Author(s)

D.E. Beaudette

# References

<https://casoilresource.lawr.ucdavis.edu/see/>

# Examples

```
if(requireNamespace("curl") &
  requireNamespace("sf") &
  requireNamespace("terra") &
  curl::has_internet()) {
 # required packages
 library(sf)
 library(terra)
 # specify a soil series name
 s <- 'magnor'
 # return an sf object
 x <- seriesExtent(s, type = 'vector')
 # return a terra SpatRasters
 y <- seriesExtent(s, type = 'raster')
 if (!is.null(x) && !is.null(y)) {
    # note that CRS are different
   sf::st_crs(x)
   terra::crs(y)
   # transform vector representation to CRS of raster
   x <- sf::st_transform(x, terra::crs(y))
   # graphical comparison
   par(max = c(1, 1, 1, 3))plot(y, axes = FALSE)
   # no fill color
   plot(x['series'], add = TRUE, col = NA)}
}
```
<span id="page-118-1"></span><span id="page-118-0"></span>

Look up siblings and cousins for a given soil series from the current fiscal year SSURGO snapshot via SoilWeb.

The siblings of any given soil series are defined as those soil components (major and minor) that share a parent map unit with the named series (as a major component). Component names are filtered using a snapshot of the Soil Classification database to ensure that only valid soil series names are included. Cousins are siblings of siblings. Data are sourced from SoilWeb which maintains a copy of the current SSURGO snapshot. Visualizations of soil "siblings"-related concepts can be found in the "Sibling Summary" tab of Soil Data Explorer app: [https://casoilresource.lawr.](https://casoilresource.lawr.ucdavis.edu/sde/) [ucdavis.edu/sde/](https://casoilresource.lawr.ucdavis.edu/sde/).

Additional resources:

- [Soil Series Query Functions](http://ncss-tech.github.io/AQP/soilDB/soil-series-query-functions.html)
- [Soil "Siblings" Tutorial](http://ncss-tech.github.io/AQP/soilDB/siblings.html)
- [SSSA 2019 Presentation Mapping Soilscapes Using Soil Co-Occurrence Networks](http://ncss-tech.github.io/AQP/presentations/beaudette-soil-networks-2019-www.pdf)

#### Usage

```
siblings(s, only.major = FALSE, component.data = FALSE, cousins = FALSE)
```
#### Arguments

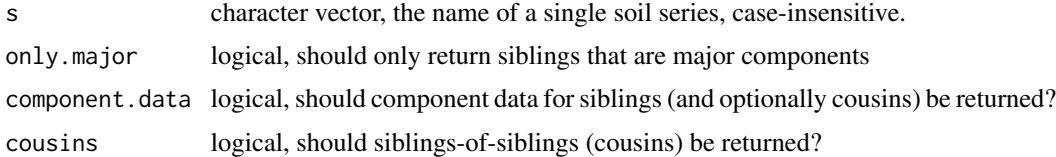

#### Value

A list containing:

- sib: data. frame containing siblings, major component flag, and number of co-occurrences
- sib.data: data.frame containing sibling component data (only when component.data = TRUE)
- cousins: data.frame containing cousins, major component flag, and number of co-occurrences (only when cousins = TRUE)
- cousin.data: data. frame containing cousin component data (only when cousins = TRUE, component.data = TRUE)

#### Author(s)

D.E. Beaudette

# References

O'Geen, A., Walkinshaw, M. and Beaudette, D. (2017), SoilWeb: A Multifaceted Interface to Soil Survey Information. Soil Science Society of America Journal, 81: 853-862. doi: [10.2136/](https://doi.org/10.2136/sssaj2016.11.0386n) [sssaj2016.11.0386n](https://doi.org/10.2136/sssaj2016.11.0386n)

#### See Also

[OSDquery,](#page-102-0) [siblings,](#page-118-0) [fetchOSD](#page-19-0)

# Examples

```
if(requireNamespace("curl") &
    curl::has_internet()) {
   # basic usage
   x <- siblings('zook')
   x$sib
   # restrict to siblings that are major components
   # e.g. the most likely siblings
   x <- siblings('zook', only.major = TRUE)
   x$sib
}
```
simplifyColorData *Simplify Color Data by ID*

# Description

Simplify multiple Munsell color observations associated with each horizon.

#### Usage

```
simplifyColorData(d, id.var = "phiid", wt = "colorpct", bt = FALSE)
```
#### Arguments

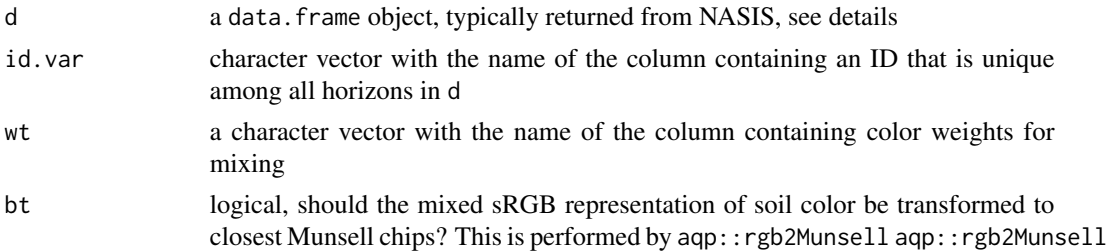

<span id="page-119-0"></span>

# <span id="page-120-0"></span>Details

This function is mainly intended for the processing of NASIS pedon/horizon data which may or may not contain multiple colors per horizon/moisture status combination. simplifyColorData will "mix" multiple colors associated with horizons in d, according to IDs specified by id. var, using "weights" (area percentages) specified by the wt argument to mix\_and\_clean\_colors.

Note that this function doesn't actually simulate the mixture of pigments on a surface, rather, "mixing" is approximated via weighted average in the CIELAB colorspace.

The simplifyColorData function can be applied to data sources other than NASIS by careful use of the id.var and wt arguments. However, d must contain Munsell colors split into columns named "colorhue", "colorvalue", and "colorchroma". In addition, the moisture state ("Dry" or "Moist") must be specified in a column named "colormoistst".

The mix\_and\_clean\_colors function can be applied to arbitrary data sources as long as x contains sRGB coordinates in columns named "r", "g", and "b". This function should be applied to chunks of rows within which color mixtures make sense.

Examples:

- [KSSL data](http://ncss-tech.github.io/AQP/soilDB/KSSL-demo.html)
- [soil color mixing tutorial](http://ncss-tech.github.io/AQP/soilDB/mixing-soil-color-data.html)

#### Author(s)

D.E. Beaudette

simplifyFragmentData *Simplify Coarse Fraction Data*

# Description

Simplify multiple coarse fraction (>2mm) records by horizon.

#### Usage

```
simplifyFragmentData(
  rf,
  id.var,
  vol.var = "fragvol",
 prefix = "frag",nullFragsAreZero = TRUE,
 msg = "rock fragment volume",
  ...
)
simplifyArtifactData(
  art,
  id.var,
```

```
vol.var = "huartvol",
nullFragsAreZero = nullFragsAreZero,
...
```
# Arguments

 $\lambda$ 

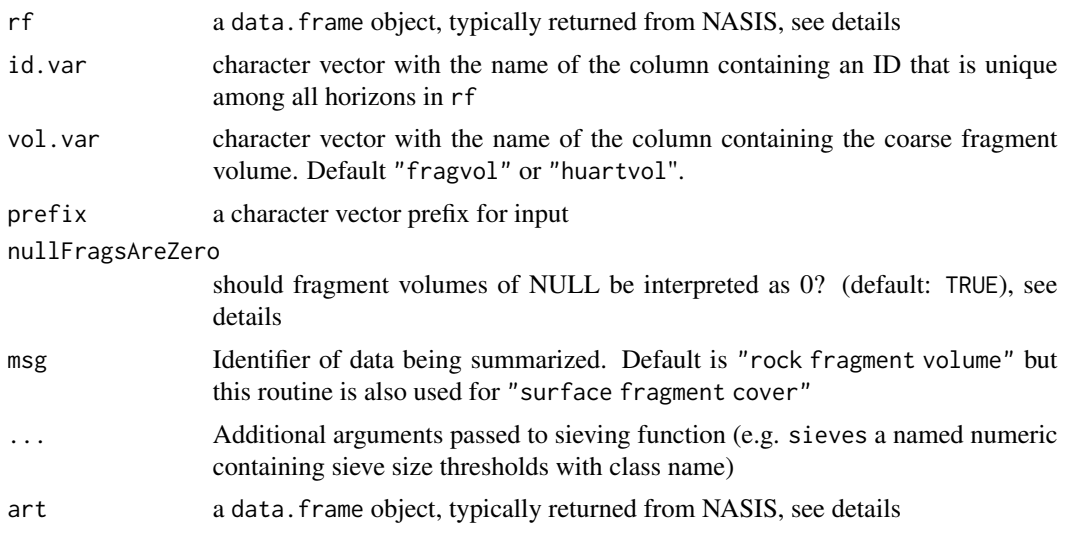

### Details

This function is mainly intended for processing of NASIS pedon/component data which contains multiple coarse fragment descriptions per horizon. simplifyFragmentData will "sieve out" coarse fragments into the USDA classes, split into hard and para- fragments. Likewise, simplifyArtifactData will sieve out human artifacts, and split total volume into "cohesive", "penetrable", "innocuous", and "persistent".

These functions can be applied to data sources other than NASIS by careful use of the id.var and vol.var arguments.

- rf must contain rock or other fragment volumes in the column "fragvol" (or be specified with vol.var), fragment size (mm) in columns "fragsize\_l", "fragsize\_r", "fragsize\_h", fragment cementation class in "fraghard" and flat/non-flat in "fragshp".
- art must contain artifact volumes in the column "huartvol" (or be specified with vol.var), fragment size (mm) in columns "huartsize\_l", "huartsize\_r", "huartsize\_h", artifact cementation class in "huarthard" and flat/non-flat in "huartshp".

# Examples:

• [KSSL data](http://ncss-tech.github.io/AQP/soilDB/KSSL-demo.html)

#### Author(s)

D.E. Beaudette, A.G Brown

<span id="page-122-0"></span>Get SSURGO Data via Spatial Query to SoilWeb

# Usage

```
SoilWeb_spatial_query(
 bbox = NULL,coords = NULL,
 what = "mapunit",
  source = "soilweb"
)
```
# Arguments

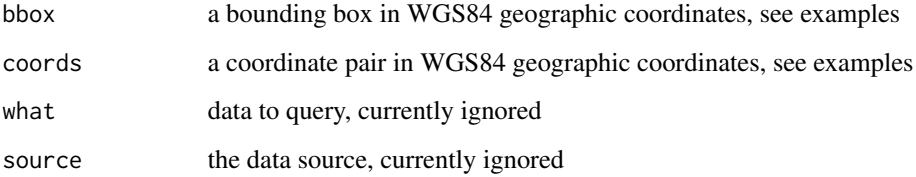

# Details

Data are currently available from SoilWeb. These data are a snapshot of the "official" data. The snapshot date is encoded in the "soilweb\_last\_update" column in the function return value. Planned updates to this function will include a switch to determine the data source: "official" data via USDA-NRCS servers, or a "snapshot" via SoilWeb.

# Value

The data returned from this function will depend on the query style. See examples below.

#### Note

SDA now supports spatial queries, consider using [SDA\\_spatialQuery](#page-112-0) instead.

# Author(s)

D.E. Beaudette

# <span id="page-123-0"></span>Examples

```
if(requireNamespace("curl") &
   curl::has_internet()) {
    # query by bbox
   SoilWeb_spatial_query(bbox=c(-122.05, 37, -122, 37.05))
   # query by coordinate pair
   SoilWeb_spatial_query(coords=c(-121, 38))
}
```
STRplot *Graphical Description of US Soil Taxonomy Soil Temperature Regimes*

# Description

Graphical Description of US Soil Taxonomy Soil Temperature Regimes

# Usage

```
STRplot(mast, msst, mwst, permafrost = FALSE, pt.cex = 2.75, leg.cex = 0.85)
```
# Arguments

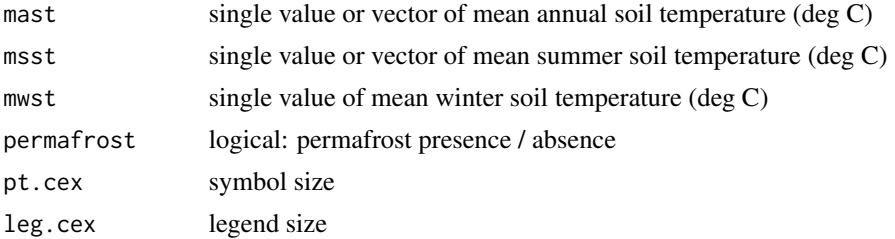

# Details

[Soil Temperature Regime Evaluation Tutorial](http://ncss-tech.github.io/AQP/soilDB/STR-eval.html)

#### Author(s)

D.E. Beaudette

#### References

Soil Survey Staff. 2015. Illustrated guide to soil taxonomy. U.S. Department of Agriculture, Natural Resources Conservation Service, National Soil Survey Center, Lincoln, Nebraska.

# <span id="page-124-0"></span>summarizeSoilTemperature 125

# See Also

[estimateSTR](#page-8-0)

# Examples

par(mar=c(4,1,0,1))  $STRplot(maxt = 0:25, msst = 10, mwst = 1)$ 

summarizeSoilTemperature

*Get data from Henry Mount Soil Temperature and Water Database*

# Description

This function is a front-end to the REST query functionality of the Henry Mount Soil Temperature and Water Database.

# Usage

summarizeSoilTemperature(soiltemp.data)

```
month2season(x)
fetchHenry(
  what = "all",usersiteid = NULL,
 project = NULL,
  sso = NULL,gran = "day",start.date = NULL,
  stop.date = NULL,
  pad.missing.days = TRUE,
  soiltemp.summaries = TRUE,
  tz = ""\mathcal{L}
```
# Arguments

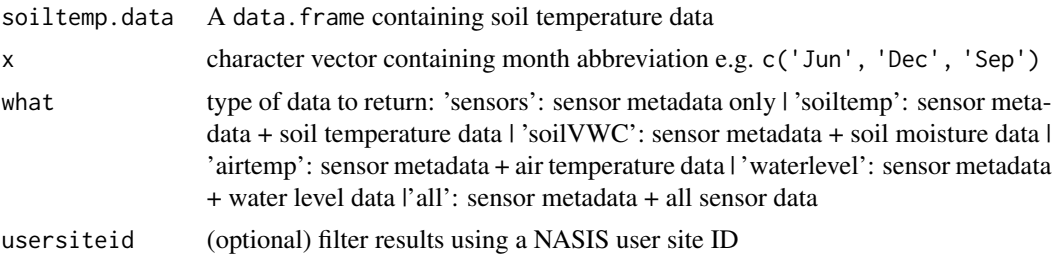

<span id="page-125-0"></span>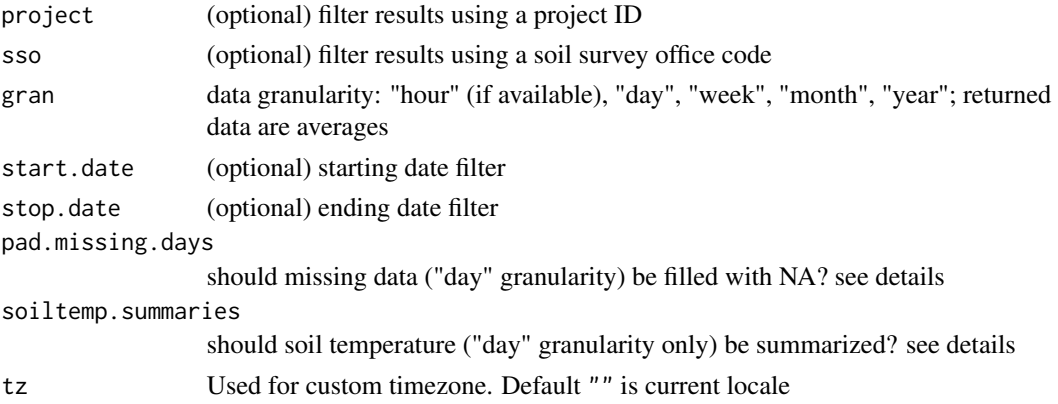

# Details

Filling missing days with NA is useful for computing and index of how complete the data are, and for estimating (mostly) unbiased MAST and seasonal mean soil temperatures. Summaries are computed by first averaging over Julian day, then averaging over all days of the year (MAST) or just those days that occur within "summer" or "winter". This approach makes it possible to estimate summaries in the presence of missing data. The quality of summaries should be weighted by the number of "functional years" (number of years with non-missing data after combining data by Julian day) and "complete years" (number of years of data with  $\ge$  = 365 days of non-missing data). See:

- [Henry Mount Soil Climate Database](http://soilmap2-1.lawr.ucdavis.edu/henry/)
- [fetchHenry](http://ncss-tech.github.io/AQP/soilDB/Henry-demo.html) Tutorial

#### Value

a list containing:

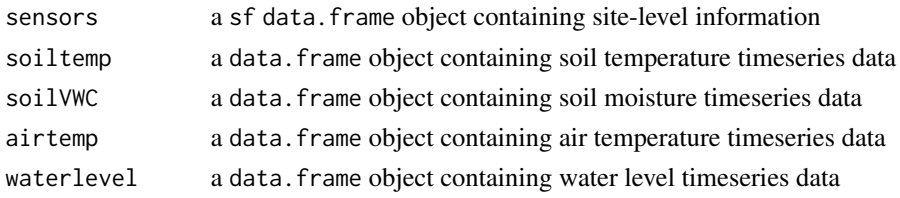

# Note

This function and the back-end database are very much a work in progress.

# Author(s)

D.E. Beaudette

#### See Also

[fetchSCAN](#page-108-0)

<span id="page-126-0"></span>

This function downloads a generalized representation of the geographic extent of any single taxon from the top 4 levels of Soil Taxonomy, or taxa matching a given formative element used in Great Group or subgroup taxa. Data are provided by SoilWeb, ultimately sourced from the current SSURGO snapshot. Data are returned as raster objects representing area proportion falling within 800m cells. Currently area proportions are based on major components only. Data are only available in CONUS and returned using an Albers Equal Area / NAD83(2011) coordinate reference system (EPSG: 5070).

#### Usage

```
taxaExtent(
  x,
  level = c("order", "suborder", "greatgroup", "subgroup"),
  formativeElement = FALSE,
  timeout = 60)
```
#### Arguments

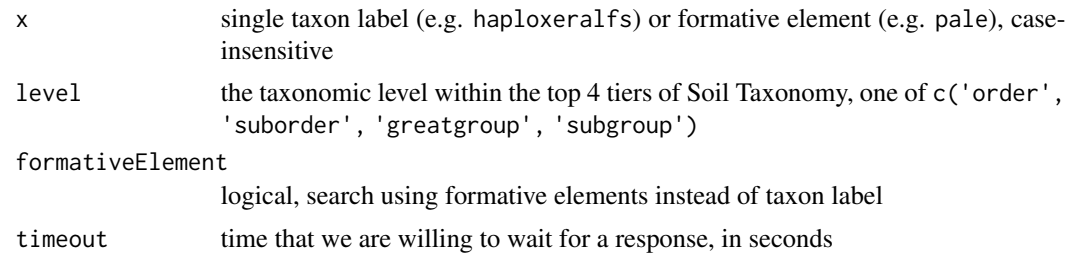

#### Details

See the [Geographic Extent of Soil Taxa](https://ncss-tech.github.io/AQP/soilDB/taxa-extent.html) tutorial for more detailed examples.

#### Taxon Queries:

Taxon labels can be conveniently extracted from the "ST\_unique\_list" sample data, provided by the [SoilTaxonomy package.](https://github.com/ncss-tech/SoilTaxonomy)

#### Formative Element Queries:

# *Greatgroup::*

The following labels are used to access taxa containing the following formative elements (in parenthesis).

- acr: (acro/acr) extreme weathering
- alb: (alb) presence of an albic horizon

#### 128 taxaExtent control and the control of the control of the control of the control of the control of the control of the control of the control of the control of the control of the control of the control of the control of

- anhy: (anhy) very dry
- anthra: (anthra) presence of an anthropic epipedon
- aqu: (aqui/aqu) wetness
- argi: (argi) presence of an argillic horizon
- calci: (calci) presence of a calcic horizon
- cry: (cryo/cry) cryic STR
- dur: (duri/dur) presence of a duripan
- dystr: (dystro/dystr) low base saturation
- endo: (endo) ground water table
- epi: (epi) perched water table
- eutr: (eutro/eutr) high base saturation
- ferr: (ferr) presence of Fe
- fibr: (fibr) least decomposed stage
- fluv: (fluv) flood plain
- fol: (fol) mass of leaves
- fragi: (fragi) presence of a fragipan
- fragloss: (fragloss) presence of a fragipan and glossic horizon
- frasi: (frasi) not salty
- fulv: (fulvi/fulv) dark brown with organic carbon
- glac: (glac) presence of ice lenses
- gloss: (glosso/gloss) presence of a glossic horizon
- gypsi: (gypsi) presence of a gypsic horizon
- hal: (hal) salty
- hemi: (hemi) intermediate decomposition
- hist: (histo/hist) organic soil material
- hum: (humi/hum) presence of organic carbon
- hydr: (hydro/hydr) presence of water
- kandi: (kandi) presence of a kandic horizon
- kanhap: (kanhaplo/kanhap) thin kandic horizon
- luvi: (luvi) illuvial organic material
- melan: (melano/melan) presence of a melanic epipedon
- moll: (molli/moll) presence of a mollic epipedon
- natr: (natri/natr) presence of a natric horizon
- pale: (pale) excessive development
- petr: (petro/petr) petrocalcic horizon
- plac: (plac) presence of a thin pan
- plagg: (plagg) presence of a plaggen epipedon
- plinth: (plinth) presence of plinthite
- psamm: (psammo/psamm) sandy texture
- quartzi: (quartzi) high quartz content
- rhod: (rhodo/rhod) dark red colors
- sal: (sali/sal) presence of a salic horizon

#### taxaExtent 129

- sapr: (sapr) most decomposed stage
- sombri: (sombri) presence of a sombric horizon
- sphagno: (sphagno) presence of sphagnum moss
- sulf: (sulfo/sulfi/sulf) presence of sulfides or their oxidation products
- torri: (torri) torric/aridic SMR
- ud: (udi/ud) udic SMR
- umbr: (umbri/umbr) presence of an umbric epipedon
- ust: (usti/ust) ustic SMR
- verm: (verm) wormy, or mixed by animals
- vitr: (vitri/vitr) presence of glass
- xer: (xero/xer) xeric SMR

#### *Subgroup::*

The following labels are used to access taxa containing the following formative elements (in parenthesis).

- abruptic: (abruptic) abrupt textural change
- acric: (acric) low apparent CEC
- aeric: (aeric) more aeration than typic subgroup
- albaquic: (albaquic) presence of albic minerals, wetter than typic subgroup
- albic: (albic) presence of albic minerals
- alfic: (alfic) presence of an argillic or kandic horizon
- alic: (alic) high extractable Al content
- anionic: (anionic) low CEC or positively charged
- anthraquic: (anthraquic) human controlled flooding as in paddy rice culture
- anthropic: (anthropic) an anthropic epipedon
- aquic: (aquic) wetter than typic subgroup
- arenic: (arenic) 50-100cm sandy textured surface
- argic: (argic) argillic horizon
- aridic: (aridic) more aridic than typic subgroup
- calcic: (calcic) presence of a calcic horizon
- chromic: (chromic) high chroma colors
- cumulic: (cumulic) thickened epipedon
- duric: (duric) presence of a duripan
- durinodic: (durinodic) presence of durinodes
- dystric: (dystric) lower base saturation percentage
- entic: (entic) minimal surface/subsurface development
- eutric: (eutric) higher base saturation percentage
- fibric: (fibric) > 25cm of fibric material
- fluvaquentic: (fluvaquentic) wetter than typic subgroup, evidence of stratification
- fragiaquic: (fragiaquic) presence of fragic properties, wetter than typic subgroup
- fragic: (fragic) presence of fragic properties
- glacic: (glacic) presence of ice lenses or wedges
- glossaquic: (glossaquic) interfingered horizon boundaries, wetter than typic subgroup

#### 130 taxaExtent

- glossic: (glossic) interfingered horizon boundaries
- grossarenic: (grossarenic) >100cm sandy textured surface
- gypsic: (gypsic) presence of gypsic horizon
- halic: (halic) salty
- haplic: (haplic) central theme of subgroup concept
- hemic: (hemic) > 25cm of hemic organic material
- humic: (humic) higher organic matter content
- hydric: (hydric) presence of water
- kandic: (kandic) low activity clay present
- lamellic: (lamellic) presence of lamellae
- leptic: (leptic) thinner than typic subgroup
- limnic: (limnic) presence of a limnic layer
- lithic: (lithic) shallow lithic contact present
- natric: (natric) presence of sodium
- nitric: (nitric) presence of nitrate salts
- ombroaquic: (ombroaquic) surface wetness
- oxyaquic: (oxyaquic) water saturated but not reduced
- pachic: (pachic) epipedon thicker than typic subgroup
- petrocalcic: (petrocalcic) presence of a petrocalcic horizon
- petroferric: (petroferric) presence of petroferric contact
- petrogypsic: (petrogypsic) presence of a petrogypsic horizon
- petronodic: (petronodic) presence of concretions and/or nodules
- placic: (placic) presence of a placic horizon
- plinthic: (plinthic) presence of plinthite
- rhodic: (rhodic) darker red colors than typic subgroup
- ruptic: (ruptic) intermittent horizon
- salic: (salic) presence of a salic horizon
- sapric: (sapric) > 25cm of sapric organic material
- sodic: (sodic) high exchangeable Na content
- sombric: (sombric) presence of a sombric horizon
- sphagnic: (sphagnic) sphagnum organic material
- sulfic: (sulfic) presence of sulfides
- terric: (terric) mineral substratum within 1 meter
- thapto: (thaptic/thapto) presence of a buried soil horizon
- turbic: (turbic) evidence of cryoturbation
- udic: (udic) more humid than typic subgroup
- umbric: (umbric) presence of an umbric epipedon
- ustic: (ustic) more ustic than typic subgroup
- vermic: (vermic) animal mixed material
- vitric: (vitric) presence of glassy material
- xanthic: (xanthic) more yellow than typic subgroup
- xeric: (xeric) more xeric than typic subgroup

#### taxaExtent 131

# Value

a SpatRaster object

# Author(s)

D.E. Beaudette and A.G. Brown

# Examples

```
## Not run:
\donttest{
if(requireNamespace("curl") &
  requireNamespace("terra") &
  curl::has_internet()) {
 library(terra)
 # soil order
 taxa <- 'vertisols'
 x <- taxaExtent(taxa, level = 'order')
 # suborder
 taxa <- 'ustalfs'
 x <- taxaExtent(taxa, level = 'suborder')
 # greatgroup
 taxa <- 'haplohumults'
 x <- taxaExtent(taxa, level = 'greatgroup')
 # subgroup
 taxa <- 'Typic Haploxerepts'
 x <- taxaExtent(taxa, level = 'subgroup')
 # greatgroup formative element
 taxa <- 'psamm'
 x <- taxaExtent(taxa, level = 'greatgroup', formativeElement = TRUE)
 # subgroup formative element
 taxa <- 'abruptic'
 x <- taxaExtent(taxa, level = 'subgroup', formativeElement = TRUE)
 # coarsen for faster plotting
 a \leq terra::aggregate(x, fact = 5, na.rm = TRUE)
 # quick evaluation of the result
 terra::plot(a, axes = FALSE)
}
}
```
## End(Not run)

<span id="page-131-0"></span>uncode *Convert coded values returned from NASIS and SDA queries into human-readable values*

# Description

These functions convert the coded values returned from NASIS or SDA to factors (e.g.  $1 = \text{Alfisols}$ ) using the metadata tables from NASIS. For SDA the metadata is pulled from a static snapshot in the soilDB package (/data/metadata.rda).

#### Usage

```
uncode(
  df,
  invert = FALSE,
  db = "NASIS",
  droplevels = FALSE,
  stringsAsFactors = NULL,
  dsn = NULL
)
```
code(df, db = "NASIS", droplevels = FALSE, stringsAsFactors = NULL, dsn = NULL)

# Arguments

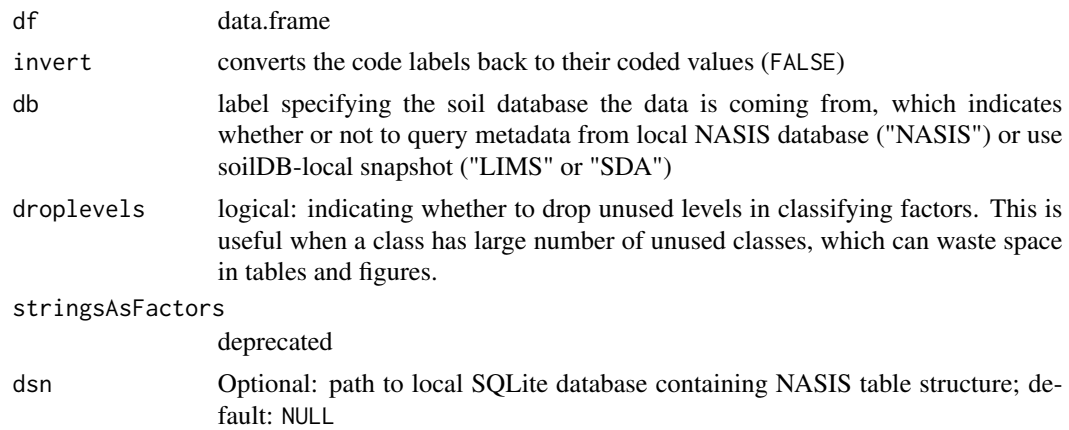

### Details

These functions convert the coded values returned from NASIS into their plain text representation. It duplicates the functionality of the CODELABEL function found in NASIS. This function is primarily intended to be used internally by other soilDB R functions, in order to minimize the need to manually convert values.

The function works by iterating through the column names in a data frame and looking up whether they match any of the ColumnPhysicalNames found in the metadata domain tables. If matches are

<span id="page-132-0"></span>found then the columns coded values are converted to their corresponding factor levels. Therefore it is not advisable to reuse column names from NASIS unless the contents match the range of values and format found in NASIS. Otherwise uncode() will convert their values to NA.

When data is being imported from NASIS, the metadata tables are sourced directly from NASIS. When data is being imported from SDA or the NASIS Web Reports, the metadata is pulled from a static snapshot in the soilDB package.

Set options(soilDB.NASIS.skip\_uncode = TRUE) to bypass decoding logic; for instance when using soilDB NASIS functions with custom NASIS snapshots that have already been decoded.

# Value

A data.frame with the results.

#### Author(s)

Stephen Roecker

#### Examples

```
# convert column name `fraghard` (fragment hardness) codes to labels
uncode(data, frame(fraghard = 1:10))
```
# convert column name `fragshp` (fragment shape) labels to codes code(data.frame(fragshp = c("flat", "nonflat")))

us\_ss\_timeline *Timeline of US Published Soil Surveys*

#### **Description**

This dataset contains the years of each US Soil Survey was published.

# Format

A data.frame with 5209 observations on the following 5 variables.

- "ssa": Soil Survey name, a character vector
- "year": Year of publication, a numeric vector
- "pdf": Does a manuscript PDF document exist? a logical vector
- "state": State abbreviation, a character vector

### Details

This data was web scraped from the NRCS Soils Website. The scraping procedure and a example plot are included in the examples section below.

#### Source

https://www.nrcs.usda.gov/wps/portal/nrcs/soilsurvey/soils/survey/state/

<span id="page-133-0"></span>

Compute "water" day and year, based on the end of the typical or legal dry season. This is September 30 in California.

# Usage

waterDayYear(d, end = "09-30", format = "%Y-%m-%d", tz = "")

# Arguments

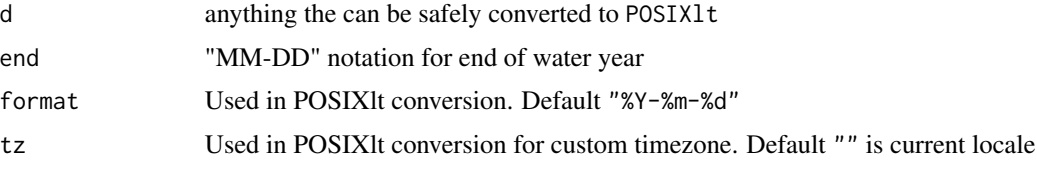

# Details

This function doesn't know about leap-years. Probably worth checking.

# Value

A data.frame object with the following

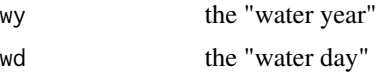

#### Author(s)

D.E. Beaudette

# References

Ideas borrowed from: <https://github.com/USGS-R/dataRetrieval/issues/246> and [https:](https://stackoverflow.com/questions/48123049/create-day-index-based-on-water-year) [//stackoverflow.com/questions/48123049/create-day-index-based-on-water-year](https://stackoverflow.com/questions/48123049/create-day-index-based-on-water-year)

# Examples

```
# try it
waterDayYear('2019-01-01')
```
<span id="page-134-0"></span>

List variables or databases provided by soilDB web coverage service (WCS) abstraction. These lists will be expanded in future versions.

# Usage

WCS\_details(wcs = c("mukey", "ISSR800"))

# Arguments

wcs a WCS label ('mukey' or 'ISSR800')

# Value

a data.frame

# Examples

WCS\_details(wcs = 'ISSR800')

# Index

∗ IO parseWebReport, [105](#page-104-0) ∗ datasets loafercreek, [95](#page-94-0) metadata, [99](#page-98-0) NASIS\_table\_column\_keys, [102](#page-101-0) SCAN\_SNOTEL\_metadata, [111](#page-110-1) us\_ss\_timeline, [133](#page-132-0) ∗ hplot STRplot, [124](#page-123-0) ∗ manip estimateSTR, [9](#page-8-1) fetchNASISLabData, [17](#page-16-0) fetchNASISWebReport, [18](#page-17-0) fetchOSD, [20](#page-19-1) fetchPedonPC, [23](#page-22-0) get\_colors\_from\_NASIS\_db, [34](#page-33-0) get\_colors\_from\_pedon\_db, [35](#page-34-0) get\_comonth\_from\_NASIS\_db, [35](#page-34-0) get\_component\_data\_from\_NASIS\_db, [36](#page-35-0) get\_component\_from\_GDB, [39](#page-38-0) get\_component\_from\_SDA, [41](#page-40-0) get\_cosoilmoist\_from\_NASIS, [43](#page-42-0) get\_extended\_data\_from\_NASIS\_db, [45](#page-44-0) get\_extended\_data\_from\_pedon\_db, [46](#page-45-0) get\_hz\_data\_from\_NASIS\_db, [47](#page-46-0) get\_hz\_data\_from\_pedon\_db, [48](#page-47-0) get\_lablayer\_data\_from\_NASIS\_db, [49](#page-48-0) get\_labpedon\_data\_from\_NASIS\_db, [50](#page-49-0) get\_site\_data\_from\_NASIS\_db, [84](#page-83-0) get\_site\_data\_from\_pedon\_db, [85](#page-84-0) get\_soilseries\_from\_NASIS, [86](#page-85-0) get\_text\_notes\_from\_NASIS\_db, [87](#page-86-0) get\_veg\_data\_from\_NASIS\_db, [88](#page-87-0)

get\_veg\_from\_AK\_Site, [89](#page-88-0) get\_veg\_from\_MT\_veg\_db, [89](#page-88-0) get\_veg\_from\_NPS\_PLOTS\_db, [90](#page-89-0) get\_veg\_other\_from\_MT\_veg\_db, [91](#page-90-0) get\_veg\_species\_from\_MT\_veg\_db, [91](#page-90-0) OSDquery, [103](#page-102-1) SCAN\_sensor\_metadata, [109](#page-108-1) SDA\_query, [111](#page-110-1) SDA\_spatialQuery, [113](#page-112-1) siblings, [119](#page-118-1) simplifyColorData, [120](#page-119-0) simplifyFragmentData, [121](#page-120-0) SoilWeb\_spatial\_query, [123](#page-122-0) summarizeSoilTemperature, [125](#page-124-0) uncode, [132](#page-131-0) waterDayYear, [134](#page-133-0) ∗ package soilDB-package, [4](#page-3-0) ∗ utilities fetchKSSL, [10](#page-9-0) code *(*uncode*)*, [132](#page-131-0) createSSURGO, [4](#page-3-0) createStaticNASIS, [5](#page-4-0) dbConnectNASIS, [6](#page-5-0) dbQueryNASIS, [6](#page-5-0) downloadSSURGO, [7](#page-6-0) estimateColorMixture, [8](#page-7-0) estimateSTR, [9,](#page-8-1) *[125](#page-124-0)* fetchGDB *(*get\_component\_from\_GDB*)*, [39](#page-38-0) fetchHenry *(*summarizeSoilTemperature*)*, [125](#page-124-0) fetchKSSL, [10](#page-9-0) fetchLDM, [13](#page-12-0) fetchNASIS, *[4](#page-3-0)*, [15,](#page-14-0) *[36](#page-35-0)*, *[38](#page-37-0)*, *[44](#page-43-0)* fetchNASISLabData, [17](#page-16-0) fetchNASISWebReport, [18](#page-17-0)

#### INDEX  $137$

fetchOSD, *[12](#page-11-0)*, [20,](#page-19-1) *[25](#page-24-0)*, *[104](#page-103-0)*, *[120](#page-119-0)* fetchPedonPC, *[4](#page-3-0)*, [23](#page-22-0) fetchRaCA, [24](#page-23-0) fetchSCAN, *[126](#page-125-0)* fetchSCAN *(*SCAN\_sensor\_metadata*)*, [109](#page-108-1) fetchSDA *(*get\_component\_from\_SDA*)*, [41](#page-40-0) fetchSDA\_spatial, [25](#page-24-0) fetchSoilGrids, [27](#page-26-0) fetchVegdata, [29](#page-28-0) filter\_geochem, [31](#page-30-0) format\_SQL\_in\_statement, [32](#page-31-0) get\_chorizon\_from\_NASISWebReport *(*fetchNASISWebReport*)*, [18](#page-17-0) get\_chorizon\_from\_SDA *(*get\_component\_from\_SDA*)*, [41](#page-40-0) get\_cointerp\_from\_SDA *(*get\_component\_from\_SDA*)*, [41](#page-40-0) get\_colors\_from\_NASIS\_db, [34](#page-33-0) get\_colors\_from\_pedon\_db, [35,](#page-34-0) *[48](#page-47-0)* get\_comonth\_from\_NASIS\_db, [35](#page-34-0) get\_component\_cogeomorph\_data\_from\_NASIS\_db *(*get\_component\_data\_from\_NASIS\_db*)*, [36](#page-35-0) get\_component\_cogeomorph\_data\_from\_NASIS\_db2 *(*get\_component\_data\_from\_NASIS\_db*)*, [36](#page-35-0) get\_component\_copm\_data\_from\_NASIS\_db *(*get\_component\_data\_from\_NASIS\_db*)*, [36](#page-35-0) get\_component\_correlation\_data\_from\_NASIS\_db *(*get\_component\_data\_from\_NASIS\_db*)*, [36](#page-35-0) get\_component\_data\_from\_NASIS\_db, [36](#page-35-0) get\_component\_diaghz\_from\_NASIS\_db *(*get\_component\_data\_from\_NASIS\_db*)*, [36](#page-35-0) get\_component\_esd\_data\_from\_NASIS\_db *(*get\_component\_data\_from\_NASIS\_db*)*, [36](#page-35-0) get\_component\_from\_GDB, [39](#page-38-0) get\_component\_from\_NASISWebReport *(*fetchNASISWebReport*)*, [18](#page-17-0) get\_component\_from\_SDA, [41](#page-40-0) get\_component\_horizon\_data\_from\_NASIS\_db *(*get\_component\_data\_from\_NASIS\_db*)*, [36](#page-35-0) get\_component\_otherveg\_data\_from\_NASIS\_db

*(*get\_component\_data\_from\_NASIS\_db*)*,

# [36](#page-35-0)

get\_component\_restrictions\_from\_NASIS\_db *(*get\_component\_data\_from\_NASIS\_db*)*, [36](#page-35-0) get\_concentrations\_from\_NASIS\_db *(*fetchNASIS*)*, [15](#page-14-0) get\_copedon\_from\_NASIS\_db *(*get\_component\_data\_from\_NASIS\_db*)*, [36](#page-35-0) get\_cosoilmoist\_from\_NASIS, [43](#page-42-0) get\_cosoilmoist\_from\_NASISWebReport, *[44](#page-43-0)* get\_cosoilmoist\_from\_NASISWebReport *(*fetchNASISWebReport*)*, [18](#page-17-0) get\_cosoilmoist\_from\_SDA, *[44](#page-43-0)* get\_cosoilmoist\_from\_SDA *(*get\_component\_from\_SDA*)*, [41](#page-40-0) get\_cotext\_from\_NASIS\_db *(*get\_text\_notes\_from\_NASIS\_db*)*, [87](#page-86-0) get\_EDIT\_ecoclass\_by\_geoUnit, [44](#page-43-0) get\_extended\_data\_from\_NASIS\_db, [45](#page-44-0) get\_extended\_data\_from\_pedon\_db, [46](#page-45-0) get\_hz\_data\_from\_NASIS\_db, *[34](#page-33-0)*, *[46](#page-45-0)*, [47,](#page-46-0) *[48](#page-47-0)*, *[85](#page-84-0)* get\_hz\_data\_from\_pedon\_db, *[23](#page-22-0)*, *[35](#page-34-0)*, *[47](#page-46-0)*, [48,](#page-47-0) *[85](#page-84-0)*, *[87](#page-86-0)*, *[89](#page-88-0)* get\_lablayer\_data\_from\_NASIS\_db, [49,](#page-48-0) *[50](#page-49-0)* get\_labpedon\_data\_from\_NASIS\_db, *[18](#page-17-0)*, *[49](#page-48-0)*, [50](#page-49-0) get\_legend\_from\_GDB *(*get\_component\_from\_GDB*)*, [39](#page-38-0) get\_legend\_from\_NASIS *(*get\_mapunit\_from\_NASIS*)*, [51](#page-50-0) get\_legend\_from\_NASISWebReport *(*fetchNASISWebReport*)*, [18](#page-17-0) get\_legend\_from\_SDA *(*get\_component\_from\_SDA*)*, [41](#page-40-0) get\_lmuaoverlap\_from\_NASIS *(*get\_mapunit\_from\_NASIS*)*, [51](#page-50-0) get\_lmuaoverlap\_from\_NASISWebReport *(*fetchNASISWebReport*)*, [18](#page-17-0) get\_lmuaoverlap\_from\_SDA *(*get\_component\_from\_SDA*)*, [41](#page-40-0) get\_mapunit\_from\_GDB *(*get\_component\_from\_GDB*)*, [39](#page-38-0) get\_mapunit\_from\_NASIS, [51](#page-50-0) get\_mapunit\_from\_NASISWebReport

*(*fetchNASISWebReport*)*, [18](#page-17-0) get\_mapunit\_from\_SDA *(*get\_component\_from\_SDA*)*, [41](#page-40-0) get\_mutext\_from\_NASIS\_db *(*get\_text\_notes\_from\_NASIS\_db*)*, [87](#page-86-0) get\_NASIS\_fkey\_by\_name *(*get\_NASIS\_table\_key\_by\_name*)*,  $52$ get\_NASIS\_pkey\_by\_name *(*get\_NASIS\_table\_key\_by\_name*)*, [52](#page-51-0) get\_NASIS\_pkeyref\_by\_name *(*get\_NASIS\_table\_key\_by\_name*)*, [52](#page-51-0) get\_NASIS\_table\_key\_by\_name, [52](#page-51-0) get\_NASIS\_table\_name\_by\_purpose, [52](#page-51-0) get\_NOAA\_GHCND, [53](#page-52-0) get\_NOAA\_stations\_nearXY, [54](#page-53-0) get\_OSD, [55](#page-54-0) get\_OSD\_JSON *(*get\_OSD*)*, [55](#page-54-0) get\_phfmp\_from\_NASIS\_db *(*fetchNASIS*)*, [15](#page-14-0) get\_phorizon\_from\_NASIS\_db *(*fetchNASIS*)*, [15](#page-14-0) get\_progress\_from\_NASISWebReport *(*fetchNASISWebReport*)*, [18](#page-17-0) get\_project\_correlation\_from\_NASISWebReport *(*fetchNASISWebReport*)*, [18](#page-17-0) get\_project\_from\_NASISWebReport *(*fetchNASISWebReport*)*, [18](#page-17-0) get\_projectmapunit2\_from\_NASISWebReport *(*fetchNASISWebReport*)*, [18](#page-17-0) get\_projectmapunit\_from\_NASIS *(*get\_mapunit\_from\_NASIS*)*, [51](#page-50-0) get\_projectmapunit\_from\_NASISWebReport *(*fetchNASISWebReport*)*, [18](#page-17-0) get\_RMF\_from\_NASIS\_db *(*fetchNASIS*)*, [15](#page-14-0) get\_SDA\_coecoclass, [56](#page-55-0) get\_SDA\_cosurfmorph, [57](#page-56-0) get\_SDA\_hydric, [59](#page-58-0) get\_SDA\_interpretation, [61](#page-60-0) get\_SDA\_metrics, [77](#page-76-0) get\_SDA\_muaggatt, [78](#page-77-0) get\_SDA\_pmgroupname, [79](#page-78-0) get\_SDA\_property, [80](#page-79-0) get\_SDV\_legend\_elements, [83](#page-82-0) get\_site\_data\_from\_NASIS\_db, *[34](#page-33-0)*, *[46](#page-45-0)*, *[48](#page-47-0)*, [84](#page-83-0)

get\_site\_data\_from\_pedon\_db, *[35](#page-34-0)*, *[47,](#page-46-0) [48](#page-47-0)*, [85,](#page-84-0) *[87](#page-86-0)*, *[89](#page-88-0)* get\_sitesoilmoist\_from\_NASISWebReport *(*fetchNASISWebReport*)*, [18](#page-17-0) get\_soilseries\_from\_NASIS, [86](#page-85-0) get\_soilseries\_from\_NASISWebReport *(*get\_soilseries\_from\_NASIS*)*, [86](#page-85-0) get\_text\_notes\_from\_NASIS\_db, [87](#page-86-0) get\_veg\_data\_from\_NASIS\_db, [88](#page-87-0) get\_veg\_from\_AK\_Site, *[85](#page-84-0)*, [89](#page-88-0) get\_veg\_from\_MT\_veg\_db, [89,](#page-88-0) *[91,](#page-90-0) [92](#page-91-0)* get\_veg\_from\_NPS\_PLOTS\_db, [90](#page-89-0) get\_veg\_other\_from\_MT\_veg\_db, *[90](#page-89-0)*, [91,](#page-90-0) *[92](#page-91-0)* get\_veg\_species\_from\_MT\_veg\_db, *[90,](#page-89-0) [91](#page-90-0)*, **Q1** get\_vegplot\_from\_NASIS\_db *(*fetchVegdata*)*, [29](#page-28-0) get\_vegplot\_location\_from\_NASIS\_db *(*fetchVegdata*)*, [29](#page-28-0) get\_vegplot\_species\_from\_NASIS\_db *(*fetchVegdata*)*, [29](#page-28-0) get\_vegplot\_textnote\_from\_NASIS\_db *(*fetchVegdata*)*, [29](#page-28-0) get\_vegplot\_transect\_from\_NASIS\_db *(*fetchVegdata*)*, [29](#page-28-0) get\_vegplot\_transpecies\_from\_NASIS\_db *(*fetchVegdata*)*, [29](#page-28-0) get\_vegplot\_tree\_si\_details\_from\_NASIS\_db *(*fetchVegdata*)*, [29](#page-28-0) get\_vegplot\_tree\_si\_summary\_from\_NASIS\_db *(*fetchVegdata*)*, [29](#page-28-0) get\_vegplot\_trhi\_from\_NASIS\_db *(*fetchVegdata*)*, [29](#page-28-0) getHzErrorsNASIS, [33](#page-32-0) getHzErrorsPedonPC, *[23](#page-22-0)* getHzErrorsPedonPC *(*fetchPedonPC*)*, [23](#page-22-0) gopheridge *(*loafercreek*)*, [95](#page-94-0) ISSR800.wcs, [92](#page-91-0)

```
KSSL_VG_model, 93
```
loafercreek, *[4](#page-3-0)*, [95](#page-94-0) local\_NASIS\_defined, [96](#page-95-0)

make\_EDIT\_service\_URL, [97](#page-96-0) makeChunks, [97](#page-96-0) metadata, [99](#page-98-0) mineralKing *(*loafercreek*)*, [95](#page-94-0)

#### INDEX 139

mixMunsell , *[9](#page-8-1)* month2season *(*summarizeSoilTemperature *)* , [125](#page-124-0) mukey.wcs, [100](#page-99-0) NASIS *(*dbConnectNASIS *)* , [6](#page-5-0) NASIS\_table\_column\_keys , [102](#page-101-0) NASISDomainsAsFactor , [102](#page-101-0) OSDquery , *[22](#page-21-0)* , [103](#page-102-1) , *[120](#page-119-0)* parseWebReport , [105](#page-104-0) processSDA\_WKT , [106](#page-105-0) ROSETTA, [107](#page-106-0) SCAN\_sensor\_metadata , [109](#page-108-1) SCAN\_site\_metadata *(*SCAN\_sensor\_metadata *)* , [109](#page-108-1) SCAN\_SNOTEL\_metadata , [111](#page-110-1) SDA\_query , *[4](#page-3-0)* , *[43](#page-42-0)* , [111](#page-110-1) , *[114](#page-113-0)* SDA\_spatialQuery , *[112](#page-111-0)* , [113](#page-112-1) , *[123](#page-122-0)* seriesExtent , [117](#page-116-0) siblings , *[22](#page-21-0)* , *[104](#page-103-0)* , [119](#page-118-1) , *[120](#page-119-0)* simplfyFragmentData *(*simplifyFragmentData *)* , [121](#page-120-0) simplifyArtifactData *(*simplifyFragmentData *)* , [121](#page-120-0) simplifyColorData , *[34](#page-33-0)* , [120](#page-119-0) simplifyFragmentData , [121](#page-120-0) soilDB *(*soilDB-package *)* , [4](#page-3-0) soilDB-package , [4](#page-3-0) soilDB.env *(*soilDB-package *)* , [4](#page-3-0) SoilWeb\_spatial\_query , [123](#page-122-0) state\_FIPS\_codes *(*SCAN\_SNOTEL\_metadata *)* , [111](#page-110-1) STRplot , *[10](#page-9-0)* , [124](#page-123-0) summarizeSoilTemperature , [125](#page-124-0) taxaExtent , [127](#page-126-0) uncode , [132](#page-131-0) us\_ss\_timeline , [133](#page-132-0)

waterDayYear , [134](#page-133-0) WCS\_details , [135](#page-134-0)